# **pandagg Documentation**

*Release 0.1*

**Léonard Binet**

**Apr 14, 2020**

# **Contents**

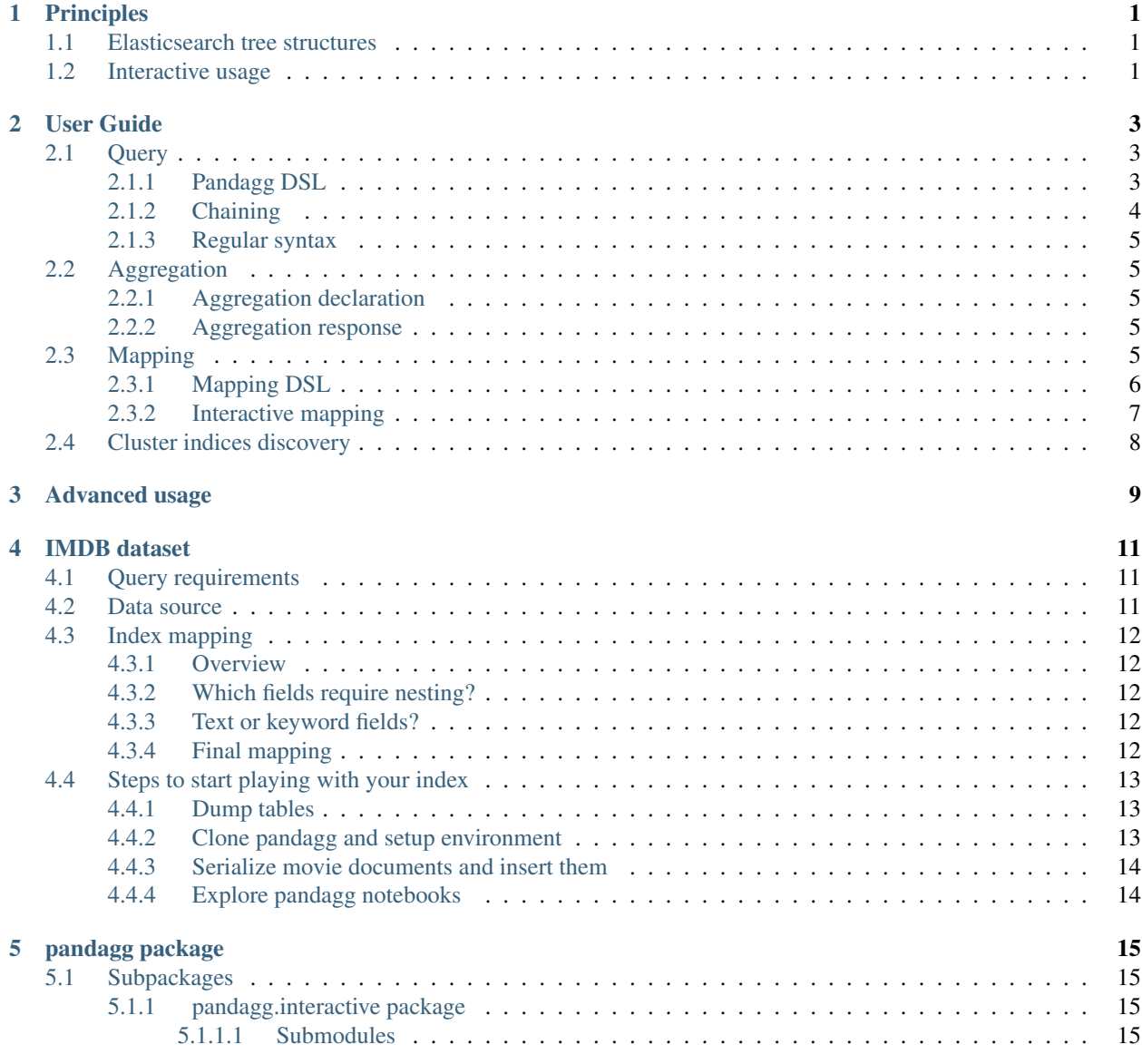

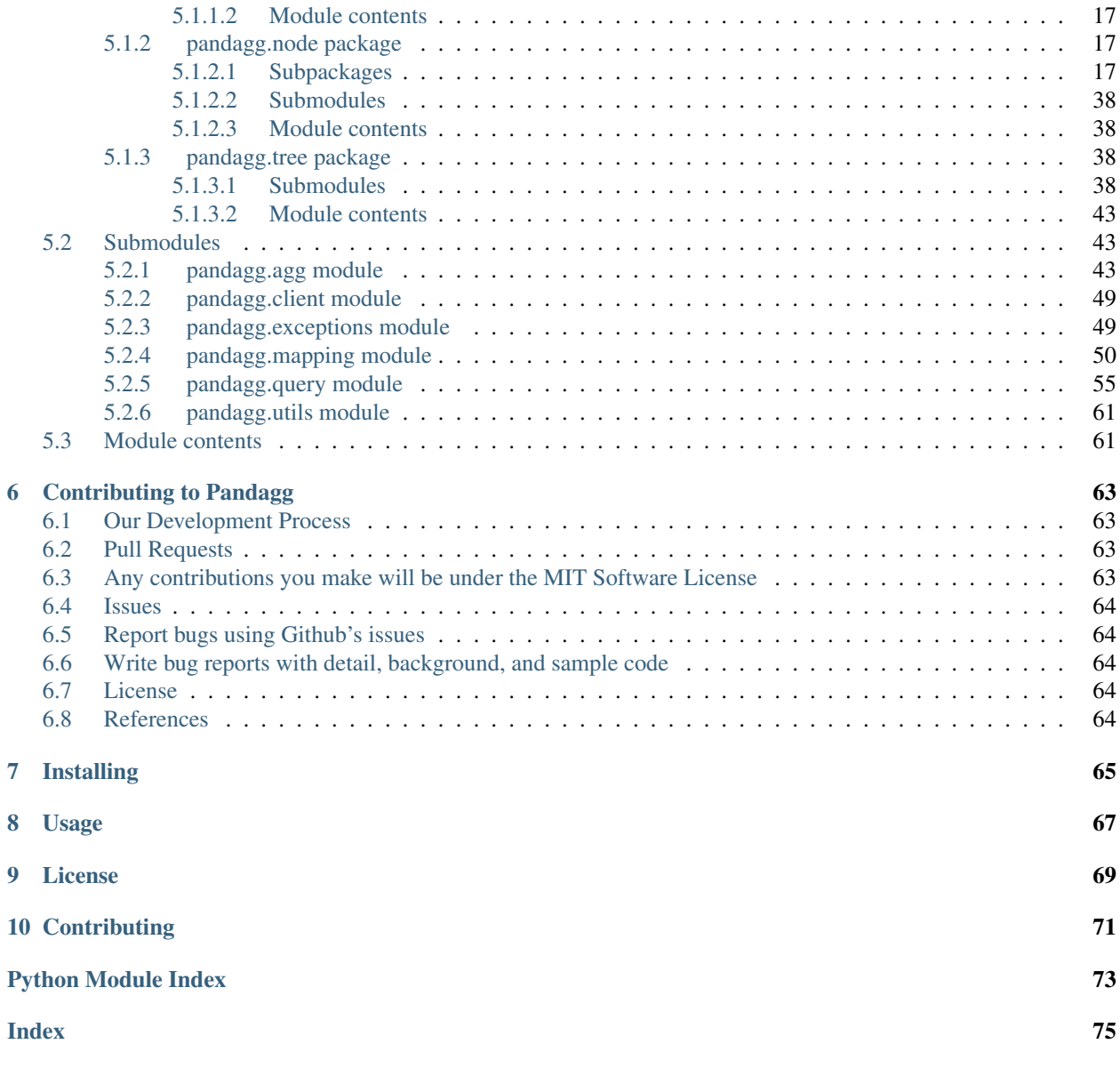

# CHAPTER 1

# Principles

<span id="page-4-0"></span>Note: This is a work in progress. Some sections still need to be furnished.

pandagg is designed for both for "regular" code repository usage, and "interactive" usage (ipython or jupyter notebook usage with autocompletion features inspired by [pandas](https://github.com/pandas-dev/pandas) design).

This library focuses on two principles:

- stick to the tree structure of Elasticsearch objects
- provide simple and flexible interfaces to make it easy and intuitive to use in an interactive usage

# <span id="page-4-1"></span>**1.1 Elasticsearch tree structures**

Many Elasticsearch objects have a tree structure, ie they are built from a hierarchy of nodes:

- a [mapping](https://www.elastic.co/guide/en/elasticsearch/reference/current/mapping.html) (tree) is a hierarchy of [fields](https://www.elastic.co/guide/en/elasticsearch/reference/current/mapping-types.html) (nodes)
- a [query](https://www.elastic.co/guide/en/elasticsearch/reference/current/query-dsl.html) (tree) is a hierarchy of query clauses (nodes)
- an [aggregation](https://www.elastic.co/guide/en/elasticsearch/reference/current/search-aggregations.html) (tree) is a hierarchy of aggregation clauses (nodes)
- an aggregation response (tree) is a hierarchy of response buckets (nodes)

This library aims to stick to that structure by providing a flexible syntax distinguishing trees and nodes.

# <span id="page-4-2"></span>**1.2 Interactive usage**

Some classes are not intended to be used elsewhere than in interactive mode (ipython), since their purpose is to serve auto-completion features and convenient representations.

They won't serve you for any other usage than interactive ones.

Namely:

- *pandagg.mapping.IMapping*: used to interactively navigate in mapping and run quick aggregations on some fields
- *pandagg.client.Elasticsearch*: used to discover cluster indices, and eventually navigate their mappings, or run quick access aggregations or queries.
- *pandagg.agg.AggResponse*: used to interactively navigate in an aggregation response

These use case will be detailed in following sections.

# CHAPTER 2

User Guide

<span id="page-6-0"></span>Note: Examples will be based on *[IMDB dataset](#page-14-0)* data. This is a work in progress. Some sections still need to be furnished.

# <span id="page-6-1"></span>**2.1 Query**

The [Query](#page-44-0) class allows multiple ways to declare and udpate an Elasticsearch query.

Let's explore the multiple ways we have to declare the following query:

```
>>> expected_query = {'bool': {'must': [
>>> {'terms': {'genres': ['Action', 'Thriller']}},
>>> {'range': {'rank': {'gte': 7}}},
>>> {'nested': {
>>> 'path': 'roles',
>>> 'query': {'bool': {'must': [
>>> {'term': {'roles.gender': {'value': 'F'}}},
>>> {'term': {'roles.role': {'value': 'Reporter'}}}]}
>>> }
>>> }}
>>> ]}}
```
### <span id="page-6-2"></span>**2.1.1 Pandagg DSL**

Pandagg provides a DSL to declare this query in a quite similar fashion:

**>>> from pandagg.query import** Nested, Bool, Query, Range, Term, Terms

```
\Rightarrow \Rightarrow q = Query(
>>> Bool(must=[
>>> Terms('genres', terms=['Action', 'Thriller']),
>>> Range('rank', gte=7),
>>> Nested(
>>> path='roles',
>>> query=Bool(must=[
>>> Term('roles.gender', value='F'),
>>> Term('roles.role', value='Reporter')
>>> ])
>>> )
>>> ])
>>>)
```
The serialized query is then available with *query\_dict* method:

```
>>> q.query_dict() == expected_query
True
```
A visual representation of the query helps to have a clearer view:

```
>>> q
<Query>
bool
L must
      nested
          - path="roles"
          query
            bool
                \sqcup must
                      - term, field=roles.gender, value="F"
                     - term, field=roles.role, value="Reporter"
      - range, field=rank, gte=7
      terms, field=genres, values=['Action', 'Thriller']
```
### <span id="page-7-0"></span>**2.1.2 Chaining**

Another way to declare this query is through chaining:

```
>>> from pandagg.utils import equal_queries
>>> from pandagg.query import Nested, Bool, Query, Range, Term, Terms
```

```
\Rightarrow \Rightarrow q = Query() \
>>> .query({'terms': {'genres': ['Action', 'Thriller']}})\
>>> .nested(path='roles', _name='nested_roles', query=Term('roles.gender', value=
\rightarrow'F'))\
>>> .query(Range('rank', gte=7))\
>>> .query(Term('roles.role', value='Reporter'), parent='nested_roles')
```

```
>>> equal_queries(q.query_dict(), expected_query)
True
```
Note: *equal\_queries* function won't consider order of clauses in must/should parameters since it actually doesn't matter in Elasticsearch execution, ie

```
>>> equal_queries({'must': [A, B]}, {'must': [B, A]})
True
```
## <span id="page-8-0"></span>**2.1.3 Regular syntax**

Eventually, you can also use regular Elasticsearch dict syntax:

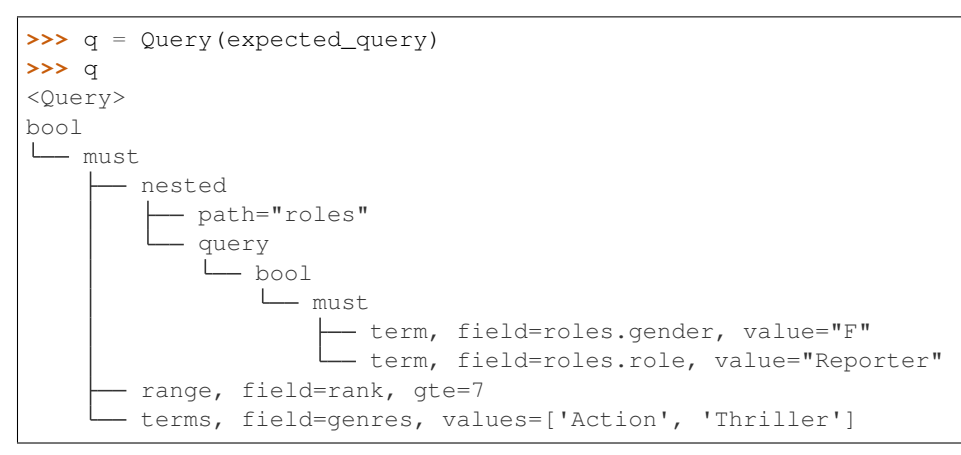

# <span id="page-8-1"></span>**2.2 Aggregation**

### <span id="page-8-2"></span>**2.2.1 Aggregation declaration**

### <span id="page-8-3"></span>**2.2.2 Aggregation response**

TODO

# <span id="page-8-4"></span>**2.3 Mapping**

Here is a portion of *[IMDB dataset](#page-14-0)* example mapping:

```
>>> imdb_mapping = {
>>> 'dynamic': False,
>>> 'properties': {
>>> 'movie_id': {'type': 'integer'},
>>> 'name': {
>>> 'type': 'text',
>>> 'fields': {
>>> 'raw': {'type': 'keyword'}
>>> }
>>> },
>>> 'year': {
>>> 'type': 'date',
>>> 'format': 'yyyy'
>>> },
>>> 'rank': {'type': 'float'},
```

```
>>> 'genres': {'type': 'keyword'},
>>> 'roles': {
>>> 'type': 'nested',
>>> 'properties': {
>>> 'role': {'type': 'keyword'},
>>> 'actor_id': {'type': 'integer'},
>>> 'gender': {'type': 'keyword'},
>>> 'first_name': {
>>> 'type': 'text',
>>> 'fields': {
>>> 'raw': {'type': 'keyword'}
>>> }
>>> },
>>> 'last_name': {
>>> 'type': 'text',
>>> 'fields': {
>>> 'raw': {'type': 'keyword'}
>>> }
>>> }
>>> }
>>> }
>>> }
>>> }
```
### <span id="page-9-0"></span>**2.3.1 Mapping DSL**

The [Mapping](#page-43-0) class provides a more compact view, which can help when dealing with large mappings:

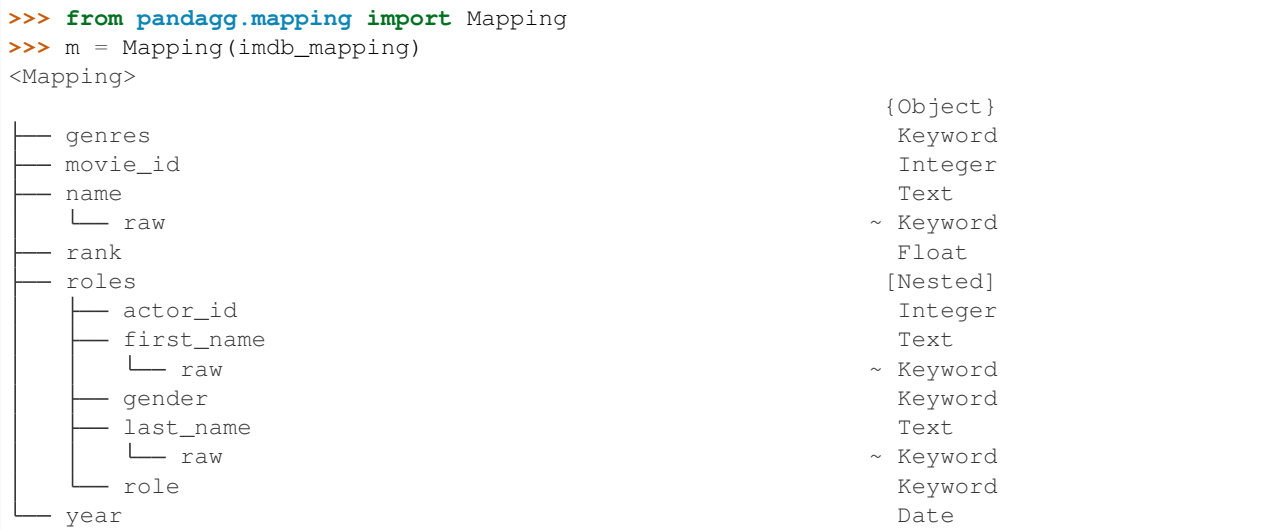

With pandagg DSL, an equivalent declaration would be the following:

```
>>> from pandagg.mapping import Mapping, Object, Nested, Float, Keyword, Date,
˓→Integer, Text
>>>
>>> dsl_mapping = Mapping(properties=[
>>> Integer('movie_id'),
>>> Text('name', fields=[
```

```
>>> Keyword('raw')
>>> ]),
>>> Date('year', format='yyyy'),
>>> Float('rank'),
>>> Keyword('genres'),
>>> Nested('roles', properties=[
>>> Keyword('role'),
>>> Integer('actor_id'),
>>> Keyword('gender'),
>>> Text('first_name', fields=[
>>> Keyword('raw')
>>> ]),
>>> Text('last_name', fields=[
>>> Keyword('raw')
>>> ])
>>> ])
>>> ])
```
Which is exactly equivalent to initial mapping:

```
>>> dsl_mapping.serialize() == imdb_mapping
True
```
### <span id="page-10-0"></span>**2.3.2 Interactive mapping**

In interactive context, the *[IMapping](#page-19-0)* class provides navigation features with autocompletion to quickly discover a large mapping:

```
>>> from pandagg.mapping import IMapping
>>> m = IMapping(imdb_mapping)
>>> m.roles
<IMapping subpart: roles>
roles [Nested]
 - actor_id Integer
 - first_name Text
  raw ~ Keyword
 gender Keyword
 last_name Text
  raw ~ Keyword
 - role Keyword Keyword Keyword Keyword Keyword Keyword Keyword Keyword Keyword Keyword Keyword Keyword Keyword
>>> m.roles.first_name
<IMapping subpart: roles.first_name>
first_name Text
raw ~ Keyword
```
To get the complete field definition, just call it:

```
>>> m.roles.first_name()
<Mapping Field first_name> of type text:
{
    "type": "text",
    "fields": {
        "raw": {
            "type": "keyword"
        }
```
}

}

A IMapping instance can be bound to an Elasticsearch client to get quick access to aggregations computation on mapping fields.

Suppose you have the following client:

```
>>> from elasticsearch import Elasticsearch
>>> client = Elasticsearch(hosts=['localhost:9200'])
```
Client can be bound either at initiation:

**>>>** m = IMapping(imdb\_mapping, client=client, index\_name='movies')

or afterwards through *bind* method:

```
>>> m = IMapping(imdb_mapping)
>>> m.bind(client=client, index_name='movies')
```
Doing so will generate a a attribute on mapping fields, this attribute will list all available aggregation for that field type (with autocompletion):

```
>>> m.roles.gender.a.terms()
[('M', {'key': 'M', 'doc_count': 2296792}),
('F', {'key': 'F', 'doc_count': 1135174})]
```
Note: Nested clauses will be automatically taken into account.

# <span id="page-11-0"></span>**2.4 Cluster indices discovery**

TODO

# CHAPTER 3

Advanced usage

<span id="page-12-0"></span>Note: This is a work in progress. Some sections still need to be furnished.

- node and tree deserialization order
- compound query insertion

# CHAPTER 4

# IMDB dataset

<span id="page-14-0"></span>You might know the Internet Movie Database, commonly called [IMDB.](https://www.imdb.com/)

Well it's a good simple example to showcase ElasticSearch capabilities.

In this case, relational databases (SQL) are a good fit to store with consistence this kind of data. Yet indexing some of this data in a optimized search engine will allow more powerful queries.

# <span id="page-14-1"></span>**4.1 Query requirements**

In this example, we'll suppose most usage/queries requirements will be around the concept of movie (rather than usages focused on fetching actors or directors, even though it will still be possible with this data structure).

The index should provide good performances trying to answer these kind question (non-exhaustive):

- in which movies this actor played?
- what movies genres were most popular among decades?
- which actors have played in best-rated movies, or worst-rated movies?
- which actors movies directors prefer to cast in their movies?
- which are best ranked movies of last decade in Action or Documentary genres?
- $\bullet$  ...

# <span id="page-14-2"></span>**4.2 Data source**

I exported following SQL tables from MariaDB [following these instructions.](https://relational.fit.cvut.cz/dataset/IMDb)

Relational schema is the following:

imdb tables

# <span id="page-15-0"></span>**4.3 Index mapping**

### <span id="page-15-1"></span>**4.3.1 Overview**

The base unit (document) will be a movie, having a name, rank (ratings), year of release, a list of actors and a list of directors.

Schematically:

```
Movie:
 - name
 - year
  - rank
   [] genres
   [] directors
   [] actor roles
```
### <span id="page-15-2"></span>**4.3.2 Which fields require nesting?**

Since genres contain a single keyword field, in no case we need it to be stored as a nested field. On the contrary, actor roles and directors require a nested mapping if we consider applying multiple simultanous query clauses on their sub-fields (for instance search movie in which actor is a woman AND whose role is nurse). More information on distinction between array and nested fields [here.](https://www.elastic.co/guide/en/elasticsearch/reference/current/nested.html)

### <span id="page-15-3"></span>**4.3.3 Text or keyword fields?**

Some fields are easy to choose, in no situation gender will require a full text search, thus we'll store it as a keyword. On the other hand actors and directors names (first and last) will require full-text search, we'll thus opt for a text field. Yet we might want to aggregate on exact keywords to count number of movies per actor for instance. More inforamtion on distinction between text and keyword fields [here](https://www.elastic.co/fr/blog/strings-are-dead-long-live-strings)

## <span id="page-15-4"></span>**4.3.4 Final mapping**

```
TODO -> use copy_to parameter to build full_name
```
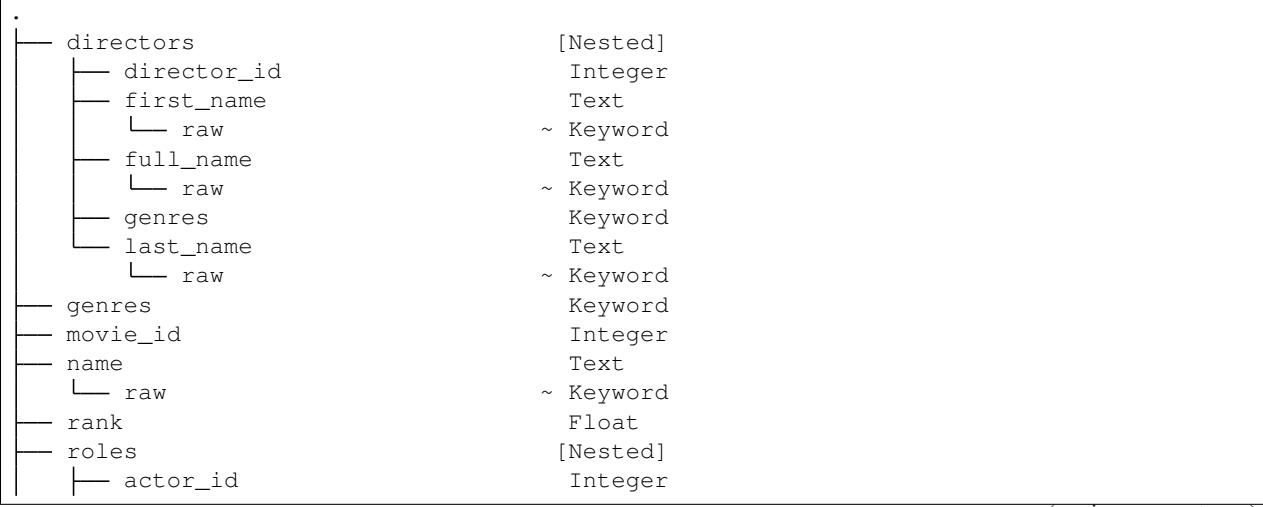

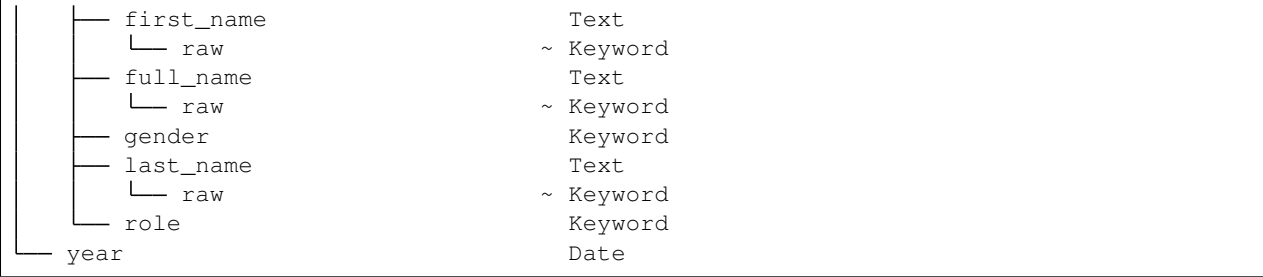

# <span id="page-16-0"></span>**4.4 Steps to start playing with your index**

Note to Elastic, if you have a spare cluster to prepare demo indices on which you could let your community perform read operations we could skip this step ;)

### <span id="page-16-1"></span>**4.4.1 Dump tables**

Follow instruction on bottom of https://relational.fit.cvut.cz/dataset/IMDb page and dump following tables in a directory:

- movies.csv
- movies\_genres.csv
- movies\_directors.csv
- directors.csv
- directors\_genres.csv
- roles.csv
- actors.csv

## <span id="page-16-2"></span>**4.4.2 Clone pandagg and setup environment**

```
git clone git@github.com:alkemics/pandagg.git
cd pandagg
virtualenv env
python setup.py develop
pip install pandas simplejson jupyter seaborn
```
Then copy conf.py.dist file into conf.py and edit variables as suits you, for instance:

```
# your cluster address
ES_HOST = 'localhost:9200'
# where your table dumps are stored, and where serialized output will be written
DATA_DIR = '/path/to/dumps/'
OUTPUT_FILE_NAME = 'serialized.json'
```
### <span id="page-17-0"></span>**4.4.3 Serialize movie documents and insert them**

```
# generate serialized movies documents, ready to be inserted in ES
# can take a while
python examples/imdb/serialize.py
# create index with mapping if necessary, bulk insert documents in ES
python examples/imdb/load.py
```
## <span id="page-17-1"></span>**4.4.4 Explore pandagg notebooks**

An example notebook is available to showcase some of pandagg functionalities: [here it is.](https://gistpreview.github.io/?4cedcfe49660cd6757b94ba491abb95a)

Code is present in examples/imdb/IMDB exploration.py file.

# CHAPTER 5

# pandagg package

## <span id="page-18-1"></span><span id="page-18-0"></span>**5.1 Subpackages**

### <span id="page-18-2"></span>**5.1.1 pandagg.interactive package**

### <span id="page-18-3"></span>**5.1.1.1 Submodules**

#### **pandagg.interactive.abstract module**

```
class pandagg.interactive.abstract.Obj(**kwargs)
    Bases: object
```
Object class that allows to get items both by attribute *\_\_getattribute\_\_* access: *obj.attribute* or by dict *\_\_getitem\_\_* access: >>> obj = Obj(key='value') >>> obj.key 'value' >>> obj['key'] 'value'

In Ipython interpreter, attributes will be available in autocomplete (except private ones):  $\gg$  obj = Obj(key='value', key2='value2') >>> obj.k # press tab for autocompletion key key2

Items names that are not compliant with python attributes (accepted characters are [a-zA-Z0-9\_] without beginning with a figure), will be only available through dict *\_\_getitem\_\_* access.

<span id="page-18-5"></span>**class** pandagg.interactive.abstract.**TreeBasedObj**(*tree*, *root\_path=None*, *depth=1*, *initial\_tree=None*)

Bases: [pandagg.interactive.abstract.Obj](#page-18-4)

Recursive Obj whose structure is defined by a treelib.Tree object.

The main purpose of this object is to iteratively expand the tree as attributes of this object. To avoid creating useless instances, only direct children of accessed nodes are expanded.

pandagg.interactive.abstract.**is\_valid\_attr\_name**(*item*)

#### **pandagg.interactive.client module**

```
class pandagg.interactive.client.Elasticsearch(hosts=None, transport_class=<class
                                                         'elasticsearch.transport.Transport'>,
                                                         **kwargs)
```
Bases: elasticsearch.client.Elasticsearch

**fetch\_indices**(*index='\*'*)

Parameters **index** – Comma-separated list or wildcard expression of index names used to limit the request.

#### **pandagg.interactive.index module**

```
class pandagg.interactive.index.Aliases(**kwargs)
    Bases: pandagg.interactive.abstract.Obj
```
**class** pandagg.interactive.index.**Index**(*name*, *settings*, *mapping*, *aliases*, *client=None*) Bases: [pandagg.interactive.abstract.Obj](#page-18-4)

**agg**(*arg*, *insert\_below=None*, *output='dataframe'*, *execute=True*, *\*\*kwargs*)

**groupby**(*by*, *insert\_below=None*, *\*\*kwargs*)

**query**(*query*, *validate=False*, *\*\*kwargs*)

**set\_mapping**(*mapping*)

**class** pandagg.interactive.index.**Indices**(*\*\*kwargs*) Bases: [pandagg.interactive.abstract.Obj](#page-18-4)

#### **pandagg.interactive.mapping module**

```
class pandagg.interactive.mapping.IMapping(from_=None, properties=None, dy-
                                               namic=False, client=None, root_path=None,
                                               depth=1, initial_tree=None, in-
                                               dex_name=None)
    Bases: pandagg.interactive.abstract.TreeBasedObj
```
Interactive wrapper upon mapping tree.

pandagg.interactive.mapping.**as\_mapping**(*mapping*)

#### **pandagg.interactive.response module**

```
class pandagg.interactive.response.IResponse(tree, client=None, index_name=None,
                                                  root_path=None, depth=None, ini-
                                                  tial_tree=None, query=None)
    Bases: pandagg.interactive.abstract.TreeBasedObj
```
Interactive aggregation response.

```
get_bucket_filter()
```
Build filters to select documents belonging to that bucket

**list\_documents**(*size=None*, *execute=True*, *\_source=None*, *compact=False*, *\*\*kwargs*) Return ES aggregation query to list documents belonging to given bucket. :param size: number of returned documents (ES default: 20) :param execute: if set to False, return aggregation query :param \_source: list of desired documents attributes :param compact: provide more compact ES response :param kwargs: query arguments passed to aggregation body :return:

### <span id="page-20-0"></span>**5.1.1.2 Module contents**

### <span id="page-20-1"></span>**5.1.2 pandagg.node package**

<span id="page-20-2"></span>**5.1.2.1 Subpackages**

#### **pandagg.node.agg package**

### **Submodules**

#### **pandagg.node.agg.abstract module**

```
class pandagg.node.agg.abstract.AggNode(name, meta=None, **body)
    Bases: pandagg.node._node.Node
```
Wrapper around elasticsearch aggregation concept. [https://www.elastic.co/guide/en/elasticsearch/reference/2.3/](https://www.elastic.co/guide/en/elasticsearch/reference/2.3/search-aggregations.html) [search-aggregations.html](https://www.elastic.co/guide/en/elasticsearch/reference/2.3/search-aggregations.html)

Each aggregation can be seen both a Node that can be encapsulated in a parent agg.

Define a method to build aggregation request.

```
BLACKLISTED_MAPPING_TYPES = None
```

```
KEY = NotImplementedError()
```
**VALUE\_ATTRS = NotImplementedError()**

```
WHITELISTED_MAPPING_TYPES = None
```
**classmethod deserialize**(*name*, *body*, *meta=None*)

```
classmethod extract_bucket_value(response, value_as_dict=False)
```

```
extract_buckets(response_value)
```
#### **get\_filter**(*key*)

Return filter query to list documents having this aggregation key. :param key: string :return: elasticsearch filter query

```
query_dict(with_name=False)
```

```
ElasticSearch aggregation queries follow this formatting: {
```

```
"<aggregation_name>" [{]
```
"<aggregation\_type>" [{] <aggregation\_body>

```
} [,"meta" : { [<meta_data_body>] } ]?
```
}

}

Query dict returns the following part (without aggregation name): {

```
"<aggregation_type>" [{] <aggregation_body>
```

```
} [,"meta" : { [<meta_data_body>] } ]?
```
## }

#### **tag**

The readable node name for human. This attribute can be accessed and modified with . and = operator respectively.

### **classmethod valid\_on\_field\_type**(*field\_type*)

```
class pandagg.node.agg.abstract.BucketAggNode(name, meta=None, aggs=None, **body)
    Bases: pandagg.node.agg.abstract.AggNode
```
Bucket aggregation have special abilities: they can encapsulate other aggregations as children. Each time, the extracted value is a 'doc\_count'.

Provide methods: - to build aggregation request (with children aggregations) - to to extract buckets from raw response - to build query to filter documents belonging to that bucket

Note: the aggs attribute's only purpose is for children initiation with the following syntax:  $\gg$  from pandagg.agg import Terms, Avg >>> agg = Terms( >>> name='term\_agg', >>> field='some\_path', >>> aggs=[ >>> Avg(agg\_name='avg\_agg', field='some\_other\_path') >>> ] >>> ) Yet, the aggs attribute will then be reset to None to avoid confusion since the real hierarchy is stored in the bpointer/fpointer attributes inherited from treelib.Tree class.

#### **VALUE\_ATTRS = NotImplementedError()**

**extract\_buckets**(*response\_value*)

```
get_filter(key)
```
Provide filter to get documents belonging to document of given key.

<span id="page-21-4"></span>**class** pandagg.node.agg.abstract.**FieldOrScriptMetricAgg**(*name*, *meta=None*, *\*\*body*) Bases: [pandagg.node.agg.abstract.MetricAgg](#page-21-0)

Metric aggregation based on single field.

#### **VALUE\_ATTRS = NotImplementedError()**

```
class pandagg.node.agg.abstract.MetricAgg(name, meta=None, **body)
    Bases: pandagg.node.agg.abstract.AggNode
```
Metric aggregation are aggregations providing a single bucket, with value attributes to be extracted.

#### **VALUE\_ATTRS = NotImplementedError()**

**extract\_buckets**(*response\_value*)

**get\_filter**(*key*)

Return filter query to list documents having this aggregation key. :param key: string :return: elasticsearch filter query

```
class pandagg.node.agg.abstract.MultipleBucketAgg(name, keyed=None,
```
*key\_path='key'*, *meta=None*, *aggs=None*, *\*\*body*)

Bases: [pandagg.node.agg.abstract.BucketAggNode](#page-21-1)

#### **IMPLICIT\_KEYED = False**

#### **VALUE\_ATTRS = NotImplementedError()**

**extract\_buckets**(*response\_value*)

#### <span id="page-21-2"></span>**get\_filter**(*key*)

Provide filter to get documents belonging to document of given key.

```
class pandagg.node.agg.abstract.Pipeline(name, buckets_path, gap_policy=None,
                                              meta=None, aggs=None, **body)
    Bases: pandagg.node.agg.abstract.UniqueBucketAgg
    VALUE_ATTRS = NotImplementedError()
    get_filter(key)
        Provide filter to get documents belonging to document of given key.
class pandagg.node.agg.abstract.ScriptPipeline(name, script, buckets_path,
                                                     gap_policy=None, meta=None,
                                                     aggs=None, **body)
    Bases: pandagg.node.agg.abstract.Pipeline
    KEY = NotImplementedError()
    VALUE_ATTRS = 'value'
class pandagg.node.agg.abstract.ShadowRoot
    Bases: pandagg.node.agg.abstract.BucketAggNode
    Not a real aggregation.
    KEY = 'shadow_root'
    tag
         The readable node name for human. This attribute can be accessed and modified with . and = operator
        respectively.
class pandagg.node.agg.abstract.UniqueBucketAgg(name, meta=None, aggs=None,
                                                      **body)
    Bases: pandagg.node.agg.abstract.BucketAggNode
    Aggregations providing a single bucket.
    VALUE_ATTRS = NotImplementedError()
    extract_buckets(response_value)
```

```
get_filter(key)
```
Provide filter to get documents belonging to document of given key.

#### **pandagg.node.agg.bucket module**

Not implemented aggregations include: - children agg - geo-distance - geo-hash grid - ipv4 - sampler - significant terms

```
class pandagg.node.agg.bucket.DateHistogram(name, field, interval=None, calen-
                                                dar_interval=None, fixed_interval=None,
                                                meta=None, keyed=False,
                                                key_as_string=True, aggs=None, **body)
    Bases: pandagg.node.agg.abstract.MultipleBucketAgg
```

```
KEY = 'date_histogram'
```

```
VALUE_ATTRS = ['doc_count']
```

```
WHITELISTED_MAPPING_TYPES = ['date']
```

```
get_filter(key)
```
Provide filter to get documents belonging to document of given key.

```
class pandagg.node.agg.bucket.DateRange(name, field, key_as_string=True, aggs=None,
                                             meta=None, **body)
    Bases: pandagg.node.agg.bucket.Range
    KEY = 'date_range'
    KEY_SEP = '::'
    VALUE_ATTRS = ['doc_count']
    WHITELISTED_MAPPING_TYPES = ['date']
class pandagg.node.agg.bucket.Filter(name, filter, meta=None, aggs=None, **body)
    Bases: pandagg.node.agg.abstract.UniqueBucketAgg
    KEY = 'filter'
    VALUE_ATTRS = ['doc_count']
    get_filter(key)
        Provide filter to get documents belonging to document of given key.
class pandagg.node.agg.bucket.Filters(name, filters, other_bucket=False,
                                          other_bucket_key=None, meta=None, aggs=None,
                                           **body)
    Bases: pandagg.node.agg.abstract.MultipleBucketAgg
    DEFAULT_OTHER_KEY = '_other_'
    IMPLICIT_KEYED = True
    KEY = 'filters'
    VALUE_ATTRS = ['doc_count']
    get_filter(key)
        Provide filter to get documents belonging to document of given key.
class pandagg.node.agg.bucket.Global(name, meta=None, aggs=None)
    Bases: pandagg.node.agg.abstract.UniqueBucketAgg
    KEY = 'global'
    VALUE_ATTRS = ['doc_count']
    get_filter(key)
        Provide filter to get documents belonging to document of given key.
class pandagg.node.agg.bucket.Histogram(name, field, interval, meta=None, aggs=None,
                                             **body)
    Bases: pandagg.node.agg.abstract.MultipleBucketAgg
    KEY = 'histogram'
    VALUE_ATTRS = ['doc_count']
    WHITELISTED_MAPPING_TYPES = ['long', 'integer', 'short', 'byte', 'double', 'float', 'h
    get_filter(key)
        Provide filter to get documents belonging to document of given key.
class pandagg.node.agg.bucket.MatchAll(name, meta=None, aggs=None)
    Bases: pandagg.node.agg.bucket.Filter
class pandagg.node.agg.bucket.Missing(name, field, meta=None, aggs=None, **body)
    Bases: pandagg.node.agg.abstract.UniqueBucketAgg
```

```
BLACKLISTED_MAPPING_TYPES = []
    KEY = 'missing'
    VALUE_ATTRS = ['doc_count']
    get_filter(key)
        Provide filter to get documents belonging to document of given key.
class pandagg.node.agg.bucket.Nested(name, path, meta=None, aggs=None)
    Bases: pandagg.node.agg.abstract.UniqueBucketAgg
    KEY = 'nested'
    VALUE_ATTRS = ['doc_count']
    WHITELISTED_MAPPING_TYPES = ['nested']
    get_filter(key)
         Provide filter to get documents belonging to document of given key.
class pandagg.node.agg.bucket.Range(name, field, ranges, keyed=False, meta=None,
                                         aggs=None, **body)
    Bases: pandagg.node.agg.abstract.MultipleBucketAgg
    KEY = 'range'
    KEY SEP = '-'
    VALUE_ATTRS = ['doc_count']
    WHITELISTED_MAPPING_TYPES = ['long', 'integer', 'short', 'byte', 'double', 'float', 'h
    from_key
    get_filter(key)
         Provide filter to get documents belonging to document of given key.
    to_key
class pandagg.node.agg.bucket.ReverseNested(name, path=None, meta=None, aggs=None,
                                                  **body)
    Bases: pandagg.node.agg.abstract.UniqueBucketAgg
    KEY = 'reverse_nested'
    VALUE_ATTRS = ['doc_count']
    WHITELISTED_MAPPING_TYPES = ['nested']
    get_filter(key)
        Provide filter to get documents belonging to document of given key.
class pandagg.node.agg.bucket.Terms(name, field, missing=None, size=None, aggs=None,
                                         meta=None, **body)
    Bases: pandagg.node.agg.abstract.MultipleBucketAgg
    Terms aggregation.
    BLACKLISTED_MAPPING_TYPES = []
    KEY = 'terms'
    VALUE_ATTRS = ['doc_count', 'doc_count_error_upper_bound', 'sum_other_doc_count']
    get_filter(key)
        Provide filter to get documents belonging to document of given key.
```
#### **pandagg.node.agg.deserializer module**

pandagg.node.agg.deserializer.**deserialize\_agg**(*d*)

#### **pandagg.node.agg.metric module**

**class** pandagg.node.agg.metric.**Avg**(*name*, *meta=None*, *\*\*body*) Bases: [pandagg.node.agg.abstract.FieldOrScriptMetricAgg](#page-21-4)

**KEY = 'avg'**

**VALUE\_ATTRS = ['value']**

WHITELISTED\_MAPPING\_TYPES = ['long', 'integer', 'short', 'byte', 'double', 'float', 'h

**class** pandagg.node.agg.metric.**Cardinality**(*name*, *meta=None*, *\*\*body*) Bases: [pandagg.node.agg.abstract.FieldOrScriptMetricAgg](#page-21-4)

#### **KEY = 'cardinality'**

**VALUE\_ATTRS = ['value']**

**class** pandagg.node.agg.metric.**ExtendedStats**(*name*, *meta=None*, *\*\*body*) Bases: [pandagg.node.agg.abstract.FieldOrScriptMetricAgg](#page-21-4)

```
KEY = 'extended_stats'
```

```
VALUE_ATTRS = ['count', 'min', 'max', 'avg', 'sum', 'sum_of_squares', 'variance', 'std_deviation', 'std_deviation_bounds']
```

```
WHITELISTED_MAPPING_TYPES = ['long', 'integer', 'short', 'byte', 'double', 'float', 'h
```
**class** pandagg.node.agg.metric.**GeoBound**(*name*, *meta=None*, *\*\*body*) Bases: [pandagg.node.agg.abstract.FieldOrScriptMetricAgg](#page-21-4)

**KEY = 'geo\_bounds'**

**VALUE\_ATTRS = ['bounds']**

```
WHITELISTED_MAPPING_TYPES = ['geo_point']
```
**class** pandagg.node.agg.metric.**GeoCentroid**(*name*, *meta=None*, *\*\*body*) Bases: [pandagg.node.agg.abstract.FieldOrScriptMetricAgg](#page-21-4)

**KEY = 'geo\_centroid'**

**VALUE\_ATTRS = ['location']**

```
WHITELISTED_MAPPING_TYPES = ['geo_point']
```
**class** pandagg.node.agg.metric.**Max**(*name*, *meta=None*, *\*\*body*) Bases: [pandagg.node.agg.abstract.FieldOrScriptMetricAgg](#page-21-4)

**KEY = 'max'**

```
VALUE_ATTRS = ['value']
```
WHITELISTED\_MAPPING\_TYPES = ['long', 'integer', 'short', 'byte', 'double', 'float', 'h

**class** pandagg.node.agg.metric.**Min**(*name*, *meta=None*, *\*\*body*) Bases: [pandagg.node.agg.abstract.FieldOrScriptMetricAgg](#page-21-4)

**KEY = 'min'**

**VALUE\_ATTRS = ['value']**

WHITELISTED\_MAPPING\_TYPES = ['long', 'integer', 'short', 'byte', 'double', 'float', 'h

```
class pandagg.node.agg.metric.PercentileRanks(name, field, values, meta=None, **body)
    Bases: pandagg.node.agg.abstract.FieldOrScriptMetricAgg
```

```
KEY = 'percentile_ranks'
```
**VALUE\_ATTRS = ['values']**

WHITELISTED MAPPING TYPES = ['long', 'integer', 'short', 'byte', 'double', 'float', 'h

**class** pandagg.node.agg.metric.**Percentiles**(*name*, *meta=None*, *\*\*body*) Bases: [pandagg.node.agg.abstract.FieldOrScriptMetricAgg](#page-21-4)

Percents body argument can be passed to specify which percentiles to fetch.

**KEY = 'percentiles'**

**VALUE\_ATTRS = ['values']**

WHITELISTED\_MAPPING\_TYPES = ['long', 'integer', 'short', 'byte', 'double', 'float', 'h

**class** pandagg.node.agg.metric.**Stats**(*name*, *meta=None*, *\*\*body*) Bases: [pandagg.node.agg.abstract.FieldOrScriptMetricAgg](#page-21-4)

**KEY = 'stats'**

**VALUE\_ATTRS = ['count', 'min', 'max', 'avg', 'sum']**

WHITELISTED\_MAPPING\_TYPES = ['long', 'integer', 'short', 'byte', 'double', 'float', 'h

**class** pandagg.node.agg.metric.**Sum**(*name*, *meta=None*, *\*\*body*) Bases: [pandagg.node.agg.abstract.FieldOrScriptMetricAgg](#page-21-4)

**KEY = 'sum'**

**VALUE\_ATTRS = ['value']**

WHITELISTED\_MAPPING\_TYPES = ['long', 'integer', 'short', 'byte', 'double', 'float', 'h

**class** pandagg.node.agg.metric.**TopHits**(*name*, *meta=None*, *\*\*body*) Bases: [pandagg.node.agg.abstract.MetricAgg](#page-21-0)

**KEY = 'top\_hits'**

**VALUE\_ATTRS = ['hits']**

**class** pandagg.node.agg.metric.**ValueCount**(*name*, *meta=None*, *\*\*body*) Bases: [pandagg.node.agg.abstract.FieldOrScriptMetricAgg](#page-21-4)

**BLACKLISTED\_MAPPING\_TYPES = []**

**KEY = 'value\_count'**

**VALUE\_ATTRS = ['value']**

#### **pandagg.node.agg.pipeline module**

Pipeline aggregations: <https://www.elastic.co/guide/en/elasticsearch/reference/2.3/search-aggregations-pipeline.html> **class** pandagg.node.agg.pipeline.**AvgBucket**(*name*, *buckets\_path*, *gap\_policy=None*, *meta=None*, *aggs=None*, *\*\*body*) Bases: [pandagg.node.agg.abstract.Pipeline](#page-21-2) **KEY = 'avg\_bucket'**

**VALUE\_ATTRS = ['value']**

```
class pandagg.node.agg.pipeline.BucketScript(name, script, buckets_path,
                                                 gap_policy=None, meta=None,
                                                 aggs=None, **body)
    Bases: pandagg.node.agg.abstract.ScriptPipeline
    KEY = 'bucket_script'
    VALUE_ATTRS = ['value']
class pandagg.node.agg.pipeline.BucketSelector(name, script, buckets_path,
                                                   gap_policy=None, meta=None,
                                                   aggs=None, **body)
    Bases: pandagg.node.agg.abstract.ScriptPipeline
    KEY = 'bucket_selector'
    VALUE_ATTRS = None
class pandagg.node.agg.pipeline.BucketSort(name, script, buckets_path, gap_policy=None,
                                              meta=None, aggs=None, **body)
    Bases: pandagg.node.agg.abstract.ScriptPipeline
    KEY = 'bucket_sort'
    VALUE_ATTRS = None
class pandagg.node.agg.pipeline.CumulativeSum(name, buckets_path, gap_policy=None,
                                                  meta=None, aggs=None, **body)
    Bases: pandagg.node.agg.abstract.Pipeline
    KEY = 'cumulative_sum'
    VALUE_ATTRS = ['value']
class pandagg.node.agg.pipeline.Derivative(name, buckets_path, gap_policy=None,
                                               meta=None, aggs=None, **body)
    Bases: pandagg.node.agg.abstract.Pipeline
    KEY = 'derivative'
    VALUE_ATTRS = ['value']
class pandagg.node.agg.pipeline.ExtendedStatsBucket(name, buckets_path,
                                                        gap_policy=None, meta=None,
                                                        aggs=None, **body)
    Bases: pandagg.node.agg.abstract.Pipeline
    KEY = 'extended_stats_bucket'
    VALUE_ATTRS = ['count', 'min', 'max', 'avg', 'sum', 'sum_of_squares', 'variance', 'std_deviation', 'std_deviation_bounds']
class pandagg.node.agg.pipeline.MaxBucket(name, buckets_path, gap_policy=None,
                                             meta=None, aggs=None, **body)
    Bases: pandagg.node.agg.abstract.Pipeline
    KEY = 'max_bucket'
    VALUE_ATTRS = ['value']
class pandagg.node.agg.pipeline.MinBucket(name, buckets_path, gap_policy=None,
                                              meta=None, aggs=None, **body)
    Bases: pandagg.node.agg.abstract.Pipeline
    KEY = 'min_bucket'
    VALUE_ATTRS = ['value']
```

```
class pandagg.node.agg.pipeline.MovingAvg(name, buckets_path, gap_policy=None,
                                             meta=None, aggs=None, **body)
    Bases: pandagg.node.agg.abstract.Pipeline
    KEY = 'moving_avg'
    VALUE_ATTRS = ['value']
class pandagg.node.agg.pipeline.PercentilesBucket(name, buckets_path,
                                                     gap_policy=None, meta=None,
                                                     aggs=None, **body)
    Bases: pandagg.node.agg.abstract.Pipeline
    KEY = 'percentiles_bucket'
    VALUE_ATTRS = ['values']
class pandagg.node.agg.pipeline.SerialDiff(name, buckets_path, gap_policy=None,
                                              meta=None, aggs=None, **body)
    Bases: pandagg.node.agg.abstract.Pipeline
    KEY = 'serial_diff'
    VALUE_ATTRS = ['value']
class pandagg.node.agg.pipeline.StatsBucket(name, buckets_path, gap_policy=None,
                                               meta=None, aggs=None, **body)
    Bases: pandagg.node.agg.abstract.Pipeline
    KEY = 'stats_bucket'
    VALUE_ATTRS = ['count', 'min', 'max', 'avg', 'sum']
class pandagg.node.agg.pipeline.SumBucket(name, buckets_path, gap_policy=None,
                                             meta=None, aggs=None, **body)
    Bases: pandagg.node.agg.abstract.Pipeline
    KEY = 'sum_bucket'
    VALUE_ATTRS = ['value']
Module contents
pandagg.node.mapping package
Submodules
```
#### **pandagg.node.mapping.abstract module**

<span id="page-28-0"></span>**class** pandagg.node.mapping.abstract.**Field**(*name*, *depth=0*, *is\_subfield=False*, *\*\*body*) Bases: pandagg.node.\_node.Node

**DISPLAY\_PATTERN = ' %s'**

**KEY = NotImplementedError() body**(*with\_children=False*) **classmethod deserialize**(*name*, *body*, *depth=0*, *is\_subfield=False*) **reset\_data**() **tree\_repr**

#### **pandagg.node.mapping.deserializer module**

```
pandagg.node.mapping.deserializer.deserialize_field(name, body, depth=0,
                                                      is_subfield=False)
```
#### **pandagg.node.mapping.field\_datatypes module**

<https://www.elastic.co/guide/en/elasticsearch/reference/current/mapping-types.html>

**class** pandagg.node.mapping.field\_datatypes.**Alias**(*name*, *depth=0*, *is\_subfield=False*, *\*\*body*) Bases: [pandagg.node.mapping.abstract.Field](#page-28-0)

Defines an alias to an existing field.

**KEY = 'alias'**

```
class pandagg.node.mapping.field_datatypes.Binary(name, depth=0, is_subfield=False,
                                                        **body)
    Bases: pandagg.node.mapping.abstract.Field
```
**KEY = 'binary'**

**class** pandagg.node.mapping.field\_datatypes.**Boolean**(*name*, *depth=0*, *is\_subfield=False*, *\*\*body*) Bases: [pandagg.node.mapping.abstract.Field](#page-28-0)

```
KEY = 'boolean'
```
**class** pandagg.node.mapping.field\_datatypes.**Byte**(*name*, *depth=0*, *is\_subfield=False*, *\*\*body*) Bases: [pandagg.node.mapping.abstract.Field](#page-28-0)

#### **KEY = 'byte'**

**class** pandagg.node.mapping.field\_datatypes.**Completion**(*name*, *depth=0*, *is\_subfield=False*, *\*\*body*) Bases: [pandagg.node.mapping.abstract.Field](#page-28-0)

To provide auto-complete suggestions

```
KEY = 'completion'
```
**class** pandagg.node.mapping.field\_datatypes.**Date**(*name*, *depth=0*, *is\_subfield=False*, *\*\*body*) Bases: [pandagg.node.mapping.abstract.Field](#page-28-0)

#### **KEY = 'date'**

**class** pandagg.node.mapping.field\_datatypes.**DateNanos**(*name*, *depth=0*, *is\_subfield=False*, *\*\*body*) Bases: [pandagg.node.mapping.abstract.Field](#page-28-0)

#### **KEY = 'date\_nanos'**

**class** pandagg.node.mapping.field\_datatypes.**DateRange**(*name*, *depth=0*, *is\_subfield=False*, *\*\*body*) Bases: [pandagg.node.mapping.abstract.Field](#page-28-0)

#### **KEY = 'date\_range'**

**class** pandagg.node.mapping.field\_datatypes.**DenseVector**(*name*, *depth=0*, *is\_subfield=False*, *\*\*body*) Bases: [pandagg.node.mapping.abstract.Field](#page-28-0)

Record dense vectors of float values.

#### **KEY = 'dense\_vector'**

**class** pandagg.node.mapping.field\_datatypes.**Double**(*name*, *depth=0*, *is\_subfield=False*, *\*\*body*) Bases: [pandagg.node.mapping.abstract.Field](#page-28-0)

### **KEY = 'double'**

**class** pandagg.node.mapping.field\_datatypes.**DoubleRange**(*name*, *depth=0*, *is\_subfield=False*, *\*\*body*) Bases: [pandagg.node.mapping.abstract.Field](#page-28-0)

#### **KEY = 'double\_range'**

**class** pandagg.node.mapping.field\_datatypes.**Flattened**(*name*, *depth=0*, *is\_subfield=False*, *\*\*body*) Bases: [pandagg.node.mapping.abstract.Field](#page-28-0)

Allows an entire JSON object to be indexed as a single field.

#### **KEY = 'flattened'**

**class** pandagg.node.mapping.field\_datatypes.**Float**(*name*, *depth=0*, *is\_subfield=False*, *\*\*body*) Bases: [pandagg.node.mapping.abstract.Field](#page-28-0)

#### **KEY = 'float'**

**class** pandagg.node.mapping.field\_datatypes.**FloatRange**(*name*, *depth=0*, *is\_subfield=False*, *\*\*body*) Bases: [pandagg.node.mapping.abstract.Field](#page-28-0)

#### **KEY = 'float\_range'**

**class** pandagg.node.mapping.field\_datatypes.**GeoPoint**(*name*, *depth=0*, *is\_subfield=False*, *\*\*body*) Bases: [pandagg.node.mapping.abstract.Field](#page-28-0)

For lat/lon points

#### **KEY = 'geo\_point'**

**class** pandagg.node.mapping.field\_datatypes.**GeoShape**(*name*, *depth=0*, *is\_subfield=False*, *\*\*body*) Bases: [pandagg.node.mapping.abstract.Field](#page-28-0)

For complex shapes like polygons

#### **KEY = 'geo\_shape'**

**class** pandagg.node.mapping.field\_datatypes.**HalfFloat**(*name*, *depth=0*, *is\_subfield=False*, *\*\*body*) Bases: [pandagg.node.mapping.abstract.Field](#page-28-0)

#### **KEY = 'half\_float'**

**class** pandagg.node.mapping.field\_datatypes.**Histogram**(*name*, *depth=0*, *is\_subfield=False*, *\*\*body*) Bases: [pandagg.node.mapping.abstract.Field](#page-28-0)

For pre-aggregated numerical values for percentiles aggregations.

#### **KEY = 'histogram'**

**class** pandagg.node.mapping.field\_datatypes.**IP**(*name*, *depth=0*, *is\_subfield=False*, *\*\*body*) Bases: [pandagg.node.mapping.abstract.Field](#page-28-0) for IPv4 and IPv6 addresses **KEY = 'IP' class** pandagg.node.mapping.field\_datatypes.**Integer**(*name*, *depth=0*, *is\_subfield=False*, *\*\*body*) Bases: [pandagg.node.mapping.abstract.Field](#page-28-0) **KEY = 'integer' class** pandagg.node.mapping.field\_datatypes.**IntegerRange**(*name*, *depth=0*, *is\_subfield=False*, *\*\*body*) Bases: [pandagg.node.mapping.abstract.Field](#page-28-0) **KEY = 'integer\_range' class** pandagg.node.mapping.field\_datatypes.**Join**(*name*, *depth=0*, *is\_subfield=False*, *\*\*body*) Bases: [pandagg.node.mapping.abstract.Field](#page-28-0) Defines parent/child relation for documents within the same index **KEY = 'join' class** pandagg.node.mapping.field\_datatypes.**Keyword**(*name*, *depth=0*, *is\_subfield=False*, *\*\*body*) Bases: [pandagg.node.mapping.abstract.Field](#page-28-0) **KEY = 'keyword' class** pandagg.node.mapping.field\_datatypes.**Long**(*name*, *depth=0*, *is\_subfield=False*, *\*\*body*) Bases: [pandagg.node.mapping.abstract.Field](#page-28-0) **KEY = 'long' class** pandagg.node.mapping.field\_datatypes.**LongRange**(*name*, *depth=0*, *is\_subfield=False*, *\*\*body*) Bases: [pandagg.node.mapping.abstract.Field](#page-28-0) **KEY = 'long\_range' class** pandagg.node.mapping.field\_datatypes.**MapperAnnotatedText**(*name*, *depth=0*, *is\_subfield=False*, *\*\*body*) Bases: [pandagg.node.mapping.abstract.Field](#page-28-0) To index text containing special markup (typically used for identifying named entities) **KEY = 'annotated-text' class** pandagg.node.mapping.field\_datatypes.**MapperMurMur3**(*name*, *depth=0*, *is\_subfield=False*, *\*\*body*) Bases: [pandagg.node.mapping.abstract.Field](#page-28-0) To compute hashes of values at index-time and store them in the index **KEY = 'murmur3'**

```
class pandagg.node.mapping.field_datatypes.Nested(name, depth=0, is_subfield=False,
                                                        **body)
    Bases: pandagg.node.mapping.abstract.Field
    DISPLAY_PATTERN = ' [%s]'
    KEY = 'nested'
class pandagg.node.mapping.field_datatypes.Object(name, depth=0, is_subfield=False,
                                                        **body)
    Bases: pandagg.node.mapping.abstract.Field
    DISPLAY_PATTERN = ' {%s}'
    KEY = 'object'
class pandagg.node.mapping.field_datatypes.Percolator(name, depth=0,
                                                            is_subfield=False, **body)
    Bases: pandagg.node.mapping.abstract.Field
    Accepts queries from the query-dsl
    KEY = 'percolator'
class pandagg.node.mapping.field_datatypes.RankFeature(name, depth=0,
                                                             is_subfield=False, **body)
    Bases: pandagg.node.mapping.abstract.Field
    Record numeric feature to boost hits at query time.
    KEY = 'rank_feature'
class pandagg.node.mapping.field_datatypes.RankFeatures(name, depth=0,
                                                              is_subfield=False,
                                                              **body)
    Bases: pandagg.node.mapping.abstract.Field
    Record numeric features to boost hits at query time.
    KEY = 'rank_features'
class pandagg.node.mapping.field_datatypes.ScaledFloat(name, depth=0,
                                                             is_subfield=False, **body)
    Bases: pandagg.node.mapping.abstract.Field
    KEY = 'scaled_float'
class pandagg.node.mapping.field_datatypes.SearchAsYouType(name, depth=0,
                                                                  is_subfield=False,
                                                                  **body)
    Bases: pandagg.node.mapping.abstract.Field
    A text-like field optimized for queries to implement as-you-type completion
    KEY = 'search_as_you_type'
class pandagg.node.mapping.field_datatypes.Shape(name, depth=0, is_subfield=False,
                                                       **body)
    Bases: pandagg.node.mapping.abstract.Field
    For arbitrary cartesian geometries.
    KEY = 'shape'
class pandagg.node.mapping.field_datatypes.Short(name, depth=0, is_subfield=False,
                                                       **body)
    Bases: pandagg.node.mapping.abstract.Field
```
### **KEY = 'short' class** pandagg.node.mapping.field\_datatypes.**SparseVector**(*name*, *depth=0*, *is\_subfield=False*, *\*\*body*) Bases: [pandagg.node.mapping.abstract.Field](#page-28-0) Record sparse vectors of float values. **KEY = 'sparse\_vector' class** pandagg.node.mapping.field\_datatypes.**Text**(*name*, *depth=0*, *is\_subfield=False*, *\*\*body*) Bases: [pandagg.node.mapping.abstract.Field](#page-28-0) **KEY = 'text' class** pandagg.node.mapping.field\_datatypes.**TokenCount**(*name*, *depth=0*, *is\_subfield=False*, *\*\*body*) Bases: [pandagg.node.mapping.abstract.Field](#page-28-0) To count the number of tokens in a string **KEY = 'token\_count'**

### **pandagg.node.mapping.meta\_fields module**

```
class pandagg.node.mapping.meta_fields.FieldNames(name, depth=0, is_subfield=False,
                                                        **body)
    Bases: pandagg.node.mapping.abstract.Field
```
All fields in the document which contain non-null values.

```
KEY = '_field_names'
```
**class** pandagg.node.mapping.meta\_fields.**Id**(*name*, *depth=0*, *is\_subfield=False*, *\*\*body*) Bases: [pandagg.node.mapping.abstract.Field](#page-28-0)

The document's ID.

 $KEY = 'id'$ 

**class** pandagg.node.mapping.meta\_fields.**Ignored**(*name*, *depth=0*, *is\_subfield=False*, *\*\*body*) Bases: [pandagg.node.mapping.abstract.Field](#page-28-0)

All fields in the document that have been ignored at index time because of ignore\_malformed.

```
KEY = '_ignored'
```
**class** pandagg.node.mapping.meta\_fields.**Index**(*name*, *depth=0*, *is\_subfield=False*, *\*\*body*)

Bases: [pandagg.node.mapping.abstract.Field](#page-28-0)

The index to which the document belongs.

**KEY = '\_index'**

**class** pandagg.node.mapping.meta\_fields.**Meta**(*name*, *depth=0*, *is\_subfield=False*, *\*\*body*) Bases: [pandagg.node.mapping.abstract.Field](#page-28-0)

Application specific metadata.

**KEY = '\_meta'**

```
class pandagg.node.mapping.meta_fields.Routing(name, depth=0, is_subfield=False,
                                                    **body)
```
Bases: [pandagg.node.mapping.abstract.Field](#page-28-0)

A custom routing value which routes a document to a particular shard.

**KEY = '\_routing'**

**class** pandagg.node.mapping.meta\_fields.**Size**(*name*, *depth=0*, *is\_subfield=False*, *\*\*body*) Bases: [pandagg.node.mapping.abstract.Field](#page-28-0)

The size of the source field in bytes, provided by the mapper-size plugin.

 $KEY = 'size'$ 

**class** pandagg.node.mapping.meta\_fields.**Source**(*name*, *depth=0*, *is\_subfield=False*, *\*\*body*)

Bases: [pandagg.node.mapping.abstract.Field](#page-28-0)

The original JSON representing the body of the document.

**KEY = '\_source'**

**class** pandagg.node.mapping.meta\_fields.**Type**(*name*, *depth=0*, *is\_subfield=False*, *\*\*body*) Bases: [pandagg.node.mapping.abstract.Field](#page-28-0)

The document's mapping type.

 $KEY = 'type'$ 

### **Module contents**

**pandagg.node.query package**

**Submodules**

#### **pandagg.node.query.abstract module**

```
class pandagg.node.query.abstract.LeafQueryClause(_name=None, **body)
    Bases: pandagg.node.query.abstract.QueryClause
```

```
class pandagg.node.query.abstract.MultiFieldsQueryClause(fields, _name=None,
```
Bases: [pandagg.node.query.abstract.LeafQueryClause](#page-34-1)

#### **tag**

The readable node name for human. This attribute can be accessed and modified with . and = operator respectively.

*\*\*body*)

```
class pandagg.node.query.abstract.QueryClause(_name=None, **body)
    Bases: pandagg.node._node.Node
```
**KEY = NotImplementedError()**

**NID\_SIZE = 6**

**classmethod deserialize**(*\*\*body*)

**name**

```
serialize(named=False)
```
#### **tag**

The readable node name for human. This attribute can be accessed and modified with . and = operator respectively.

*\*\*body*)

```
class pandagg.node.query.abstract.SingleFieldQueryClause(field, _name=None,
```
Bases: [pandagg.node.query.abstract.LeafQueryClause](#page-34-1)

**FLAT = False**

**SHORT\_TAG = None**

**classmethod deserialize**(*\*\*body*)

**tag**

The readable node name for human. This attribute can be accessed and modified with . and = operator respectively.

#### **pandagg.node.query.compound module**

```
class pandagg.node.query.compound.Bool(*args, **kwargs)
```
Bases: [pandagg.node.query.compound.CompoundClause](#page-35-0)

#### **DEFAULT\_OPERATOR**

alias of pandagg.node.query.\_parameter\_clause.Must

```
KEY = 'bool'
```

```
PARAMS_WHITELIST = ['should', 'must', 'must_not', 'filter', 'boost', 'minimum_should_match']
```
**class** pandagg.node.query.compound.**Boosting**(*\*args*, *\*\*kwargs*) Bases: [pandagg.node.query.compound.CompoundClause](#page-35-0)

#### **DEFAULT\_OPERATOR**

alias of pandagg.node.query.\_parameter\_clause.Positive

**KEY = 'boosting'**

```
PARAMS_WHITELIST = ['positive', 'negative', 'negative_boost']
```
<span id="page-35-0"></span>**class** pandagg.node.query.compound.**CompoundClause**(*\*args*, *\*\*kwargs*) Bases: [pandagg.node.query.abstract.QueryClause](#page-34-0)

Compound clauses can encapsulate other query clauses.

Note: the children attribute's only purpose is for initiation with the following syntax: >>> from pandagg.query import Bool, Term >>> query = Bool( >>> filter=Term(field='some\_path', value=3), >>> \_name='term\_agg', >>> ) Yet, the children attribute will then be reset to None to avoid confusion since the real hierarchy is stored in the bpointer/fpointer attributes inherited from treelib.Tree class.

**DEFAULT\_OPERATOR = NotImplementedError()**

**PARAMS\_WHITELIST = None**

**classmethod deserialize**(*\*args*, *\*\*body*)

**classmethod operator**(*key*)

**classmethod params**(*parent\_only=False*) Return map of key -> params that handle children leaves.

**class** pandagg.node.query.compound.**ConstantScore**(*\*args*, *\*\*kwargs*) Bases: [pandagg.node.query.compound.CompoundClause](#page-35-0)
**DEFAULT\_OPERATOR** alias of pandagg.node.query.\_parameter\_clause.Filter **KEY = 'constant\_score' PARAMS\_WHITELIST = ['filter', 'boost'] class** pandagg.node.query.compound.**DisMax**(*\*args*, *\*\*kwargs*) Bases: [pandagg.node.query.compound.CompoundClause](#page-35-0) **DEFAULT\_OPERATOR** alias of pandagg.node.query.\_parameter\_clause.Queries **KEY = 'dis\_max' PARAMS\_WHITELIST = ['queries', 'tie\_breaker'] class** pandagg.node.query.compound.**FunctionScore**(*\*args*, *\*\*kwargs*) Bases: [pandagg.node.query.compound.CompoundClause](#page-35-0) **DEFAULT\_OPERATOR**

alias of pandagg.node.query. parameter clause. QueryP

**KEY = 'function\_score'**

PARAMS\_WHITELIST = ['query', 'boost', 'random\_score', 'boost\_mode', 'functions', 'max\_

#### **pandagg.node.query.deserializer module**

```
pandagg.node.query.deserializer.deserialize_node(k, body, accept_leaf=True,
                                                   accept_compound=True, ac-
                                                   cept_param=True)
```
#### **pandagg.node.query.full\_text module**

```
class pandagg.node.query.full_text.Common(field, _name=None, **body)
    Bases: pandagg.node.query.abstract.SingleFieldQueryClause
```

```
KEY = 'common'
```

```
class pandagg.node.query.full_text.Intervals(field, _name=None, **body)
    Bases: pandagg.node.query.abstract.SingleFieldQueryClause
```

```
KEY = 'intervals'
```
**class** pandagg.node.query.full\_text.**Match**(*field*, *\_name=None*, *\*\*body*) Bases: [pandagg.node.query.abstract.SingleFieldQueryClause](#page-35-1)

```
KEY = 'match'
```

```
SHORT_TAG = 'query'
```
**class** pandagg.node.query.full\_text.**MatchBoolPrefix**(*field*, *\_name=None*, *\*\*body*) Bases: [pandagg.node.query.abstract.SingleFieldQueryClause](#page-35-1)

#### **KEY = 'match\_bool\_prefix'**

```
SHORT_TAG = 'query'
```
**class** pandagg.node.query.full\_text.**MatchPhrase**(*field*, *\_name=None*, *\*\*body*) Bases: [pandagg.node.query.abstract.SingleFieldQueryClause](#page-35-1)

**KEY = 'match\_phrase'**

**SHORT\_TAG = 'query'**

**class** pandagg.node.query.full\_text.**MatchPhrasePrefix**(*field*, *\_name=None*, *\*\*body*) Bases: [pandagg.node.query.abstract.SingleFieldQueryClause](#page-35-1)

**KEY = 'match\_phrase\_prefix'**

**SHORT\_TAG = 'query'**

**class** pandagg.node.query.full\_text.**MultiMatch**(*fields*, *\_name=None*, *\*\*body*) Bases: [pandagg.node.query.abstract.MultiFieldsQueryClause](#page-34-0)

```
KEY = 'multi_match'
```
**class** pandagg.node.query.full\_text.**QueryString**(*\_name=None*, *\*\*body*) Bases: [pandagg.node.query.abstract.LeafQueryClause](#page-34-1)

**KEY = 'query\_string'**

**class** pandagg.node.query.full\_text.**SimpleQueryString**(*\_name=None*, *\*\*body*) Bases: [pandagg.node.query.abstract.LeafQueryClause](#page-34-1)

**KEY = 'simple\_string'**

#### **pandagg.node.query.geo module**

**class** pandagg.node.query.geo.**GeoBoundingBox**(*field*, *\_name=None*, *\*\*body*) Bases: [pandagg.node.query.abstract.SingleFieldQueryClause](#page-35-1)

**KEY = 'geo\_bounding\_box'**

**class** pandagg.node.query.geo.**GeoDistance**(*field*, *location*, *distance*, *\_name=None*, *\*\*body*) Bases: [pandagg.node.query.abstract.LeafQueryClause](#page-34-1)

**KEY = 'geo\_distance'**

**classmethod deserialize**(*\*\*body*)

**tag**

The readable node name for human. This attribute can be accessed and modified with . and = operator respectively.

**class** pandagg.node.query.geo.**GeoPolygone**(*field*, *\_name=None*, *\*\*body*) Bases: [pandagg.node.query.abstract.SingleFieldQueryClause](#page-35-1)

```
KEY = 'geo_polygon'
```
**class** pandagg.node.query.geo.**GeoShape**(*field*, *\_name=None*, *\*\*body*) Bases: [pandagg.node.query.abstract.SingleFieldQueryClause](#page-35-1)

```
KEY = 'geo_shape'
```
#### **pandagg.node.query.joining module**

```
class pandagg.node.query.joining.HasChild(*args, **kwargs)
    pandagg.node.query.compound.CompoundClause
```
#### **DEFAULT\_OPERATOR**

alias of pandagg.node.query.\_parameter\_clause.QueryP

**KEY = 'has\_child'**

PARAMS\_WHITELIST = ['query', 'type', 'max\_children', 'min\_children', 'score\_mode', 'ig

**class** pandagg.node.query.joining.**HasParent**(*\*args*, *\*\*kwargs*) Bases: [pandagg.node.query.compound.CompoundClause](#page-35-0)

#### **DEFAULT\_OPERATOR**

alias of pandagg.node.query.\_parameter\_clause.QueryP

```
KEY = 'has_parent'
```

```
PARAMS_WHITELIST = ['query', 'parent_type', 'score', 'ignore_unmapped']
```
**class** pandagg.node.query.joining.**Nested**(*\*args*, *\*\*kwargs*) Bases: [pandagg.node.query.compound.CompoundClause](#page-35-0)

#### **DEFAULT\_OPERATOR**

alias of pandagg.node.query.\_parameter\_clause.QueryP

```
KEY = 'nested'
```

```
PARAMS WHITELIST = ['path', 'query', 'score mode', 'ignore unmapped']
```
**class** pandagg.node.query.joining.**ParentId**(*\*args*, *\*\*kwargs*) Bases: [pandagg.node.query.compound.CompoundClause](#page-35-0)

```
KEY = 'parent_id'
```
#### **pandagg.node.query.shape module**

```
class pandagg.node.query.shape.Shape(_name=None, **body)
    pandagg.node.query.abstract.LeafQueryClause
```
**KEY = 'shape'**

#### **pandagg.node.query.span module**

#### **pandagg.node.query.specialized module**

**class** pandagg.node.query.specialized.**DistanceFeature**(*field*, *\_name=None*, *\*\*body*) Bases: [pandagg.node.query.abstract.SingleFieldQueryClause](#page-35-1)

```
FLAT = True
```
#### **KEY = 'distance\_feature'**

**class** pandagg.node.query.specialized.**MoreLikeThis**(*fields*, *\_name=None*, *\*\*body*) Bases: [pandagg.node.query.abstract.MultiFieldsQueryClause](#page-34-0)

```
KEY = 'more_like_this'
```
**class** pandagg.node.query.specialized.**Percolate**(*field*, *\_name=None*, *\*\*body*) Bases: [pandagg.node.query.abstract.SingleFieldQueryClause](#page-35-1)

**FLAT = True**

```
KEY = 'percolate'
```

```
class pandagg.node.query.specialized.RankFeature(field, _name=None, **body)
    Bases: pandagg.node.query.abstract.SingleFieldQueryClause
```
**FLAT = True**

#### **KEY = 'rank\_feature'**

```
class pandagg.node.query.specialized.Script(_name=None, **body)
    pandagg.node.query.abstract.LeafQueryClause
```
**KEY = 'script'**

```
class pandagg.node.query.specialized.Wrapper(_name=None, **body)
    pandagg.node.query.abstract.LeafQueryClause
```
**KEY = 'wrapper'**

#### **pandagg.node.query.specialized\_compound module**

```
class pandagg.node.query.specialized_compound.PinnedQuery(*args, **kwargs)
    pandagg.node.query.compound.CompoundClause
```
#### **DEFAULT\_OPERATOR**

alias of pandagg.node.query.\_parameter\_clause.Organic

```
KEY = 'pinned'
```

```
PARAMS_WHITELIST = ['ids', 'organic']
```
**class** pandagg.node.query.specialized\_compound.**ScriptScore**(*\*args*, *\*\*kwargs*) Bases: [pandagg.node.query.compound.CompoundClause](#page-35-0)

#### **DEFAULT\_OPERATOR**

alias of pandagg.node.query.\_parameter\_clause.QueryP

```
KEY = 'script_score'
```
**PARAMS\_WHITELIST = ['query', 'script', 'min\_score']**

#### **pandagg.node.query.term\_level module**

```
class pandagg.node.query.term_level.Exists(field, _name=None)
    pandagg.node.query.abstract.LeafQueryClause
```
#### **KEY = 'exists'**

#### **tag**

The readable node name for human. This attribute can be accessed and modified with . and = operator respectively.

```
class pandagg.node.query.term_level.Fuzzy(field, _name=None, **body)
    Bases: pandagg.node.query.abstract.SingleFieldQueryClause
```
#### **KEY = 'fuzzy'**

```
class pandagg.node.query.term_level.Ids(values, _name=None)
    pandagg.node.query.abstract.LeafQueryClause
```
#### **KEY = 'ids'**

**serialize**(*named=False*)

**tag**

The readable node name for human. This attribute can be accessed and modified with . and = operator respectively.

**class** pandagg.node.query.term\_level.**Prefix**(*field*, *\_name=None*, *\*\*body*) Bases: [pandagg.node.query.abstract.SingleFieldQueryClause](#page-35-1)

```
KEY = 'prefix'
```
**class** pandagg.node.query.term\_level.**Range**(*field*, *\_name=None*, *\*\*body*) Bases: [pandagg.node.query.abstract.SingleFieldQueryClause](#page-35-1)

**KEY = 'range'**

**class** pandagg.node.query.term\_level.**Regexp**(*field*, *\_name=None*, *\*\*body*) Bases: [pandagg.node.query.abstract.SingleFieldQueryClause](#page-35-1)

**KEY = 'regexp'**

**class** pandagg.node.query.term\_level.**Term**(*field*, *value*, *\_name=None*, *\*\*body*) Bases: [pandagg.node.query.abstract.SingleFieldQueryClause](#page-35-1)

**KEY = 'term'**

**SHORT\_TAG = 'value'**

**class** pandagg.node.query.term\_level.**Terms**(*field*, *terms*, *\_name=None*, *\*\*body*) Bases: [pandagg.node.query.abstract.LeafQueryClause](#page-34-1)

**KEY = 'terms'**

**classmethod deserialize**(*\*\*body*)

**tag**

The readable node name for human. This attribute can be accessed and modified with . and = operator respectively.

**class** pandagg.node.query.term\_level.**TermsSet**(*field*, *\_name=None*, *\*\*body*) Bases: [pandagg.node.query.abstract.SingleFieldQueryClause](#page-35-1)

**KEY = 'terms\_set'**

**class** pandagg.node.query.term\_level.**Type**(*field*, *\_name=None*, *\*\*body*) Bases: [pandagg.node.query.abstract.SingleFieldQueryClause](#page-35-1)

**KEY = 'type'**

**class** pandagg.node.query.term\_level.**Wildcard**(*field*, *\_name=None*, *\*\*body*) Bases: [pandagg.node.query.abstract.SingleFieldQueryClause](#page-35-1)

**KEY = 'wildcard'**

**Module contents**

**pandagg.node.response package**

**Submodules**

**pandagg.node.response.bucket module**

```
class pandagg.node.response.bucket.Bucket(depth, value, key=None, level=None)
    Bases: pandagg.node._node.Node
```
**ROOT\_NAME = 'root'**

#### **attr\_name**

Determine under which attribute name the bucket will be available in response tree. Dots are replaced by *\_* characters so that they don't prevent from accessing as attribute.

Resulting attribute unfit for python attribute name syntax is still possible and will be accessible through item access (dict like), see more in 'utils.Obj' for more details.

#### **display\_name**

```
display_name_with_value
```
#### **Module contents**

#### **5.1.2.2 Submodules**

#### **pandagg.node.mixins module**

```
class pandagg.node.mixins.FieldValidityMixin
```
Bases: [object](https://docs.python.org/3/library/functions.html#object)

**BLACKLISTED\_MAPPING\_TYPES = None**

**WHITELISTED\_MAPPING\_TYPES = None**

**classmethod valid\_on\_field\_type**(*field\_type*)

#### **pandagg.node.types module**

#### **5.1.2.3 Module contents**

#### **5.1.3 pandagg.tree package**

#### **5.1.3.1 Submodules**

#### **pandagg.tree.agg module**

```
class pandagg.tree.agg.Agg(from_=None, mapping=None, identifier=None, client=None,
                              query=None, index_name=None)
    Bases: pandagg.tree._tree.Tree
```
Tree combination of aggregation nodes.

Mapping declaration is optional, but doing so validates aggregation validity.

#### **DEFAULT\_OUTPUT = 'dataframe'**

```
add_node(node, pid=None)
     If mapping is provided, nested and outnested are automatically applied.
```

```
agg(arg, insert_below=None, **kwargs)
```
Arrange passed aggregations in *arg* arguments "horizontally".

Those will be placed under the *insert\_below* aggregation clause id if provided, else under the deepest linear bucket aggregation if there is no ambiguity: OK: A—> B -> C -> arg KO: A—> B

 $\rightarrow$  C

*arg* argument accepts single occurrence or sequence of following formats: - string (for terms agg concise declaration) - regular Elasticsearch dict syntax - AggNode instance (for instance Terms, Filters etc)

#### Parameters

- **arg** aggregation(s) clauses to insert "horizontally"
- **insert** below parent aggregation id under which these aggregations should be placed
- **kwargs** agg body arguments when using "string" syntax for terms aggregation

Return type *[pandagg.agg.Agg](#page-46-0)*

#### **applied\_nested\_path\_at\_node**(*nid*)

**bind**(*client*, *index\_name=None*)

#### **deepest\_linear\_bucket\_agg**

Return deepest bucket aggregation node (pandagg.nodes.abstract.BucketAggNode) of that aggregation that neither has siblings, nor has an ancestor with siblings.

**classmethod deserialize**(*from\_*)

**execute**(*index=None*, *output='dataframe'*, *\*\*kwargs*)

**groupby**(*by*, *insert\_below=None*, *insert\_above=None*, *\*\*kwargs*)

Arrange passed aggregations in *by* arguments "vertically" (nested manner), above or below another agg clause.

Given the initial aggregation:  $A \rightarrow B \rightarrow C$ 

If *insert\_below* = 'A': A > by > B

$$
\longmapsto C
$$

If *insert\_above* = 'B': A integration by  $\rightarrow$  B  $\rightarrow$  C

*by* argument accepts single occurrence or sequence of following formats: - string (for terms agg concise declaration) - regular Elasticsearch dict syntax - AggNode instance (for instance Terms, Filters etc)

If *insert\_below* nor *insert\_above* is provided by will be placed between the the deepest linear bucket aggregation if there is no ambiguity, and its children:  $A \rightarrow B : OK$  generates  $A \rightarrow B \rightarrow C \rightarrow by$ 

 $A \rightarrow B : KO$ , ambiguous, must precise either A, B or C  $\rightarrow$  C

#### Parameters

- **by** aggregation(s) clauses to insert "vertically"
- **insert** below parent aggregation id under which these aggregations should be placed
- **insert\_above** aggregation id above which these aggregations should be placed
- **kwargs** agg body arguments when using "string" syntax for terms aggregation

Return type *[pandagg.agg.Agg](#page-46-0)*

#### **node\_class**

alias of [pandagg.node.agg.abstract.AggNode](#page-20-0)

**paste**(*nid*, *new\_tree*, *deep=False*)

Pastes a tree handling nested implications if mapping is provided. The provided tree should be validated beforehands.

**query**(*query*, *validate=False*, *\*\*kwargs*)

**query\_dict**(*from\_=None*, *depth=None*, *with\_name=True*)

**serialize\_response**(*aggs*, *output*, *\*\*kwargs*)

**set\_mapping**(*mapping*)

**validate\_tree**(*exc=False*)

Validate tree definition against defined mapping. :param exc: if set to True, will raise exception if tree is invalid :return: boolean

#### **pandagg.tree.mapping module**

**class** pandagg.tree.mapping.**Mapping**(*from\_=None*, *identifier=None*, *properties=None*, *dynamic=False*)

Bases: pandagg.tree.\_tree.Tree

**contains**(*nid*)

Check if the tree contains node of given id

**classmethod deserialize**(*from\_*, *depth=0*)

```
list_nesteds_at_field(field_path)
```
**mapping\_type\_of\_field**(*field\_path*)

```
nested_at_field(field_path)
```
#### **node\_class**

alias of [pandagg.node.mapping.abstract.Field](#page-28-0)

**node\_path**(*nid*)

#### **serialize**()

**show**(*data\_property='pretty'*, *\*\*kwargs*)

Print the tree structure in hierarchy style.

You have three ways to output your tree data, i.e., stdout with show(), plain text file with save2file(), and json string with to\_json(). The former two use the same backend to generate a string of tree structure in a text graph.

• Version  $\geq$  1.2.7a\*: you can also specify the line\_type parameter, such as 'ascii' (default), 'asciiex', 'ascii-exr', 'ascii-em', 'ascii-emv', 'ascii-emh') to the change graphical form.

#### **Parameters**

- **nid** the reference node to start expanding.
- **level** the node level in the tree (root as level 0).
- **idhidden** whether hiding the node ID when printing.
- **filter** the function of one variable to act on the Node object. When this parameter is specified, the traversing will not continue to following children of node whose condition does not pass the filter.
- **key** the key param for sorting Node objects in the same level.
- **reverse** the reverse param for sorting Node objects in the same level.
- **line\_type** –
- **data\_property** the property on the node data object to be printed.

Returns None

**validate\_agg\_node**(*agg\_node*, *exc=True*)

Ensure if node has field or path that it exists in mapping, and that required aggregation type if allowed on this kind of field. :param agg\_node: AggNode you want to validate on this mapping :param exc: boolean, if set to True raise exception if invalid :rtype: boolean

#### **pandagg.tree.query module**

```
class pandagg.tree.query.Query(from_=None, mapping=None, identifier=None, client=None, in-
                                     dex_name=None)
    Bases: pandagg.tree. tree. Tree
```
Tree combination of query nodes.

Mapping declaration is optional, but doing so validates query validity.

```
add_node(node, pid=None)
```
Add a new node object to the tree and make the parent as the root by default.

The 'node' parameter refers to an instance of Class::Node.

**bind**(*client*, *index\_name=None*)

**bool**(*\*args*, *\*\*kwargs*)

**boost**(*\*args*, *\*\*kwargs*)

**constant\_score**(*\*args*, *\*\*kwargs*)

**classmethod deserialize**(*from\_*)

**dis\_max**(*\*args*, *\*\*kwargs*)

**execute**(*index=None*, *\*\*kwargs*)

**filter**(*\*args*, *\*\*kwargs*)

**function\_score**(*\*args*, *\*\*kwargs*)

**has\_child**(*\*args*, *\*\*kwargs*)

**has\_parent**(*\*args*, *\*\*kwargs*)

**must**(*\*args*, *\*\*kwargs*)

**must\_not**(*\*args*, *\*\*kwargs*)

**nested**(*\*args*, *\*\*kwargs*)

#### **node\_class**

alias of [pandagg.node.query.abstract.QueryClause](#page-34-2)

**parent\_id**(*\*args*, *\*\*kwargs*)

```
pinned_query(*args, **kwargs)
```
**query**(*q*, *parent=None*, *child=None*, *parent\_param=None*, *child\_param=None*, *mode='add'*) Place query below a given parent.

**query\_dict**(*from\_=None*, *named=False*) Return None if no query clause.

**script\_score**(*\*args*, *\*\*kwargs*)

**set\_mapping**(*mapping*)

**should**(*\*args*, *\*\*kwargs*)

#### **pandagg.tree.response module**

```
class pandagg.tree.response.ResponseTree(agg_tree, identifier=None)
    Bases: pandagg.tree. tree. Tree
```
Tree representation of an ES response. ES response format is determined by the aggregation query.

#### **bucket\_properties**(*bucket*, *properties=None*, *end\_level=None*, *depth=None*)

Recursive method returning a given bucket's properties in the form of an ordered dictionnary. Travel from current bucket through all ancestors until reaching root. :param bucket: instance of pandagg.buckets.buckets.Bucket :param properties: OrderedDict accumulator of 'level' -> 'key' :param end\_level: optional parameter to specify until which level properties are fetched :param depth: optional parameter to specify a limit number of levels which are fetched :return: OrderedDict of structure 'level' -> 'key'

#### **get\_bucket\_filter**(*nid*)

Build query filtering documents belonging to that bucket. Suppose the following configuration:

**Base**  $\le$ **- filter on base**  $\mid$  - Nested\_A no filter on A (nested still must be applied for children)  $\mid$  - Sub-Nested A1 |  $\Box$  SubNested A2 <- filter on A2  $\Box$  Nested B <- filter on B

#### **parse\_aggregation**(*raw\_response*)

Build response tree from ES response :param raw\_response: ES aggregation response :return: self

Note: if the root aggregation node can generate multiple buckets, a response root is crafted to avoid having multiple roots.

#### **show**(*data\_property='pretty'*, *\*\*kwargs*)

Print the tree structure in hierarchy style.

You have three ways to output your tree data, i.e., stdout with  $show()$ , plain text file with save2file(), and json string with to json(). The former two use the same backend to generate a string of tree structure in a text graph.

• Version >= 1.2.7a\*: you can also specify the line\_type parameter, such as 'ascii' (default), 'asciiex', 'ascii-exr', 'ascii-em', 'ascii-emv', 'ascii-emh') to the change graphical form.

#### Parameters

- **nid** the reference node to start expanding.
- **level** the node level in the tree (root as level 0).
- **idhidden** whether hiding the node ID when printing.
- **filter** the function of one variable to act on the Node object. When this parameter is specified, the traversing will not continue to following children of node whose condition does not pass the filter.
- **key** the key param for sorting Node objects in the same level.
- **reverse** the reverse param for sorting Node objects in the same level.
- **line\_type** –
- **data\_property** the property on the node data object to be printed.

#### Returns None

#### **5.1.3.2 Module contents**

## **5.2 Submodules**

#### **5.2.1 pandagg.agg module**

```
class pandagg.agg.Agg(from_=None, mapping=None, identifier=None, client=None, query=None, in-
                           dex_name=None)
```

```
Bases: pandagg.tree._tree.Tree
```
Tree combination of aggregation nodes.

Mapping declaration is optional, but doing so validates aggregation validity.

#### **DEFAULT\_OUTPUT = 'dataframe'**

```
add_node(node, pid=None)
```
If mapping is provided, nested and outnested are automatically applied.

```
agg(arg, insert_below=None, **kwargs)
```
Arrange passed aggregations in *arg* arguments "horizontally".

Those will be placed under the *insert\_below* aggregation clause id if provided, else under the deepest linear bucket aggregation if there is no ambiguity: OK: A—> B -> C -> arg KO: A—> B

 $\rightarrow$  C

*arg* argument accepts single occurrence or sequence of following formats: - string (for terms agg concise declaration) - regular Elasticsearch dict syntax - AggNode instance (for instance Terms, Filters etc)

#### Parameters

- **arg** aggregation(s) clauses to insert "horizontally"
- **insert\_below** parent aggregation id under which these aggregations should be placed
- **kwargs** agg body arguments when using "string" syntax for terms aggregation

Return type *[pandagg.agg.Agg](#page-46-0)*

#### **applied\_nested\_path\_at\_node**(*nid*)

**bind**(*client*, *index\_name=None*)

#### **deepest\_linear\_bucket\_agg**

Return deepest bucket aggregation node (pandagg.nodes.abstract.BucketAggNode) of that aggregation that neither has siblings, nor has an ancestor with siblings.

**classmethod deserialize**(*from\_*)

**execute**(*index=None*, *output='dataframe'*, *\*\*kwargs*)

#### **groupby**(*by*, *insert\_below=None*, *insert\_above=None*, *\*\*kwargs*)

Arrange passed aggregations in *by* arguments "vertically" (nested manner), above or below another agg clause.

Given the initial aggregation:  $A \rightarrow B \rightarrow C$ 

If *insert* below = 'A': A inesempton  $\rightarrow$  B

 $\rightarrow$  C

If *insert* above = 'B': A -> by -> B  $\rightarrow$  C

*by* argument accepts single occurrence or sequence of following formats: - string (for terms agg concise declaration) - regular Elasticsearch dict syntax - AggNode instance (for instance Terms, Filters etc)

If *insert\_below* nor *insert\_above* is provided by will be placed between the the deepest linear bucket aggregation if there is no ambiguity, and its children:  $A \rightarrow B : OK$  generates  $A \rightarrow B \rightarrow C \rightarrow by$ 

 $A \rightarrow B : KO$ , ambiguous, must precise either A, B or C  $\rightarrow$  C

#### Parameters

- **by** aggregation(s) clauses to insert "vertically"
- **insert\_below** parent aggregation id under which these aggregations should be placed
- **insert\_above** aggregation id above which these aggregations should be placed
- **kwargs** agg body arguments when using "string" syntax for terms aggregation

Return type *[pandagg.agg.Agg](#page-46-0)*

#### **node\_class**

alias of [pandagg.node.agg.abstract.AggNode](#page-20-0)

#### **paste**(*nid*, *new\_tree*, *deep=False*)

Pastes a tree handling nested implications if mapping is provided. The provided tree should be validated beforehands.

```
query(query, validate=False, **kwargs)
```

```
query_dict(from_=None, depth=None, with_name=True)
```
**serialize\_response**(*aggs*, *output*, *\*\*kwargs*)

```
set_mapping(mapping)
```

```
validate_tree(exc=False)
```
Validate tree definition against defined mapping. :param exc: if set to True, will raise exception if tree is invalid :return: boolean

- **class** pandagg.agg.**MatchAll**(*name*, *meta=None*, *aggs=None*) Bases: [pandagg.node.agg.bucket.Filter](#page-23-0)
- **class** pandagg.agg.**Terms**(*name*, *field*, *missing=None*, *size=None*, *aggs=None*, *meta=None*, *\*\*body*) Bases: [pandagg.node.agg.abstract.MultipleBucketAgg](#page-21-0)

Terms aggregation.

```
BLACKLISTED_MAPPING_TYPES = []
```

```
KEY = 'terms'
```

```
VALUE_ATTRS = ['doc_count', 'doc_count_error_upper_bound', 'sum_other_doc_count']
```
**get\_filter**(*key*)

Provide filter to get documents belonging to document of given key.

**class** pandagg.agg.**Filters**(*name*, *filters*, *other\_bucket=False*, *other\_bucket\_key=None*, *meta=None*, *aggs=None*, *\*\*body*) Bases: [pandagg.node.agg.abstract.MultipleBucketAgg](#page-21-0)

```
DEFAULT_OTHER_KEY = '_other_'
```
**IMPLICIT\_KEYED = True**

**KEY = 'filters'**

**VALUE\_ATTRS = ['doc\_count'] get\_filter**(*key*) Provide filter to get documents belonging to document of given key. **class** pandagg.agg.**Histogram**(*name*, *field*, *interval*, *meta=None*, *aggs=None*, *\*\*body*) Bases: [pandagg.node.agg.abstract.MultipleBucketAgg](#page-21-0) **KEY = 'histogram' VALUE\_ATTRS = ['doc\_count']** WHITELISTED\_MAPPING\_TYPES = ['long', 'integer', 'short', 'byte', 'double', 'float', 'h **get\_filter**(*key*) Provide filter to get documents belonging to document of given key. **class** pandagg.agg.**DateHistogram**(*name*, *field*, *interval=None*, *calendar\_interval=None*, *fixed\_interval=None*, *meta=None*, *keyed=False*, *key\_as\_string=True*, *aggs=None*, *\*\*body*) Bases: [pandagg.node.agg.abstract.MultipleBucketAgg](#page-21-0) **KEY = 'date\_histogram' VALUE\_ATTRS = ['doc\_count'] WHITELISTED\_MAPPING\_TYPES = ['date'] get\_filter**(*key*) Provide filter to get documents belonging to document of given key. **class** pandagg.agg.**Range**(*name*, *field*, *ranges*, *keyed=False*, *meta=None*, *aggs=None*, *\*\*body*) Bases: [pandagg.node.agg.abstract.MultipleBucketAgg](#page-21-0) **KEY = 'range'**  $KEY$   $SEP$  =  $'$ - $'$ **VALUE\_ATTRS = ['doc\_count']** WHITELISTED\_MAPPING\_TYPES = ['long', 'integer', 'short', 'byte', 'double', 'float', 'h **from\_key get\_filter**(*key*) Provide filter to get documents belonging to document of given key. **to\_key class** pandagg.agg.**Global**(*name*, *meta=None*, *aggs=None*) Bases: [pandagg.node.agg.abstract.UniqueBucketAgg](#page-22-0) **KEY = 'global' VALUE\_ATTRS = ['doc\_count'] get\_filter**(*key*) Provide filter to get documents belonging to document of given key. **class** pandagg.agg.**Filter**(*name*, *filter*, *meta=None*, *aggs=None*, *\*\*body*)

Bases: [pandagg.node.agg.abstract.UniqueBucketAgg](#page-22-0)

**KEY = 'filter'**

**VALUE\_ATTRS = ['doc\_count']**

```
get_filter(key)
```
Provide filter to get documents belonging to document of given key.

```
class pandagg.agg.Nested(name, path, meta=None, aggs=None)
    Bases: pandagg.node.agg.abstract.UniqueBucketAgg
    KEY = 'nested'
    VALUE_ATTRS = ['doc_count']
    WHITELISTED_MAPPING_TYPES = ['nested']
    get_filter(key)
        Provide filter to get documents belonging to document of given key.
class pandagg.agg.ReverseNested(name, path=None, meta=None, aggs=None, **body)
    Bases: pandagg.node.agg.abstract.UniqueBucketAgg
    KEY = 'reverse_nested'
    VALUE_ATTRS = ['doc_count']
    WHITELISTED_MAPPING_TYPES = ['nested']
    get_filter(key)
        Provide filter to get documents belonging to document of given key.
class pandagg.agg.Avg(name, meta=None, **body)
    Bases: pandagg.node.agg.abstract.FieldOrScriptMetricAgg
    KEY = 'avg'
    VALUE_ATTRS = ['value']
    WHITELISTED_MAPPING_TYPES = ['long', 'integer', 'short', 'byte', 'double', 'float', 'h
class pandagg.agg.Max(name, meta=None, **body)
    Bases: pandagg.node.agg.abstract.FieldOrScriptMetricAgg
    KEY = 'max'
    VALUE_ATTRS = ['value']
    WHITELISTED_MAPPING_TYPES = ['long', 'integer', 'short', 'byte', 'double', 'float', 'h
class pandagg.agg.Sum(name, meta=None, **body)
    Bases: pandagg.node.agg.abstract.FieldOrScriptMetricAgg
    KEY = 'sum'
    VALUE_ATTRS = ['value']
    WHITELISTED_MAPPING_TYPES = ['long', 'integer', 'short', 'byte', 'double', 'float', 'h
class pandagg.agg.Min(name, meta=None, **body)
    Bases: pandagg.node.agg.abstract.FieldOrScriptMetricAgg
    KEY = 'min'
    VALUE_ATTRS = ['value']
    WHITELISTED_MAPPING_TYPES = ['long', 'integer', 'short', 'byte', 'double', 'float', 'h
class pandagg.agg.Cardinality(name, meta=None, **body)
    Bases: pandagg.node.agg.abstract.FieldOrScriptMetricAgg
    KEY = 'cardinality'
    VALUE_ATTRS = ['value']
```
**class** pandagg.agg.**Stats**(*name*, *meta=None*, *\*\*body*) Bases: [pandagg.node.agg.abstract.FieldOrScriptMetricAgg](#page-21-1) **KEY = 'stats' VALUE\_ATTRS = ['count', 'min', 'max', 'avg', 'sum']** WHITELISTED MAPPING TYPES = ['long', 'integer', 'short', 'byte', 'double', 'float', 'h **class** pandagg.agg.**ExtendedStats**(*name*, *meta=None*, *\*\*body*) Bases: [pandagg.node.agg.abstract.FieldOrScriptMetricAgg](#page-21-1) **KEY = 'extended\_stats' VALUE\_ATTRS = ['count', 'min', 'max', 'avg', 'sum', 'sum\_of\_squares', 'variance', 'std\_deviation', 'std\_deviation\_bounds']** WHITELISTED\_MAPPING\_TYPES = ['long', 'integer', 'short', 'byte', 'double', 'float', 'h **class** pandagg.agg.**Percentiles**(*name*, *meta=None*, *\*\*body*) Bases: [pandagg.node.agg.abstract.FieldOrScriptMetricAgg](#page-21-1) Percents body argument can be passed to specify which percentiles to fetch. **KEY = 'percentiles' VALUE\_ATTRS = ['values']** WHITELISTED\_MAPPING\_TYPES = ['long', 'integer', 'short', 'byte', 'double', 'float', 'h **class** pandagg.agg.**PercentileRanks**(*name*, *field*, *values*, *meta=None*, *\*\*body*) Bases: [pandagg.node.agg.abstract.FieldOrScriptMetricAgg](#page-21-1) **KEY = 'percentile\_ranks' VALUE\_ATTRS = ['values']** WHITELISTED\_MAPPING\_TYPES = ['long', 'integer', 'short', 'byte', 'double', 'float', 'h **class** pandagg.agg.**GeoBound**(*name*, *meta=None*, *\*\*body*)

Bases: [pandagg.node.agg.abstract.FieldOrScriptMetricAgg](#page-21-1)

**KEY = 'geo\_bounds'**

**VALUE\_ATTRS = ['bounds']**

**WHITELISTED\_MAPPING\_TYPES = ['geo\_point']**

**class** pandagg.agg.**GeoCentroid**(*name*, *meta=None*, *\*\*body*) Bases: [pandagg.node.agg.abstract.FieldOrScriptMetricAgg](#page-21-1)

```
KEY = 'geo_centroid'
```

```
VALUE_ATTRS = ['location']
```
**WHITELISTED\_MAPPING\_TYPES = ['geo\_point']**

**class** pandagg.agg.**TopHits**(*name*, *meta=None*, *\*\*body*) Bases: [pandagg.node.agg.abstract.MetricAgg](#page-21-2)

**KEY = 'top\_hits'**

**VALUE\_ATTRS = ['hits']**

**class** pandagg.agg.**ValueCount**(*name*, *meta=None*, *\*\*body*) Bases: [pandagg.node.agg.abstract.FieldOrScriptMetricAgg](#page-21-1)

**BLACKLISTED\_MAPPING\_TYPES = []**

**KEY = 'value\_count'**

```
VALUE_ATTRS = ['value']
```
**class** pandagg.agg.**AvgBucket**(*name*, *buckets\_path*, *gap\_policy=None*, *meta=None*, *aggs=None*, *\*\*body*)

Bases: [pandagg.node.agg.abstract.Pipeline](#page-21-3)

**KEY = 'avg\_bucket'**

**VALUE\_ATTRS = ['value']**

```
class pandagg.agg.Derivative(name, buckets_path, gap_policy=None, meta=None, aggs=None,
                                  **body)
```
Bases: [pandagg.node.agg.abstract.Pipeline](#page-21-3)

**KEY = 'derivative'**

```
VALUE_ATTRS = ['value']
```
**class** pandagg.agg.**MaxBucket**(*name*, *buckets\_path*, *gap\_policy=None*, *meta=None*, *aggs=None*, *\*\*body*)

Bases: [pandagg.node.agg.abstract.Pipeline](#page-21-3)

**KEY = 'max\_bucket'**

**VALUE\_ATTRS = ['value']**

**class** pandagg.agg.**MinBucket**(*name*, *buckets\_path*, *gap\_policy=None*, *meta=None*, *aggs=None*, *\*\*body*) Bases: [pandagg.node.agg.abstract.Pipeline](#page-21-3)

**KEY = 'min\_bucket'**

**VALUE\_ATTRS = ['value']**

```
class pandagg.agg.SumBucket(name, buckets_path, gap_policy=None, meta=None, aggs=None,
                                **body)
    Bases: pandagg.node.agg.abstract.Pipeline
```
**KEY = 'sum\_bucket'**

**VALUE\_ATTRS = ['value']**

**class** pandagg.agg.**StatsBucket**(*name*, *buckets\_path*, *gap\_policy=None*, *meta=None*, *aggs=None*, *\*\*body*)

Bases: [pandagg.node.agg.abstract.Pipeline](#page-21-3)

```
KEY = 'stats_bucket'
```

```
VALUE_ATTRS = ['count', 'min', 'max', 'avg', 'sum']
```
**class** pandagg.agg.**ExtendedStatsBucket**(*name*, *buckets\_path*, *gap\_policy=None*, *meta=None*, *aggs=None*, *\*\*body*)

Bases: [pandagg.node.agg.abstract.Pipeline](#page-21-3)

**KEY = 'extended\_stats\_bucket'**

```
VALUE_ATTRS = ['count', 'min', 'max', 'avg', 'sum', 'sum_of_squares', 'variance', 'std_deviation', 'std_deviation_bounds']
```
**class** pandagg.agg.**PercentilesBucket**(*name*, *buckets\_path*, *gap\_policy=None*, *meta=None*,

*aggs=None*, *\*\*body*) Bases: [pandagg.node.agg.abstract.Pipeline](#page-21-3)

**KEY = 'percentiles\_bucket'**

**VALUE\_ATTRS = ['values']**

**class** pandagg.agg.**MovingAvg**(*name*, *buckets\_path*, *gap\_policy=None*, *meta=None*, *aggs=None*, *\*\*body*)

Bases: [pandagg.node.agg.abstract.Pipeline](#page-21-3)

```
KEY = 'moving_avg'
```
**VALUE\_ATTRS = ['value']**

**class** pandagg.agg.**CumulativeSum**(*name*, *buckets\_path*, *gap\_policy=None*, *meta=None*, *aggs=None*, *\*\*body*) Bases: [pandagg.node.agg.abstract.Pipeline](#page-21-3)

**KEY = 'cumulative\_sum'**

**VALUE\_ATTRS = ['value']**

**class** pandagg.agg.**BucketScript**(*name*, *script*, *buckets\_path*, *gap\_policy=None*, *meta=None*, *aggs=None*, *\*\*body*)

Bases: [pandagg.node.agg.abstract.ScriptPipeline](#page-22-1)

**KEY = 'bucket\_script'**

**VALUE\_ATTRS = ['value']**

**class** pandagg.agg.**BucketSelector**(*name*, *script*, *buckets\_path*, *gap\_policy=None*, *meta=None*, *aggs=None*, *\*\*body*)

Bases: [pandagg.node.agg.abstract.ScriptPipeline](#page-22-1)

**KEY = 'bucket\_selector'**

**VALUE\_ATTRS = None**

**class** pandagg.agg.**BucketSort**(*name*, *script*, *buckets\_path*, *gap\_policy=None*, *meta=None*, *aggs=None*, *\*\*body*)

Bases: [pandagg.node.agg.abstract.ScriptPipeline](#page-22-1)

**KEY = 'bucket\_sort'**

**VALUE\_ATTRS = None**

**class** pandagg.agg.**SerialDiff**(*name*, *buckets\_path*, *gap\_policy=None*, *meta=None*, *aggs=None*, *\*\*body*)

Bases: [pandagg.node.agg.abstract.Pipeline](#page-21-3)

**KEY = 'serial\_diff'**

**VALUE\_ATTRS = ['value']**

#### **5.2.2 pandagg.client module**

```
class pandagg.client.Elasticsearch(hosts=None, transport_class=<class 'elastic-
                                       search.transport.Transport'>, **kwargs)
    Bases: elasticsearch.client.Elasticsearch
```

```
fetch_indices(index='*')
```
Parameters **index** – Comma-separated list or wildcard expression of index names used to limit the request.

#### **5.2.3 pandagg.exceptions module**

```
exception pandagg.exceptions.AbsentMappingFieldError
    Bases: pandagg.exceptions.MappingError
```
Field is not present in mapping.

**exception** pandagg.exceptions.**InvalidAggregation**

Bases: [Exception](https://docs.python.org/3/library/exceptions.html#Exception)

Wrong aggregation definition

**exception** pandagg.exceptions.**InvalidOperationMappingFieldError** Bases: [pandagg.exceptions.MappingError](#page-53-0)

Invalid aggregation type on this mapping field.

<span id="page-53-0"></span>**exception** pandagg.exceptions.**MappingError** Bases: [Exception](https://docs.python.org/3/library/exceptions.html#Exception)

Basic Mapping Error

```
exception pandagg.exceptions.VersionIncompatibilityError
    Bases: Exception
```
Pandagg is not compatible with this ElasticSearch version.

### **5.2.4 pandagg.mapping module**

```
class pandagg.mapping.Mapping(from_=None, identifier=None, properties=None, dy-
                                   namic=False)
    Bases: pandagg.tree. tree.Tree
    contains(nid)
         Check if the tree contains node of given id
    classmethod deserialize(from_, depth=0)
    list_nesteds_at_field(field_path)
```
**mapping\_type\_of\_field**(*field\_path*)

```
nested_at_field(field_path)
```
**node\_class**

alias of [pandagg.node.mapping.abstract.Field](#page-28-0)

**node\_path**(*nid*)

#### **serialize**()

**show**(*data\_property='pretty'*, *\*\*kwargs*)

Print the tree structure in hierarchy style.

You have three ways to output your tree data, i.e., stdout with  $show()$ , plain text file with save2file(), and json string with  $to$ \_json(). The former two use the same backend to generate a string of tree structure in a text graph.

• Version  $\geq$  1.2.7a\*: you can also specify the line\_type parameter, such as 'ascii' (default), 'asciiex', 'ascii-exr', 'ascii-em', 'ascii-emv', 'ascii-emh') to the change graphical form.

#### Parameters

- **nid** the reference node to start expanding.
- **level** the node level in the tree (root as level 0).
- **idhidden** whether hiding the node ID when printing.
- **filter** the function of one variable to act on the Node object. When this parameter is specified, the traversing will not continue to following children of node whose condition does not pass the filter.
- **key** the key param for sorting Node objects in the same level.
- **reverse** the reverse param for sorting Node objects in the same level.
- **line\_type** –
- **data\_property** the property on the node data object to be printed.

Returns None

```
validate_agg_node(agg_node, exc=True)
```
Ensure if node has field or path that it exists in mapping, and that required aggregation type if allowed on this kind of field. :param agg\_node: AggNode you want to validate on this mapping :param exc: boolean, if set to True raise exception if invalid :rtype: boolean

**class** pandagg.mapping.**IMapping**(*from\_=None*, *properties=None*, *dynamic=False*, *client=None*, *root\_path=None*, *depth=1*, *initial\_tree=None*, *index\_name=None*)

Bases: [pandagg.interactive.abstract.TreeBasedObj](#page-18-0)

Interactive wrapper upon mapping tree.

**class** pandagg.mapping.**Text**(*name*, *depth=0*, *is\_subfield=False*, *\*\*body*) Bases: [pandagg.node.mapping.abstract.Field](#page-28-0)

#### **KEY = 'text'**

**class** pandagg.mapping.**Keyword**(*name*, *depth=0*, *is\_subfield=False*, *\*\*body*) Bases: [pandagg.node.mapping.abstract.Field](#page-28-0)

#### **KEY = 'keyword'**

**class** pandagg.mapping.**Long**(*name*, *depth=0*, *is\_subfield=False*, *\*\*body*) Bases: [pandagg.node.mapping.abstract.Field](#page-28-0)

#### **KEY = 'long'**

**class** pandagg.mapping.**Integer**(*name*, *depth=0*, *is\_subfield=False*, *\*\*body*) Bases: [pandagg.node.mapping.abstract.Field](#page-28-0)

#### **KEY = 'integer'**

**class** pandagg.mapping.**Short**(*name*, *depth=0*, *is\_subfield=False*, *\*\*body*) Bases: [pandagg.node.mapping.abstract.Field](#page-28-0)

**KEY = 'short'**

**class** pandagg.mapping.**Byte**(*name*, *depth=0*, *is\_subfield=False*, *\*\*body*) Bases: [pandagg.node.mapping.abstract.Field](#page-28-0)

#### **KEY = 'byte'**

**class** pandagg.mapping.**Double**(*name*, *depth=0*, *is\_subfield=False*, *\*\*body*) Bases: [pandagg.node.mapping.abstract.Field](#page-28-0)

**KEY = 'double'**

**class** pandagg.mapping.**HalfFloat**(*name*, *depth=0*, *is\_subfield=False*, *\*\*body*) Bases: [pandagg.node.mapping.abstract.Field](#page-28-0)

**KEY = 'half\_float'**

**class** pandagg.mapping.**ScaledFloat**(*name*, *depth=0*, *is\_subfield=False*, *\*\*body*) Bases: [pandagg.node.mapping.abstract.Field](#page-28-0)

#### **KEY = 'scaled\_float'**

**class** pandagg.mapping.**Date**(*name*, *depth=0*, *is\_subfield=False*, *\*\*body*) Bases: [pandagg.node.mapping.abstract.Field](#page-28-0)

#### **KEY = 'date'**

**class** pandagg.mapping.**DateNanos**(*name*, *depth=0*, *is\_subfield=False*, *\*\*body*) Bases: [pandagg.node.mapping.abstract.Field](#page-28-0)

#### **KEY = 'date\_nanos'**

**class** pandagg.mapping.**Boolean**(*name*, *depth=0*, *is\_subfield=False*, *\*\*body*) Bases: [pandagg.node.mapping.abstract.Field](#page-28-0)

#### **KEY = 'boolean'**

**class** pandagg.mapping.**Binary**(*name*, *depth=0*, *is\_subfield=False*, *\*\*body*) Bases: [pandagg.node.mapping.abstract.Field](#page-28-0)

#### **KEY = 'binary'**

**class** pandagg.mapping.**IntegerRange**(*name*, *depth=0*, *is\_subfield=False*, *\*\*body*) Bases: [pandagg.node.mapping.abstract.Field](#page-28-0)

#### **KEY = 'integer\_range'**

**class** pandagg.mapping.**Float**(*name*, *depth=0*, *is\_subfield=False*, *\*\*body*) Bases: [pandagg.node.mapping.abstract.Field](#page-28-0)

#### **KEY = 'float'**

**class** pandagg.mapping.**FloatRange**(*name*, *depth=0*, *is\_subfield=False*, *\*\*body*) Bases: [pandagg.node.mapping.abstract.Field](#page-28-0)

#### **KEY = 'float\_range'**

**class** pandagg.mapping.**LongRange**(*name*, *depth=0*, *is\_subfield=False*, *\*\*body*) Bases: [pandagg.node.mapping.abstract.Field](#page-28-0)

#### **KEY = 'long\_range'**

**class** pandagg.mapping.**DoubleRange**(*name*, *depth=0*, *is\_subfield=False*, *\*\*body*) Bases: [pandagg.node.mapping.abstract.Field](#page-28-0)

#### **KEY = 'double\_range'**

**class** pandagg.mapping.**DateRange**(*name*, *depth=0*, *is\_subfield=False*, *\*\*body*) Bases: [pandagg.node.mapping.abstract.Field](#page-28-0)

#### **KEY = 'date\_range'**

**class** pandagg.mapping.**Object**(*name*, *depth=0*, *is\_subfield=False*, *\*\*body*) Bases: [pandagg.node.mapping.abstract.Field](#page-28-0)

#### **DISPLAY\_PATTERN = ' {%s}'**

#### **KEY = 'object'**

**class** pandagg.mapping.**Nested**(*name*, *depth=0*, *is\_subfield=False*, *\*\*body*) Bases: [pandagg.node.mapping.abstract.Field](#page-28-0)

#### **DISPLAY\_PATTERN = ' [%s]'**

**KEY = 'nested'**

**class** pandagg.mapping.**GeoPoint**(*name*, *depth=0*, *is\_subfield=False*, *\*\*body*) Bases: [pandagg.node.mapping.abstract.Field](#page-28-0)

For lat/lon points

**KEY = 'geo\_point'**

**class** pandagg.mapping.**GeoShape**(*name*, *depth=0*, *is\_subfield=False*, *\*\*body*) Bases: [pandagg.node.mapping.abstract.Field](#page-28-0)

For complex shapes like polygons

**KEY = 'geo\_shape'**

**class** pandagg.mapping.**IP**(*name*, *depth=0*, *is\_subfield=False*, *\*\*body*) Bases: [pandagg.node.mapping.abstract.Field](#page-28-0)

for IPv4 and IPv6 addresses

**KEY = 'IP'**

**class** pandagg.mapping.**Completion**(*name*, *depth=0*, *is\_subfield=False*, *\*\*body*) Bases: [pandagg.node.mapping.abstract.Field](#page-28-0)

To provide auto-complete suggestions

**KEY = 'completion'**

**class** pandagg.mapping.**TokenCount**(*name*, *depth=0*, *is\_subfield=False*, *\*\*body*) Bases: [pandagg.node.mapping.abstract.Field](#page-28-0)

To count the number of tokens in a string

**KEY = 'token\_count'**

**class** pandagg.mapping.**MapperMurMur3**(*name*, *depth=0*, *is\_subfield=False*, *\*\*body*) Bases: [pandagg.node.mapping.abstract.Field](#page-28-0)

To compute hashes of values at index-time and store them in the index

**KEY = 'murmur3'**

**class** pandagg.mapping.**MapperAnnotatedText**(*name*, *depth=0*, *is\_subfield=False*, *\*\*body*) Bases: [pandagg.node.mapping.abstract.Field](#page-28-0)

To index text containing special markup (typically used for identifying named entities)

#### **KEY = 'annotated-text'**

**class** pandagg.mapping.**Percolator**(*name*, *depth=0*, *is\_subfield=False*, *\*\*body*) Bases: [pandagg.node.mapping.abstract.Field](#page-28-0)

Accepts queries from the query-dsl

**KEY = 'percolator'**

**class** pandagg.mapping.**Join**(*name*, *depth=0*, *is\_subfield=False*, *\*\*body*) Bases: [pandagg.node.mapping.abstract.Field](#page-28-0)

Defines parent/child relation for documents within the same index

**KEY = 'join'**

**class** pandagg.mapping.**RankFeature**(*name*, *depth=0*, *is\_subfield=False*, *\*\*body*) Bases: [pandagg.node.mapping.abstract.Field](#page-28-0)

Record numeric feature to boost hits at query time.

#### **KEY = 'rank\_feature'**

**class** pandagg.mapping.**RankFeatures**(*name*, *depth=0*, *is\_subfield=False*, *\*\*body*) Bases: [pandagg.node.mapping.abstract.Field](#page-28-0)

Record numeric features to boost hits at query time.

#### **KEY = 'rank\_features'**

**class** pandagg.mapping.**DenseVector**(*name*, *depth=0*, *is\_subfield=False*, *\*\*body*) Bases: [pandagg.node.mapping.abstract.Field](#page-28-0)

Record dense vectors of float values.

#### **KEY = 'dense\_vector'**

**class** pandagg.mapping.**SparseVector**(*name*, *depth=0*, *is\_subfield=False*, *\*\*body*) Bases: [pandagg.node.mapping.abstract.Field](#page-28-0)

Record sparse vectors of float values.

#### **KEY = 'sparse\_vector'**

**class** pandagg.mapping.**SearchAsYouType**(*name*, *depth=0*, *is\_subfield=False*, *\*\*body*) Bases: [pandagg.node.mapping.abstract.Field](#page-28-0)

A text-like field optimized for queries to implement as-you-type completion

#### **KEY = 'search\_as\_you\_type'**

**class** pandagg.mapping.**Alias**(*name*, *depth=0*, *is\_subfield=False*, *\*\*body*) Bases: [pandagg.node.mapping.abstract.Field](#page-28-0)

Defines an alias to an existing field.

#### **KEY = 'alias'**

**class** pandagg.mapping.**Flattened**(*name*, *depth=0*, *is\_subfield=False*, *\*\*body*) Bases: [pandagg.node.mapping.abstract.Field](#page-28-0)

Allows an entire JSON object to be indexed as a single field.

#### **KEY = 'flattened'**

**class** pandagg.mapping.**Shape**(*name*, *depth=0*, *is\_subfield=False*, *\*\*body*) Bases: [pandagg.node.mapping.abstract.Field](#page-28-0)

For arbitrary cartesian geometries.

#### **KEY = 'shape'**

**class** pandagg.mapping.**Histogram**(*name*, *depth=0*, *is\_subfield=False*, *\*\*body*) Bases: [pandagg.node.mapping.abstract.Field](#page-28-0)

For pre-aggregated numerical values for percentiles aggregations.

#### **KEY = 'histogram'**

**class** pandagg.mapping.**Index**(*name*, *depth=0*, *is\_subfield=False*, *\*\*body*) Bases: [pandagg.node.mapping.abstract.Field](#page-28-0)

The index to which the document belongs.

 $KEY = 'index'$ 

**class** pandagg.mapping.**Type**(*name*, *depth=0*, *is\_subfield=False*, *\*\*body*) Bases: [pandagg.node.mapping.abstract.Field](#page-28-0)

The document's mapping type.

**KEY = '\_type'**

```
class pandagg.mapping.Id(name, depth=0, is_subfield=False, **body)
    Bases: pandagg.node.mapping.abstract.Field
```
The document's ID.

**KEY = '\_id'**

**class** pandagg.mapping.**Source**(*name*, *depth=0*, *is\_subfield=False*, *\*\*body*) Bases: [pandagg.node.mapping.abstract.Field](#page-28-0)

The original JSON representing the body of the document.

**KEY = '\_source'**

**class** pandagg.mapping.**Size**(*name*, *depth=0*, *is\_subfield=False*, *\*\*body*) Bases: [pandagg.node.mapping.abstract.Field](#page-28-0)

The size of the \_source field in bytes, provided by the mapper-size plugin.

 $KEY = 'size'$ 

**class** pandagg.mapping.**FieldNames**(*name*, *depth=0*, *is\_subfield=False*, *\*\*body*) Bases: [pandagg.node.mapping.abstract.Field](#page-28-0)

All fields in the document which contain non-null values.

#### **KEY = '\_field\_names'**

**class** pandagg.mapping.**Ignored**(*name*, *depth=0*, *is\_subfield=False*, *\*\*body*) Bases: [pandagg.node.mapping.abstract.Field](#page-28-0)

All fields in the document that have been ignored at index time because of ignore\_malformed.

**KEY = '\_ignored'**

**class** pandagg.mapping.**Routing**(*name*, *depth=0*, *is\_subfield=False*, *\*\*body*) Bases: [pandagg.node.mapping.abstract.Field](#page-28-0)

A custom routing value which routes a document to a particular shard.

#### **KEY = '\_routing'**

**class** pandagg.mapping.**Meta**(*name*, *depth=0*, *is\_subfield=False*, *\*\*body*) Bases: [pandagg.node.mapping.abstract.Field](#page-28-0)

Application specific metadata.

**KEY = '\_meta'**

#### **5.2.5 pandagg.query module**

```
class pandagg.query.Query(from_=None, mapping=None, identifier=None, client=None, in-
                              dex_name=None)
```
Tree combination of query nodes.

Bases: pandagg.tree.\_tree.Tree

Mapping declaration is optional, but doing so validates query validity.

**add\_node**(*node*, *pid=None*)

Add a new node object to the tree and make the parent as the root by default.

The 'node' parameter refers to an instance of Class::Node.

**bind**(*client*, *index\_name=None*)

**bool**(*\*args*, *\*\*kwargs*)

**boost**(*\*args*, *\*\*kwargs*)

**constant\_score**(*\*args*, *\*\*kwargs*)

**classmethod deserialize**(*from\_*)

**dis\_max**(*\*args*, *\*\*kwargs*)

**execute**(*index=None*, *\*\*kwargs*)

**filter**(*\*args*, *\*\*kwargs*)

**function\_score**(*\*args*, *\*\*kwargs*)

**has\_child**(*\*args*, *\*\*kwargs*)

**has\_parent**(*\*args*, *\*\*kwargs*)

**must**(*\*args*, *\*\*kwargs*)

**must\_not**(*\*args*, *\*\*kwargs*)

**nested**(*\*args*, *\*\*kwargs*)

#### **node\_class**

alias of [pandagg.node.query.abstract.QueryClause](#page-34-2)

**parent\_id**(*\*args*, *\*\*kwargs*)

**pinned\_query**(*\*args*, *\*\*kwargs*)

**query**(*q*, *parent=None*, *child=None*, *parent\_param=None*, *child\_param=None*, *mode='add'*) Place query below a given parent.

**query\_dict**(*from\_=None*, *named=False*) Return None if no query clause.

**script\_score**(*\*args*, *\*\*kwargs*)

**set\_mapping**(*mapping*)

**should**(*\*args*, *\*\*kwargs*)

**class** pandagg.query.**Exists**(*field*, *\_name=None*)

Bases: [pandagg.node.query.abstract.LeafQueryClause](#page-34-1)

**KEY = 'exists'**

#### **tag**

The readable node name for human. This attribute can be accessed and modified with . and = operator respectively.

**class** pandagg.query.**Fuzzy**(*field*, *\_name=None*, *\*\*body*) Bases: [pandagg.node.query.abstract.SingleFieldQueryClause](#page-35-1)

#### **KEY = 'fuzzy'**

**class** pandagg.query.**Ids**(*values*, *\_name=None*) Bases: [pandagg.node.query.abstract.LeafQueryClause](#page-34-1) **KEY = 'ids'**

**serialize**(*named=False*)

**tag**

The readable node name for human. This attribute can be accessed and modified with . and = operator respectively.

```
class pandagg.query.Prefix(field, _name=None, **body)
    Bases: pandagg.node.query.abstract.SingleFieldQueryClause
```
**KEY = 'prefix'**

**class** pandagg.query.**Range**(*field*, *\_name=None*, *\*\*body*) Bases: [pandagg.node.query.abstract.SingleFieldQueryClause](#page-35-1)

**KEY = 'range'**

**class** pandagg.query.**Regexp**(*field*, *\_name=None*, *\*\*body*) Bases: [pandagg.node.query.abstract.SingleFieldQueryClause](#page-35-1)

**KEY = 'regexp'**

**class** pandagg.query.**Term**(*field*, *value*, *\_name=None*, *\*\*body*) Bases: [pandagg.node.query.abstract.SingleFieldQueryClause](#page-35-1)

**KEY = 'term'**

**SHORT\_TAG = 'value'**

**class** pandagg.query.**Terms**(*field*, *terms*, *\_name=None*, *\*\*body*) Bases: [pandagg.node.query.abstract.LeafQueryClause](#page-34-1)

**KEY = 'terms'**

**classmethod deserialize**(*\*\*body*)

**tag**

The readable node name for human. This attribute can be accessed and modified with . and = operator respectively.

**class** pandagg.query.**TermsSet**(*field*, *\_name=None*, *\*\*body*) Bases: [pandagg.node.query.abstract.SingleFieldQueryClause](#page-35-1)

**KEY = 'terms\_set'**

**class** pandagg.query.**Type**(*field*, *\_name=None*, *\*\*body*) Bases: [pandagg.node.query.abstract.SingleFieldQueryClause](#page-35-1)

**KEY = 'type'**

**class** pandagg.query.**Wildcard**(*field*, *\_name=None*, *\*\*body*) Bases: [pandagg.node.query.abstract.SingleFieldQueryClause](#page-35-1)

**KEY = 'wildcard'**

**class** pandagg.query.**Intervals**(*field*, *\_name=None*, *\*\*body*) Bases: [pandagg.node.query.abstract.SingleFieldQueryClause](#page-35-1)

**KEY = 'intervals'**

**class** pandagg.query.**Match**(*field*, *\_name=None*, *\*\*body*) Bases: [pandagg.node.query.abstract.SingleFieldQueryClause](#page-35-1)

**KEY = 'match'**

**SHORT\_TAG = 'query'**

**class** pandagg.query.**MatchBoolPrefix**(*field*, *\_name=None*, *\*\*body*) Bases: [pandagg.node.query.abstract.SingleFieldQueryClause](#page-35-1)

**KEY = 'match\_bool\_prefix'**

**SHORT\_TAG = 'query'**

**class** pandagg.query.**MatchPhrase**(*field*, *\_name=None*, *\*\*body*) Bases: [pandagg.node.query.abstract.SingleFieldQueryClause](#page-35-1)

**KEY = 'match\_phrase'**

**SHORT\_TAG = 'query'**

**class** pandagg.query.**MatchPhrasePrefix**(*field*, *\_name=None*, *\*\*body*) Bases: [pandagg.node.query.abstract.SingleFieldQueryClause](#page-35-1)

**KEY = 'match\_phrase\_prefix'**

**SHORT\_TAG = 'query'**

**class** pandagg.query.**MultiMatch**(*fields*, *\_name=None*, *\*\*body*) Bases: [pandagg.node.query.abstract.MultiFieldsQueryClause](#page-34-0)

**KEY = 'multi\_match'**

**class** pandagg.query.**Common**(*field*, *\_name=None*, *\*\*body*) Bases: [pandagg.node.query.abstract.SingleFieldQueryClause](#page-35-1)

**KEY = 'common'**

**class** pandagg.query.**QueryString**(*\_name=None*, *\*\*body*) Bases: [pandagg.node.query.abstract.LeafQueryClause](#page-34-1)

**KEY = 'query\_string'**

**class** pandagg.query.**SimpleQueryString**(*\_name=None*, *\*\*body*) Bases: [pandagg.node.query.abstract.LeafQueryClause](#page-34-1)

**KEY = 'simple\_string'**

**class** pandagg.query.**Bool**(*\*args*, *\*\*kwargs*) Bases: [pandagg.node.query.compound.CompoundClause](#page-35-0)

#### **DEFAULT\_OPERATOR**

alias of pandagg.node.query.\_parameter\_clause.Must

**KEY = 'bool'**

**PARAMS\_WHITELIST = ['should', 'must', 'must\_not', 'filter', 'boost', 'minimum\_should\_match']**

**class** pandagg.query.**Boosting**(*\*args*, *\*\*kwargs*) Bases: [pandagg.node.query.compound.CompoundClause](#page-35-0)

#### **DEFAULT\_OPERATOR**

alias of pandagg.node.query.\_parameter\_clause.Positive

**KEY = 'boosting'**

**PARAMS\_WHITELIST = ['positive', 'negative', 'negative\_boost']**

**class** pandagg.query.**ConstantScore**(*\*args*, *\*\*kwargs*)

Bases: [pandagg.node.query.compound.CompoundClause](#page-35-0)

#### **DEFAULT\_OPERATOR**

alias of pandagg.node.query.\_parameter\_clause.Filter

**KEY = 'constant\_score'**

#### **PARAMS\_WHITELIST = ['filter', 'boost']**

**class** pandagg.query.**FunctionScore**(*\*args*, *\*\*kwargs*)

Bases: [pandagg.node.query.compound.CompoundClause](#page-35-0)

#### **DEFAULT\_OPERATOR**

alias of pandagg.node.query.\_parameter\_clause.QueryP

**KEY = 'function\_score'**

```
PARAMS_WHITELIST = ['query', 'boost', 'random_score', 'boost_mode', 'functions', 'max_
```
**class** pandagg.query.**DisMax**(*\*args*, *\*\*kwargs*)

Bases: [pandagg.node.query.compound.CompoundClause](#page-35-0)

#### **DEFAULT\_OPERATOR**

alias of pandagg.node.query.\_parameter\_clause.Queries

#### $KEY = 'dis max'$

#### PARAMS WHITELIST = ['queries', 'tie breaker']

**class** pandagg.query.**Nested**(*\*args*, *\*\*kwargs*) Bases: [pandagg.node.query.compound.CompoundClause](#page-35-0)

#### **DEFAULT\_OPERATOR**

alias of pandagg.node.query.\_parameter\_clause.QueryP

#### **KEY = 'nested'**

```
PARAMS_WHITELIST = ['path', 'query', 'score_mode', 'ignore_unmapped']
```
#### **class** pandagg.query.**HasParent**(*\*args*, *\*\*kwargs*)

Bases: [pandagg.node.query.compound.CompoundClause](#page-35-0)

#### **DEFAULT\_OPERATOR**

alias of pandagg.node.query.\_parameter\_clause.QueryP

#### **KEY = 'has\_parent'**

#### **PARAMS\_WHITELIST = ['query', 'parent\_type', 'score', 'ignore\_unmapped']**

#### **class** pandagg.query.**HasChild**(*\*args*, *\*\*kwargs*)

Bases: [pandagg.node.query.compound.CompoundClause](#page-35-0)

#### **DEFAULT\_OPERATOR**

alias of pandagg.node.query.\_parameter\_clause.QueryP

#### **KEY = 'has\_child'**

PARAMS\_WHITELIST = ['query', 'type', 'max\_children', 'min\_children', 'score\_mode', 'ig

**class** pandagg.query.**ParentId**(*\*args*, *\*\*kwargs*) Bases: [pandagg.node.query.compound.CompoundClause](#page-35-0)

#### **KEY = 'parent\_id'**

**class** pandagg.query.**Shape**(*\_name=None*, *\*\*body*) Bases: [pandagg.node.query.abstract.LeafQueryClause](#page-34-1)

#### **KEY = 'shape'**

```
class pandagg.query.GeoShape(field, _name=None, **body)
    Bases: pandagg.node.query.abstract.SingleFieldQueryClause
```
**KEY = 'geo\_shape'**

**class** pandagg.query.**GeoPolygone**(*field*, *\_name=None*, *\*\*body*)

Bases: [pandagg.node.query.abstract.SingleFieldQueryClause](#page-35-1)

**KEY = 'geo\_polygon'**

**class** pandagg.query.**GeoDistance**(*field*, *location*, *distance*, *\_name=None*, *\*\*body*) Bases: [pandagg.node.query.abstract.LeafQueryClause](#page-34-1)

**KEY = 'geo\_distance'**

**classmethod deserialize**(*\*\*body*)

**tag**

The readable node name for human. This attribute can be accessed and modified with . and = operator respectively.

**class** pandagg.query.**GeoBoundingBox**(*field*, *\_name=None*, *\*\*body*) Bases: [pandagg.node.query.abstract.SingleFieldQueryClause](#page-35-1)

**KEY = 'geo\_bounding\_box'**

```
class pandagg.query.DistanceFeature(field, _name=None, **body)
    Bases: pandagg.node.query.abstract.SingleFieldQueryClause
```
**FLAT = True**

**KEY = 'distance\_feature'**

**class** pandagg.query.**MoreLikeThis**(*fields*, *\_name=None*, *\*\*body*) Bases: [pandagg.node.query.abstract.MultiFieldsQueryClause](#page-34-0)

**KEY = 'more\_like\_this'**

**class** pandagg.query.**Percolate**(*field*, *\_name=None*, *\*\*body*) Bases: [pandagg.node.query.abstract.SingleFieldQueryClause](#page-35-1)

**FLAT = True**

```
KEY = 'percolate'
```
**class** pandagg.query.**RankFeature**(*field*, *\_name=None*, *\*\*body*) Bases: [pandagg.node.query.abstract.SingleFieldQueryClause](#page-35-1)

**FLAT = True**

```
KEY = 'rank_feature'
```
**class** pandagg.query.**Script**(*\_name=None*, *\*\*body*) Bases: [pandagg.node.query.abstract.LeafQueryClause](#page-34-1)

**KEY = 'script'**

**class** pandagg.query.**Wrapper**(*\_name=None*, *\*\*body*) Bases: [pandagg.node.query.abstract.LeafQueryClause](#page-34-1)

**KEY = 'wrapper'**

**class** pandagg.query.**ScriptScore**(*\*args*, *\*\*kwargs*) Bases: [pandagg.node.query.compound.CompoundClause](#page-35-0)

**DEFAULT\_OPERATOR**

alias of pandagg.node.query.\_parameter\_clause.QueryP

**KEY = 'script\_score'**

```
PARAMS_WHITELIST = ['query', 'script', 'min_score']
```
**class** pandagg.query.**PinnedQuery**(*\*args*, *\*\*kwargs*) Bases: [pandagg.node.query.compound.CompoundClause](#page-35-0)

#### **DEFAULT\_OPERATOR**

alias of pandagg.node.query.\_parameter\_clause.Organic

**KEY = 'pinned'**

**PARAMS\_WHITELIST = ['ids', 'organic']**

### **5.2.6 pandagg.utils module**

```
class pandagg.utils.PrettyNode(pretty)
    object
```
**pretty**

pandagg.utils.**bool\_if\_required**(*conditions*, *operator='must'*)

pandagg.utils.**equal\_queries**(*d1*, *d2*) Compares if two queries are equivalent (do not consider nested list orders).

pandagg.utils.**ordered**(*obj*)

## **5.3 Module contents**

## CHAPTER  $6$

## Contributing to Pandagg

We want to make contributing to this project as easy and transparent as possible.

## **6.1 Our Development Process**

We use github to host code, to track issues and feature requests, as well as accept pull requests.

## **6.2 Pull Requests**

We actively welcome your pull requests.

- 1. Fork the repo and create your branch from master.
- 2. If you've added code that should be tested, add tests.
- 3. If you've changed APIs, update the documentation.
- 4. Ensure the test suite passes.
- 5. Make sure your code lints.

## **6.3 Any contributions you make will be under the MIT Software License**

In short, when you submit code changes, your submissions are understood to be under the same [MIT License](http://choosealicense.com/licenses/mit/) that covers the project. Feel free to contact the maintainers if that's a concern.

## **6.4 Issues**

We use GitHub issues to track public bugs. Please ensure your description is clear and has sufficient instructions to be able to reproduce the issue.

## **6.5 Report bugs using Github's issues**

We use GitHub issues to track public bugs. Report a bug by [opening a new issue;](https://github.com/alkemics/pandagg/issues/new) it's that easy!

## **6.6 Write bug reports with detail, background, and sample code**

Great Bug Reports tend to have:

- A quick summary and/or background
- Steps to reproduce
	- Be specific!
	- Give sample code if you can.
- What you expected would happen
- What actually happens
- Notes (possibly including why you think this might be happening, or stuff you tried that didn't work)

## **6.7 License**

By contributing, you agree that your contributions will be licensed under its MIT License.

## **6.8 References**

This document was adapted from the open-source contribution guidelines of [briandk's gist](https://gist.github.com/briandk/3d2e8b3ec8daf5a27a62)

pandagg is a Python package providing a simple interface to manipulate ElasticSearch queries and aggregations. It brings the following features:

- flexible aggregation and search queries declaration
- query validation based on provided mapping
- parsing of aggregation results in handy format: interactive bucket tree, normalized tree or tabular breakdown
- mapping interactive navigation

# CHAPTER 7

## Installing

#### pandagg can be installed with [pip:](https://pip.pypa.io)

\$ pip install pandagg

### Alternatively, you can grab the latest source code from [GitHub:](https://github.com/alkemics/pandagg)

\$ git clone git://github.com/alkemics/pandagg.git \$ python setup.py install

# CHAPTER 8

## Usage

The *[User Guide](#page-6-0)* is the place to go to learn how to use the library and accomplish common tasks. The more in-depth *[Advanced usage](#page-12-0)* guide is the place to go for deeply nested queries.

An example based on publicly available IMDB data is documented in repository *examples/imdb* directory, with a jupyter notebook to showcase some of *pandagg* functionalities: [here it is.](https://gistpreview.github.io/?4cedcfe49660cd6757b94ba491abb95a)

The *[pandagg package](#page-18-1)* documentation provides API-level documentation.
# CHAPTER 9

License

pandagg is made available under the MIT License. For more details, see [LICENSE.txt.](https://github.com/alkemics/pandagg/blob/master/LICENCE)

# CHAPTER 10

**Contributing** 

We happily welcome contributions, please see *[Contributing to Pandagg](#page-66-0)* for details.

## Python Module Index

#### p

```
pandagg, 61
pandagg.agg, 43
pandagg.client, 49
pandagg.exceptions, 49
pandagg.interactive, 17
pandagg.interactive.abstract, 15
pandagg.interactive.client, 16
pandagg.interactive.index, 16
pandagg.interactive.mapping, 16
pandagg.interactive.response, 16
pandagg.mapping, 50
pandagg.node, 38
pandagg.node.agg, 25
pandagg.node.agg.abstract, 17
pandagg.node.agg.bucket, 19
pandagg.node.agg.deserializer, 22
pandagg.node.agg.metric, 22
pandagg.node.agg.pipeline, 23
pandagg.node.mapping, 31
pandagg.node.mapping.abstract, 25
pandagg.node.mapping.deserializer, 26
pandagg.node.mapping.field_datatypes,
       26
pandagg.node.mapping.meta_fields, 30
pandagg.node.mixins, 38
pandagg.node.query, 37
pandagg.node.query.abstract, 31
pandagg.node.query.compound, 32
pandagg.node.query.deserializer, 33
pandagg.node.query.full_text, 33
pandagg.node.query.geo, 34
pandagg.node.query.joining, 34
pandagg.node.query.shape, 35
pandagg.node.query.span, 35
pandagg.node.query.specialized, 35
pandagg.node.query.specialized_compound,
       36
pandagg.node.query.term_level, 36
```
pandagg.node.response, [38](#page-41-2) pandagg.node.response.bucket, [37](#page-40-1) pandagg.node.types, [38](#page-41-3) pandagg.query, [55](#page-58-0) pandagg.tree, [43](#page-46-1) pandagg.tree.agg, [38](#page-41-4) pandagg.tree.mapping, [40](#page-43-0) pandagg.tree.query, [41](#page-44-0) pandagg.tree.response, [42](#page-45-0) pandagg.utils, [61](#page-64-1)

#### Index

#### A

AbsentMappingFieldError, [49](#page-52-2) add\_node() (*pandagg.agg.Agg method*), [43](#page-46-2) add\_node() (*pandagg.query.Query method*), [55](#page-58-1) add\_node() (*pandagg.tree.agg.Agg method*), [38](#page-41-5) add\_node() (*pandagg.tree.query.Query method*), [41](#page-44-1) Agg (*class in pandagg.agg*), [43](#page-46-2) Agg (*class in pandagg.tree.agg*), [38](#page-41-5) agg() (*pandagg.agg.Agg method*), [43](#page-46-2) agg() (*pandagg.interactive.index.Index method*), [16](#page-19-4) agg() (*pandagg.tree.agg.Agg method*), [38](#page-41-5) AggNode (*class in pandagg.node.agg.abstract*), [17](#page-20-2) Alias (*class in pandagg.mapping*), [54](#page-57-0) Alias (*class in pandagg.node.mapping.field\_datatypes*), [26](#page-29-2) Aliases (*class in pandagg.interactive.index*), [16](#page-19-4) applied\_nested\_path\_at\_node() (*pandagg.agg.Agg method*), [43](#page-46-2) applied\_nested\_path\_at\_node() (*pandagg.tree.agg.Agg method*), [39](#page-42-0) as\_mapping() (*in module pandagg.interactive.mapping*), [16](#page-19-4) attr\_name (*pandagg.node.response.bucket.Bucket attribute*), [37](#page-40-2) Avg (*class in pandagg.agg*), [46](#page-49-0) Avg (*class in pandagg.node.agg.metric*), [22](#page-25-2) AvgBucket (*class in pandagg.agg*), [48](#page-51-0) AvgBucket (*class in pandagg.node.agg.pipeline*), [23](#page-26-1)

#### B

Binary (*class in pandagg.mapping*), [52](#page-55-0) Binary (*class in pandagg.node.mapping.field\_datatypes*), [26](#page-29-2) bind() (*pandagg.agg.Agg method*), [43](#page-46-2) bind() (*pandagg.query.Query method*), [56](#page-59-0) bind() (*pandagg.tree.agg.Agg method*), [39](#page-42-0) bind() (*pandagg.tree.query.Query method*), [41](#page-44-1) BLACKLISTED\_MAPPING\_TYPES (*pandagg.agg.Terms attribute*), [44](#page-47-0)

BLACKLISTED\_MAPPING\_TYPES (*pandagg.agg.ValueCount attribute*), [47](#page-50-0) BLACKLISTED\_MAPPING\_TYPES (*pandagg.node.agg.abstract.AggNode attribute*), [17](#page-20-2) BLACKLISTED\_MAPPING\_TYPES (*pandagg.node.agg.bucket.Missing attribute*), [20](#page-23-0) BLACKLISTED\_MAPPING\_TYPES (*pandagg.node.agg.bucket.Terms attribute*), [21](#page-24-0) BLACKLISTED\_MAPPING\_TYPES (*pandagg.node.agg.metric.ValueCount attribute*), [23](#page-26-1) BLACKLISTED\_MAPPING\_TYPES (*pandagg.node.mixins.FieldValidityMixin attribute*), [38](#page-41-5) body() (*pandagg.node.mapping.abstract.Field method*), [25](#page-28-2) Bool (*class in pandagg.node.query.compound*), [32](#page-35-1) Bool (*class in pandagg.query*), [58](#page-61-0) bool() (*pandagg.query.Query method*), [56](#page-59-0) bool() (*pandagg.tree.query.Query method*), [41](#page-44-1) bool\_if\_required() (*in module pandagg.utils*), [61](#page-64-2) Boolean (*class in pandagg.mapping*), [52](#page-55-0) Boolean (*class in pandagg.node.mapping.field\_datatypes*), [26](#page-29-2) boost() (*pandagg.query.Query method*), [56](#page-59-0) boost() (*pandagg.tree.query.Query method*), [41](#page-44-1) Boosting (*class in pandagg.node.query.compound*), [32](#page-35-1) Boosting (*class in pandagg.query*), [58](#page-61-0) Bucket (*class in pandagg.node.response.bucket*), [37](#page-40-2) bucket\_properties() (*pandagg.tree.response.ResponseTree method*), [42](#page-45-1) BucketAggNode (*class in pandagg.node.agg.abstract*), [18](#page-21-0) BucketScript (*class in pandagg.agg*), [49](#page-52-2) BucketScript (*class in pandagg.node.agg.pipeline*), [23](#page-26-1) BucketSelector (*class in pandagg.agg*), [49](#page-52-2)

BucketSelector (*class in pandagg.node.agg.pipeline*), [24](#page-27-0) BucketSort (*class in pandagg.agg*), [49](#page-52-2) BucketSort (*class in pandagg.node.agg.pipeline*), [24](#page-27-0) Byte (*class in pandagg.mapping*), [51](#page-54-0) Byte (*class in pandagg.node.mapping.field\_datatypes*), [26](#page-29-2)

# C

Cardinality (*class in pandagg.agg*), [46](#page-49-0) Cardinality (*class in pandagg.node.agg.metric*), [22](#page-25-2) Common (*class in pandagg.node.query.full\_text*), [33](#page-36-2) Common (*class in pandagg.query*), [58](#page-61-0) Completion (*class in pandagg.mapping*), [53](#page-56-0) Completion (*class in pandagg.node.mapping.field\_datatypes*), [26](#page-29-2) CompoundClause (*class in pandagg.node.query.compound*), [32](#page-35-1) constant\_score() (*pandagg.query.Query method*), [56](#page-59-0) constant\_score() (*pandagg.tree.query.Query method*), [41](#page-44-1) ConstantScore (*class in pandagg.node.query.compound*), [32](#page-35-1) ConstantScore (*class in pandagg.query*), [58](#page-61-0) contains() (*pandagg.mapping.Mapping method*), [50](#page-53-1) contains() (*pandagg.tree.mapping.Mapping method*), [40](#page-43-1) CumulativeSum (*class in pandagg.agg*), [49](#page-52-2) CumulativeSum (*class in pandagg.node.agg.pipeline*),

## D

[24](#page-27-0)

Date (*class in pandagg.mapping*), [52](#page-55-0) Date (*class in pandagg.node.mapping.field\_datatypes*), [26](#page-29-2) DateHistogram (*class in pandagg.agg*), [45](#page-48-0) DateHistogram (*class in pandagg.node.agg.bucket*), [19](#page-22-1) DateNanos (*class in pandagg.mapping*), [52](#page-55-0) DateNanos (*class in pandagg.node.mapping.field\_datatypes*), [26](#page-29-2) DateRange (*class in pandagg.mapping*), [52](#page-55-0) DateRange (*class in pandagg.node.agg.bucket*), [19](#page-22-1) DateRange (*class in pandagg.node.mapping.field\_datatypes*), [26](#page-29-2) deepest\_linear\_bucket\_agg (*pandagg.agg.Agg attribute*), [43](#page-46-2) deepest\_linear\_bucket\_agg (*pandagg.tree.agg.Agg attribute*), [39](#page-42-0)

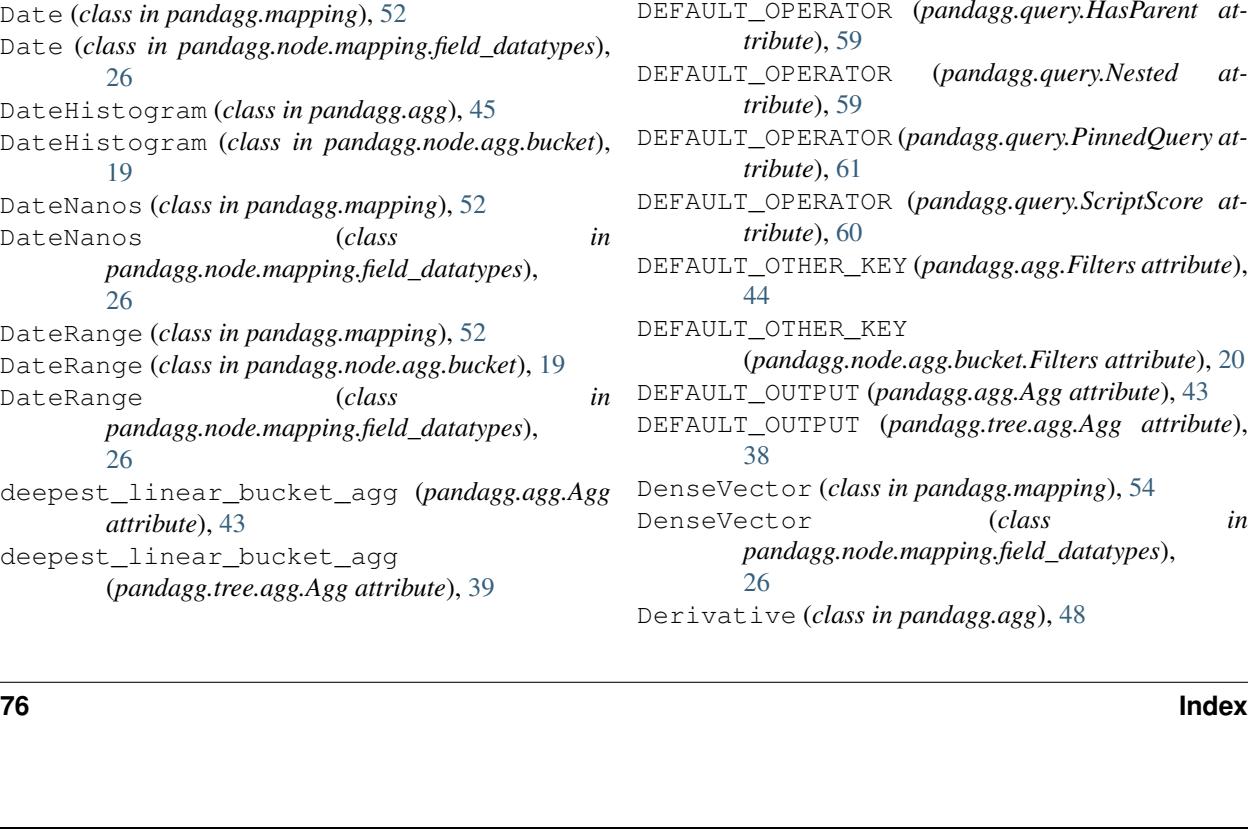

DEFAULT\_OPERATOR (*pandagg.node.query.compound.Bool attribute*), [32](#page-35-1) DEFAULT\_OPERATOR (*pandagg.node.query.compound.Boosting attribute*), [32](#page-35-1) DEFAULT\_OPERATOR (*pandagg.node.query.compound.CompoundClause attribute*), [32](#page-35-1) DEFAULT\_OPERATOR (*pandagg.node.query.compound.ConstantScore attribute*), [32](#page-35-1) DEFAULT\_OPERATOR (*pandagg.node.query.compound.DisMax attribute*), [33](#page-36-2) DEFAULT\_OPERATOR (*pandagg.node.query.compound.FunctionScore attribute*), [33](#page-36-2) DEFAULT\_OPERATOR (*pandagg.node.query.joining.HasChild attribute*), [34](#page-37-2) DEFAULT\_OPERATOR (*pandagg.node.query.joining.HasParent attribute*), [35](#page-38-3) DEFAULT\_OPERATOR (*pandagg.node.query.joining.Nested attribute*), [35](#page-38-3) DEFAULT\_OPERATOR (pandagg.node.query.specialized\_compound.Pinne *attribute*), [36](#page-39-2) DEFAULT\_OPERATOR (pandagg.node.query.specialized\_compound.Script *attribute*), [36](#page-39-2) DEFAULT\_OPERATOR (*pandagg.query.Bool attribute*), [58](#page-61-0) DEFAULT\_OPERATOR (*pandagg.query.Boosting attribute*), [58](#page-61-0) DEFAULT\_OPERATOR (*pandagg.query.ConstantScore attribute*), [58](#page-61-0) DEFAULT\_OPERATOR (*pandagg.query.DisMax attribute*), [59](#page-62-0) DEFAULT\_OPERATOR (*pandagg.query.FunctionScore attribute*), [59](#page-62-0) DEFAULT\_OPERATOR (*pandagg.query.HasChild attribute*), [59](#page-62-0) DEFAULT\_OPERATOR (*pandagg.query.HasParent at-*DEFAULT\_OPERATOR (*pandagg.query.Nested at-*DEFAULT\_OPERATOR (*pandagg.query.PinnedQuery at-*DEFAULT\_OPERATOR (*pandagg.query.ScriptScore at-*DEFAULT\_OTHER\_KEY (*pandagg.agg.Filters attribute*), DEFAULT\_OTHER\_KEY (*pandagg.node.agg.bucket.Filters attribute*), [20](#page-23-0) DEFAULT\_OUTPUT (*pandagg.agg.Agg attribute*), [43](#page-46-2) DEFAULT\_OUTPUT (*pandagg.tree.agg.Agg attribute*),

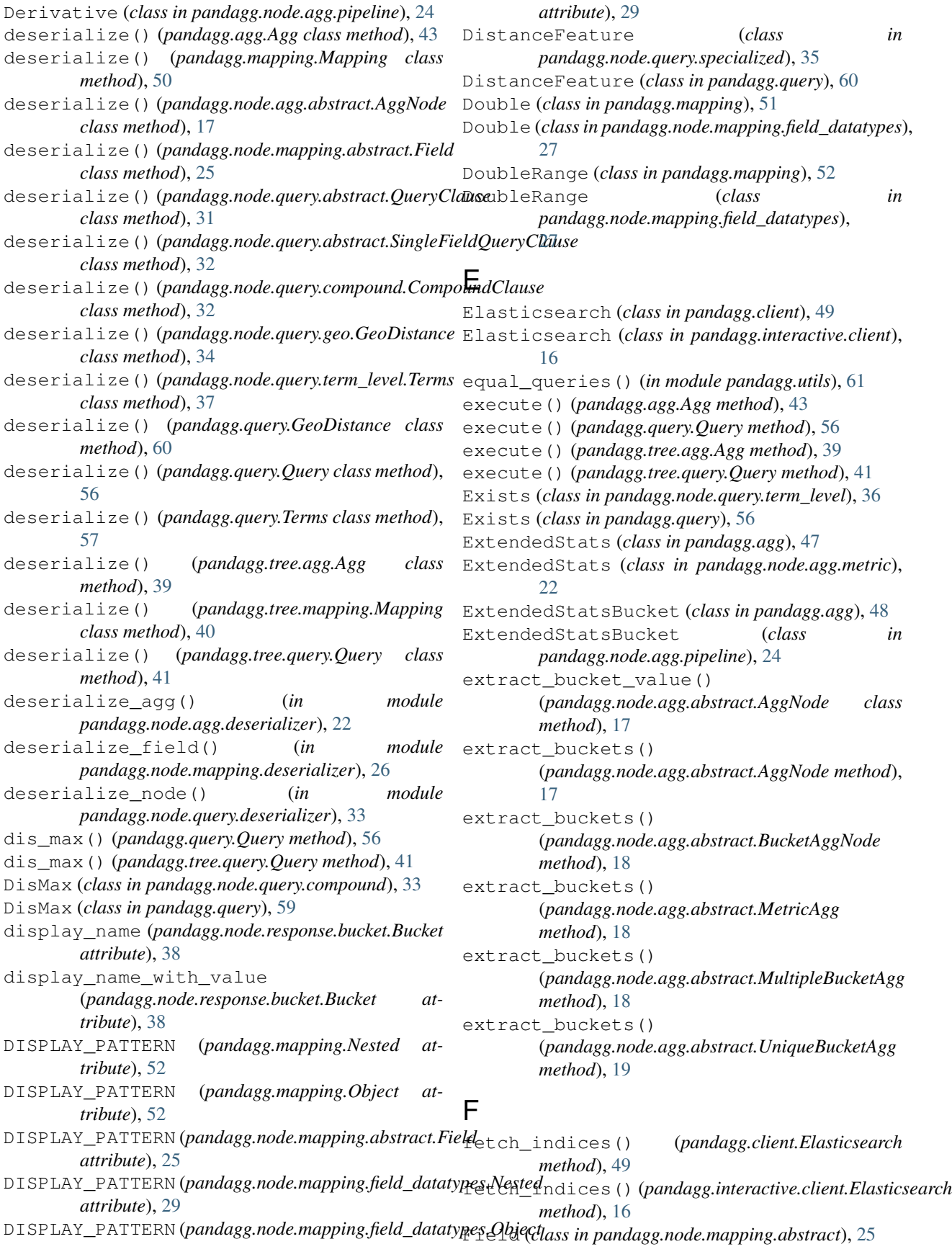

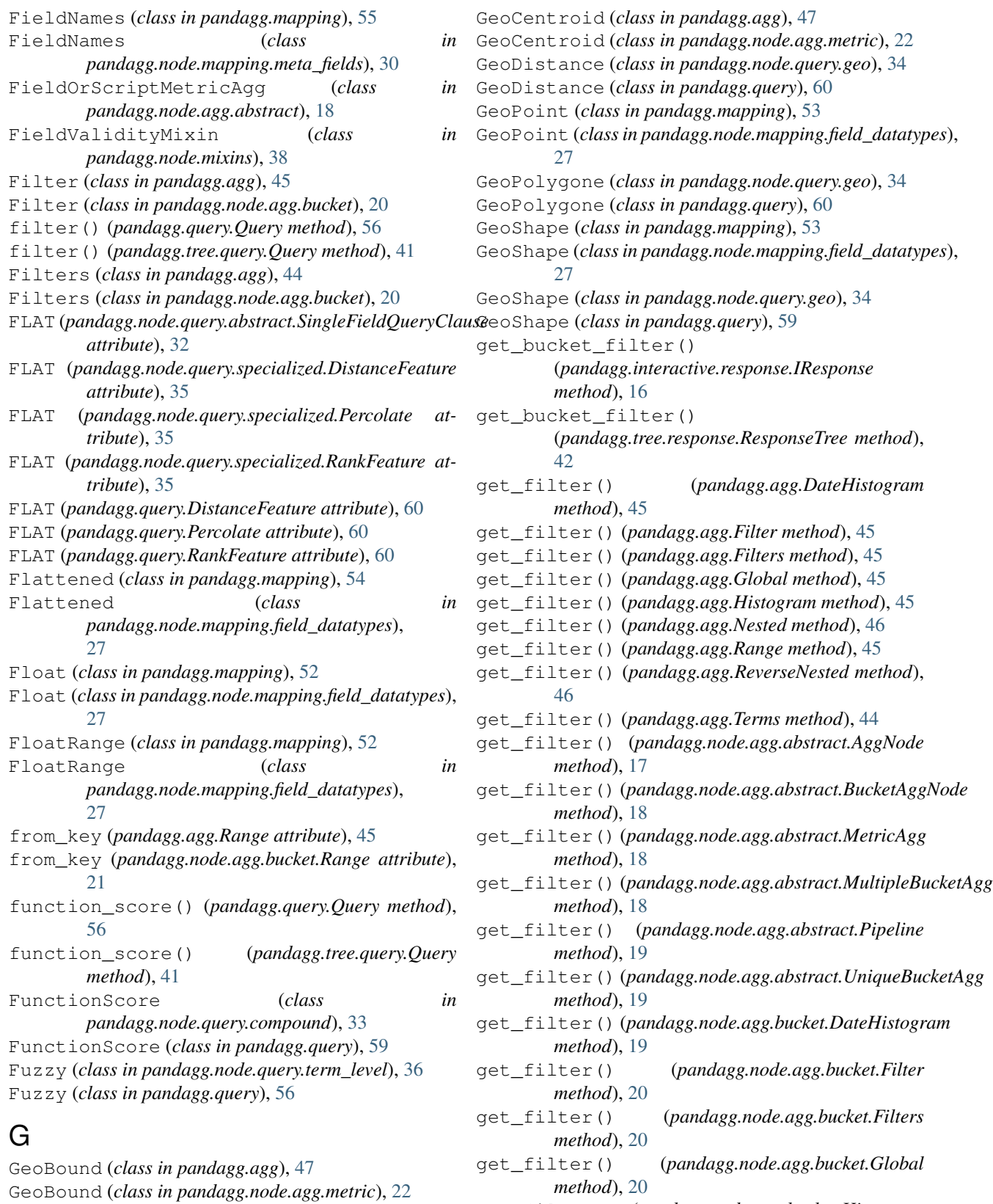

- get\_filter() (*pandagg.node.agg.bucket.Histogram method*), [20](#page-23-0)
- get\_filter() (*pandagg.node.agg.bucket.Missing*

[34](#page-37-2)

GeoBoundingBox (*class in pandagg.node.query.geo*),

GeoBoundingBox (*class in pandagg.query*), [60](#page-63-0)

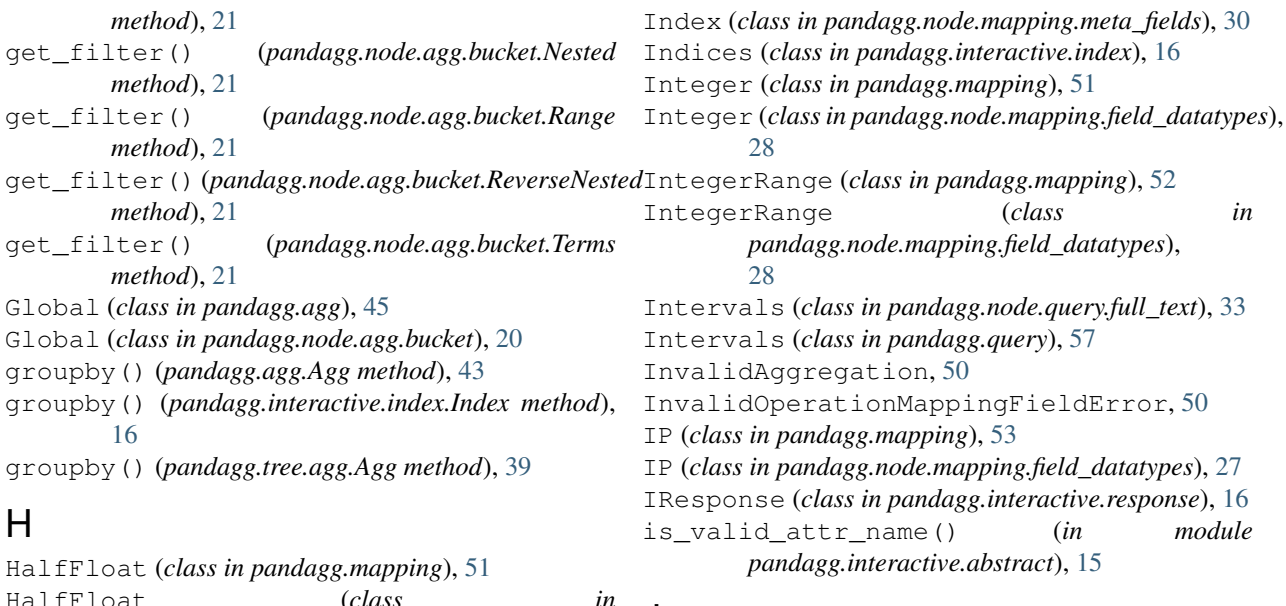

#### J

Join (*class in pandagg.mapping*), [53](#page-56-0)

[28](#page-31-0)

has\_child() (*pandagg.query.Query method*), [56](#page-59-0) has\_child() (*pandagg.tree.query.Query method*), [41](#page-44-1) Join (*class in pandagg.node.mapping.field\_datatypes*),

*pandagg.node.mapping.field\_datatypes*),

has\_parent() (*pandagg.query.Query method*), [56](#page-59-0)

has\_parent() (*pandagg.tree.query.Query method*), [41](#page-44-1)

```
HasChild (class in pandagg.node.query.joining), 34
HasChild (class in pandagg.query), 59
```
HasParent (*class in pandagg.node.query.joining*), [35](#page-38-3)

HasParent (*class in pandagg.query*), [59](#page-62-0)

[27](#page-30-0)

Histogram (*class in pandagg.agg*), [45](#page-48-0)

Histogram (*class in pandagg.mapping*), [54](#page-57-0)

Histogram (*class in pandagg.node.agg.bucket*), [20](#page-23-0) Histogram (*class in*

*pandagg.node.mapping.field\_datatypes*), [27](#page-30-0)

# I

Id (*class in pandagg.mapping*), [55](#page-58-1) Id (*class in pandagg.node.mapping.meta\_fields*), [30](#page-33-1) Ids (*class in pandagg.node.query.term\_level*), [36](#page-39-2) Ids (*class in pandagg.query*), [56](#page-59-0) Ignored (*class in pandagg.mapping*), [55](#page-58-1) Ignored (*class in pandagg.node.mapping.meta\_fields*), [30](#page-33-1) IMapping (*class in pandagg.interactive.mapping*), [16](#page-19-4) IMapping (*class in pandagg.mapping*), [51](#page-54-0) IMPLICIT\_KEYED (*pandagg.agg.Filters attribute*), [44](#page-47-0) IMPLICIT\_KEYED (pandagg.node.agg.abstract.MultipleBueket(pggdagg.agg.PercentileRanks attribute), [47](#page-50-0) *attribute*), [18](#page-21-0) IMPLICIT\_KEYED (*pandagg.node.agg.bucket.Filters attribute*), [20](#page-23-0) Index (*class in pandagg.interactive.index*), [16](#page-19-4) Index (*class in pandagg.mapping*), [54](#page-57-0)

K KEY (*pandagg.agg.Avg attribute*), [46](#page-49-0) KEY (*pandagg.agg.AvgBucket attribute*), [48](#page-51-0) KEY (*pandagg.agg.BucketScript attribute*), [49](#page-52-2) KEY (*pandagg.agg.BucketSelector attribute*), [49](#page-52-2) KEY (*pandagg.agg.BucketSort attribute*), [49](#page-52-2) KEY (*pandagg.agg.Cardinality attribute*), [46](#page-49-0) KEY (*pandagg.agg.CumulativeSum attribute*), [49](#page-52-2) KEY (*pandagg.agg.DateHistogram attribute*), [45](#page-48-0) KEY (*pandagg.agg.Derivative attribute*), [48](#page-51-0) KEY (*pandagg.agg.ExtendedStats attribute*), [47](#page-50-0) KEY (*pandagg.agg.ExtendedStatsBucket attribute*), [48](#page-51-0) KEY (*pandagg.agg.Filter attribute*), [45](#page-48-0)

- KEY (*pandagg.agg.Filters attribute*), [44](#page-47-0)
- KEY (*pandagg.agg.GeoBound attribute*), [47](#page-50-0)
- KEY (*pandagg.agg.GeoCentroid attribute*), [47](#page-50-0)
- KEY (*pandagg.agg.Global attribute*), [45](#page-48-0)
- KEY (*pandagg.agg.Histogram attribute*), [45](#page-48-0)
- KEY (*pandagg.agg.Max attribute*), [46](#page-49-0)
- KEY (*pandagg.agg.MaxBucket attribute*), [48](#page-51-0)
- KEY (*pandagg.agg.Min attribute*), [46](#page-49-0)
- KEY (*pandagg.agg.MinBucket attribute*), [48](#page-51-0)
- KEY (*pandagg.agg.MovingAvg attribute*), [49](#page-52-2)
- KEY (*pandagg.agg.Nested attribute*), [46](#page-49-0)

- KEY (*pandagg.agg.Percentiles attribute*), [47](#page-50-0)
- KEY (*pandagg.agg.PercentilesBucket attribute*), [48](#page-51-0)
- KEY (*pandagg.agg.Range attribute*), [45](#page-48-0)
- KEY (*pandagg.agg.ReverseNested attribute*), [46](#page-49-0)
- KEY (*pandagg.agg.SerialDiff attribute*), [49](#page-52-2)

KEY (*pandagg.agg.Stats attribute*), [47](#page-50-0) KEY (*pandagg.agg.StatsBucket attribute*), [48](#page-51-0) KEY (*pandagg.agg.Sum attribute*), [46](#page-49-0) KEY (*pandagg.agg.SumBucket attribute*), [48](#page-51-0) KEY (*pandagg.agg.Terms attribute*), [44](#page-47-0) KEY (*pandagg.agg.TopHits attribute*), [47](#page-50-0) KEY (*pandagg.agg.ValueCount attribute*), [47](#page-50-0) KEY (*pandagg.mapping.Alias attribute*), [54](#page-57-0) KEY (*pandagg.mapping.Binary attribute*), [52](#page-55-0) KEY (*pandagg.mapping.Boolean attribute*), [52](#page-55-0) KEY (*pandagg.mapping.Byte attribute*), [51](#page-54-0) KEY (*pandagg.mapping.Completion attribute*), [53](#page-56-0) KEY (*pandagg.mapping.Date attribute*), [52](#page-55-0) KEY (*pandagg.mapping.DateNanos attribute*), [52](#page-55-0) KEY (*pandagg.mapping.DateRange attribute*), [52](#page-55-0) KEY (*pandagg.mapping.DenseVector attribute*), [54](#page-57-0) KEY (*pandagg.mapping.Double attribute*), [51](#page-54-0) KEY (*pandagg.mapping.DoubleRange attribute*), [52](#page-55-0) KEY (*pandagg.mapping.FieldNames attribute*), [55](#page-58-1) KEY (*pandagg.mapping.Flattened attribute*), [54](#page-57-0) KEY (*pandagg.mapping.Float attribute*), [52](#page-55-0) KEY (*pandagg.mapping.FloatRange attribute*), [52](#page-55-0) KEY (*pandagg.mapping.GeoPoint attribute*), [53](#page-56-0) KEY (*pandagg.mapping.GeoShape attribute*), [53](#page-56-0) KEY (*pandagg.mapping.HalfFloat attribute*), [51](#page-54-0) KEY (*pandagg.mapping.Histogram attribute*), [54](#page-57-0) KEY (*pandagg.mapping.Id attribute*), [55](#page-58-1) KEY (*pandagg.mapping.Ignored attribute*), [55](#page-58-1) KEY (*pandagg.mapping.Index attribute*), [54](#page-57-0) KEY (*pandagg.mapping.Integer attribute*), [51](#page-54-0) KEY (*pandagg.mapping.IntegerRange attribute*), [52](#page-55-0) KEY (*pandagg.mapping.IP attribute*), [53](#page-56-0) KEY (*pandagg.mapping.Join attribute*), [53](#page-56-0) KEY (*pandagg.mapping.Keyword attribute*), [51](#page-54-0) KEY (*pandagg.mapping.Long attribute*), [51](#page-54-0) KEY (*pandagg.mapping.LongRange attribute*), [52](#page-55-0) KEY (*pandagg.mapping.MapperAnnotatedText attribute*), [53](#page-56-0) KEY (*pandagg.mapping.MapperMurMur3 attribute*), [53](#page-56-0) KEY (*pandagg.mapping.Meta attribute*), [55](#page-58-1) KEY (*pandagg.mapping.Nested attribute*), [52](#page-55-0) KEY (*pandagg.mapping.Object attribute*), [52](#page-55-0) KEY (*pandagg.mapping.Percolator attribute*), [53](#page-56-0) KEY (*pandagg.mapping.RankFeature attribute*), [54](#page-57-0) KEY (*pandagg.mapping.RankFeatures attribute*), [54](#page-57-0) KEY (*pandagg.mapping.Routing attribute*), [55](#page-58-1) KEY (*pandagg.mapping.ScaledFloat attribute*), [52](#page-55-0) KEY (*pandagg.mapping.SearchAsYouType attribute*), [54](#page-57-0) KEY (*pandagg.mapping.Shape attribute*), [54](#page-57-0) KEY (*pandagg.mapping.Short attribute*), [51](#page-54-0) KEY (*pandagg.mapping.Size attribute*), [55](#page-58-1) KEY (*pandagg.mapping.Source attribute*), [55](#page-58-1) KEY (*pandagg.mapping.SparseVector attribute*), [54](#page-57-0) KEY (*pandagg.mapping.Text attribute*), [51](#page-54-0)

- KEY (*pandagg.mapping.TokenCount attribute*), [53](#page-56-0)
- KEY (*pandagg.mapping.Type attribute*), [55](#page-58-1)
- KEY (*pandagg.node.agg.abstract.AggNode attribute*), [17](#page-20-2)
- KEY (*pandagg.node.agg.abstract.ScriptPipeline attribute*), [19](#page-22-1)
- KEY (*pandagg.node.agg.abstract.ShadowRoot attribute*), [19](#page-22-1)
- KEY (*pandagg.node.agg.bucket.DateHistogram attribute*), [19](#page-22-1)
- KEY (*pandagg.node.agg.bucket.DateRange attribute*), [20](#page-23-0)
- KEY (*pandagg.node.agg.bucket.Filter attribute*), [20](#page-23-0)
- KEY (*pandagg.node.agg.bucket.Filters attribute*), [20](#page-23-0)
- KEY (*pandagg.node.agg.bucket.Global attribute*), [20](#page-23-0)
- KEY (*pandagg.node.agg.bucket.Histogram attribute*), [20](#page-23-0)
- KEY (*pandagg.node.agg.bucket.Missing attribute*), [21](#page-24-0)
- KEY (*pandagg.node.agg.bucket.Nested attribute*), [21](#page-24-0)
- KEY (*pandagg.node.agg.bucket.Range attribute*), [21](#page-24-0)
- KEY (*pandagg.node.agg.bucket.ReverseNested attribute*), [21](#page-24-0)
- KEY (*pandagg.node.agg.bucket.Terms attribute*), [21](#page-24-0)
- KEY (*pandagg.node.agg.metric.Avg attribute*), [22](#page-25-2)
- KEY (*pandagg.node.agg.metric.Cardinality attribute*), [22](#page-25-2)
- KEY (*pandagg.node.agg.metric.ExtendedStats attribute*), [22](#page-25-2)
- KEY (*pandagg.node.agg.metric.GeoBound attribute*), [22](#page-25-2)
- KEY (*pandagg.node.agg.metric.GeoCentroid attribute*), [22](#page-25-2)
- KEY (*pandagg.node.agg.metric.Max attribute*), [22](#page-25-2)
- KEY (*pandagg.node.agg.metric.Min attribute*), [22](#page-25-2)
- KEY (*pandagg.node.agg.metric.PercentileRanks attribute*), [23](#page-26-1)
- KEY (*pandagg.node.agg.metric.Percentiles attribute*), [23](#page-26-1)
- KEY (*pandagg.node.agg.metric.Stats attribute*), [23](#page-26-1)
- KEY (*pandagg.node.agg.metric.Sum attribute*), [23](#page-26-1)
- KEY (*pandagg.node.agg.metric.TopHits attribute*), [23](#page-26-1)
- KEY (*pandagg.node.agg.metric.ValueCount attribute*), [23](#page-26-1)
- KEY (*pandagg.node.agg.pipeline.AvgBucket attribute*), [23](#page-26-1)
- KEY (*pandagg.node.agg.pipeline.BucketScript attribute*), [24](#page-27-0)
- KEY (*pandagg.node.agg.pipeline.BucketSelector attribute*), [24](#page-27-0)
- KEY (*pandagg.node.agg.pipeline.BucketSort attribute*), [24](#page-27-0)
- KEY (*pandagg.node.agg.pipeline.CumulativeSum attribute*), [24](#page-27-0)
- KEY (*pandagg.node.agg.pipeline.Derivative attribute*), [24](#page-27-0)
- KEY (*pandagg.node.agg.pipeline.ExtendedStatsBucket attribute*), [24](#page-27-0)
- KEY (*pandagg.node.agg.pipeline.MaxBucket attribute*), [24](#page-27-0)
- KEY (*pandagg.node.agg.pipeline.MinBucket attribute*), [24](#page-27-0)
- KEY (*pandagg.node.agg.pipeline.MovingAvg attribute*),

[25](#page-28-2)

- KEY (*pandagg.node.agg.pipeline.PercentilesBucket attribute*), [25](#page-28-2)
- KEY (*pandagg.node.agg.pipeline.SerialDiff attribute*), [25](#page-28-2)
- KEY (*pandagg.node.agg.pipeline.StatsBucket attribute*),  $25$
- KEY (*pandagg.node.agg.pipeline.SumBucket attribute*),  $25$
- KEY (*pandagg.node.mapping.abstract.Field attribute*), [25](#page-28-2)
- KEY (*pandagg.node.mapping.field\_datatypes.Alias attribute*), [26](#page-29-2)
- KEY (*pandagg.node.mapping.field\_datatypes.Binary attribute*), [26](#page-29-2)
- KEY (*pandagg.node.mapping.field\_datatypes.Boolean attribute*), [26](#page-29-2)
- KEY (*pandagg.node.mapping.field\_datatypes.Byte attribute*), [26](#page-29-2)
- KEY (*pandagg.node.mapping.field\_datatypes.Completion attribute*), [26](#page-29-2)
- KEY (*pandagg.node.mapping.field\_datatypes.Date attribute*), [26](#page-29-2)
- KEY (*pandagg.node.mapping.field\_datatypes.DateNanos attribute*), [26](#page-29-2)
- KEY (*pandagg.node.mapping.field\_datatypes.DateRange attribute*), [26](#page-29-2)
- KEY (*pandagg.node.mapping.field\_datatypes.DenseVector* KEY (*pandagg.node.mapping.field\_datatypes.Short atattribute*), [27](#page-30-0)
- KEY (*pandagg.node.mapping.field\_datatypes.Double attribute*), [27](#page-30-0)
- KEY (*pandagg.node.mapping.field\_datatypes.DoubleRange attribute*), [27](#page-30-0)
- KEY (*pandagg.node.mapping.field\_datatypes.Flattened* KEY (*pandagg.node.mapping.field\_datatypes.TokenCount attribute*), [27](#page-30-0)
- KEY (*pandagg.node.mapping.field\_datatypes.Float attribute*), [27](#page-30-0)
- KEY (*pandagg.node.mapping.field\_datatypes.FloatRange attribute*), [27](#page-30-0)
- KEY (*pandagg.node.mapping.field\_datatypes.GeoPoint attribute*), [27](#page-30-0)
- KEY (*pandagg.node.mapping.field\_datatypes.GeoShape attribute*), [27](#page-30-0)
- KEY (*pandagg.node.mapping.field\_datatypes.HalfFloat attribute*), [27](#page-30-0)
- KEY (*pandagg.node.mapping.field\_datatypes.Histogram attribute*), [27](#page-30-0)
- KEY (*pandagg.node.mapping.field\_datatypes.Integer attribute*), [28](#page-31-0)
- KEY (*pandagg.node.mapping.field\_datatypes.IntegerRange attribute*), [28](#page-31-0)
- KEY (*pandagg.node.mapping.field\_datatypes.IP attribute*), [28](#page-31-0)
- KEY (*pandagg.node.mapping.field\_datatypes.Join attribute*), [28](#page-31-0) *tribute*), [31](#page-34-2)
- KEY (*pandagg.node.mapping.field\_datatypes.Keyword* KEY (*pandagg.node.query.compound.Bool attribute*), [32](#page-35-1)

*attribute*), [28](#page-31-0)

- KEY (*pandagg.node.mapping.field\_datatypes.Long attribute*), [28](#page-31-0)
- KEY (*pandagg.node.mapping.field\_datatypes.LongRange attribute*), [28](#page-31-0)
- KEY (*pandagg.node.mapping.field\_datatypes.MapperAnnotatedText attribute*), [28](#page-31-0)
- KEY (*pandagg.node.mapping.field\_datatypes.MapperMurMur3 attribute*), [28](#page-31-0)
- KEY (*pandagg.node.mapping.field\_datatypes.Nested attribute*), [29](#page-32-0)
- KEY (*pandagg.node.mapping.field\_datatypes.Object attribute*), [29](#page-32-0)
- KEY (*pandagg.node.mapping.field\_datatypes.Percolator attribute*), [29](#page-32-0)
- KEY (*pandagg.node.mapping.field\_datatypes.RankFeature attribute*), [29](#page-32-0)
- KEY (*pandagg.node.mapping.field\_datatypes.RankFeatures attribute*), [29](#page-32-0)
- KEY (*pandagg.node.mapping.field\_datatypes.ScaledFloat attribute*), [29](#page-32-0)
- KEY (*pandagg.node.mapping.field\_datatypes.SearchAsYouType attribute*), [29](#page-32-0)
- KEY (*pandagg.node.mapping.field\_datatypes.Shape attribute*), [29](#page-32-0)
- *tribute*), [29](#page-32-0)
- KEY (*pandagg.node.mapping.field\_datatypes.SparseVector attribute*), [30](#page-33-1)
	- (pandagg.node.mapping.field\_datatypes.Text at*tribute*), [30](#page-33-1)
- *attribute*), [30](#page-33-1)
- KEY (*pandagg.node.mapping.meta\_fields.FieldNames attribute*), [30](#page-33-1)
- KEY (*pandagg.node.mapping.meta\_fields.Id attribute*), [30](#page-33-1)
- KEY (*pandagg.node.mapping.meta\_fields.Ignored attribute*), [30](#page-33-1)
- KEY (*pandagg.node.mapping.meta\_fields.Index attribute*), [30](#page-33-1)
- KEY (*pandagg.node.mapping.meta\_fields.Meta attribute*), [30](#page-33-1)
- KEY (*pandagg.node.mapping.meta\_fields.Routing attribute*), [31](#page-34-2)
- KEY (*pandagg.node.mapping.meta\_fields.Size attribute*), [31](#page-34-2)
	- (pandagg.node.mapping.meta\_fields.Source at*tribute*), [31](#page-34-2)
- KEY (*pandagg.node.mapping.meta\_fields.Type attribute*), [31](#page-34-2)
- KEY (*pandagg.node.query.abstract.QueryClause at-*
- 
- KEY (*pandagg.node.query.compound.Boosting attribute*), [32](#page-35-1)
- KEY (*pandagg.node.query.compound.ConstantScore attribute*), [33](#page-36-2)
- KEY (*pandagg.node.query.compound.DisMax attribute*), [33](#page-36-2)
- KEY (*pandagg.node.query.compound.FunctionScore attribute*), [33](#page-36-2)
- KEY (*pandagg.node.query.full\_text.Common attribute*), [33](#page-36-2)
- KEY (*pandagg.node.query.full\_text.Intervals attribute*), [33](#page-36-2)
- KEY (*pandagg.node.query.full\_text.Match attribute*), [33](#page-36-2)
- KEY (*pandagg.node.query.full\_text.MatchBoolPrefix attribute*), [33](#page-36-2)
- KEY (*pandagg.node.query.full\_text.MatchPhrase attribute*), [33](#page-36-2)
- KEY (*pandagg.node.query.full\_text.MatchPhrasePrefix attribute*), [34](#page-37-2)
- KEY (*pandagg.node.query.full\_text.MultiMatch attribute*), [34](#page-37-2)
- KEY (*pandagg.node.query.full\_text.QueryString attribute*), [34](#page-37-2)
- KEY (*pandagg.node.query.full\_text.SimpleQueryString attribute*), [34](#page-37-2)
- KEY (*pandagg.node.query.geo.GeoBoundingBox attribute*), [34](#page-37-2)
- KEY (*pandagg.node.query.geo.GeoDistance attribute*), [34](#page-37-2)
- KEY (*pandagg.node.query.geo.GeoPolygone attribute*), [34](#page-37-2)
- KEY (*pandagg.node.query.geo.GeoShape attribute*), [34](#page-37-2)
- KEY (*pandagg.node.query.joining.HasChild attribute*), [34](#page-37-2)
- KEY (*pandagg.node.query.joining.HasParent attribute*), [35](#page-38-3)
- KEY (*pandagg.node.query.joining.Nested attribute*), [35](#page-38-3)
- KEY (*pandagg.node.query.joining.ParentId attribute*), [35](#page-38-3)
- KEY (*pandagg.node.query.shape.Shape attribute*), [35](#page-38-3)
- KEY (*pandagg.node.query.specialized.DistanceFeature attribute*), [35](#page-38-3)
- KEY (*pandagg.node.query.specialized.MoreLikeThis attribute*), [35](#page-38-3)
- KEY (*pandagg.node.query.specialized.Percolate attribute*), [35](#page-38-3)
- KEY (*pandagg.node.query.specialized.RankFeature attribute*), [36](#page-39-2)
- KEY (*pandagg.node.query.specialized.Script attribute*), [36](#page-39-2)
- KEY (*pandagg.node.query.specialized.Wrapper attribute*), [36](#page-39-2)
- *attribute*), [36](#page-39-2)
- KEY (*pandagg.node.query.term\_level.Exists attribute*), [36](#page-39-2)
- KEY (*pandagg.node.query.term\_level.Fuzzy attribute*), [36](#page-39-2)
- KEY (*pandagg.node.query.term\_level.Ids attribute*), [36](#page-39-2)
- KEY (*pandagg.node.query.term\_level.Prefix attribute*), [37](#page-40-2)
- KEY (*pandagg.node.query.term\_level.Range attribute*),
- [37](#page-40-2) KEY (*pandagg.node.query.term\_level.Regexp attribute*), [37](#page-40-2)
- KEY (*pandagg.node.query.term\_level.Term attribute*), [37](#page-40-2)
- KEY (*pandagg.node.query.term\_level.Terms attribute*), [37](#page-40-2)
- KEY (*pandagg.node.query.term\_level.TermsSet attribute*), [37](#page-40-2)
- KEY (*pandagg.node.query.term\_level.Type attribute*), [37](#page-40-2)
- KEY (*pandagg.node.query.term\_level.Wildcard attribute*), [37](#page-40-2)
- KEY (*pandagg.query.Bool attribute*), [58](#page-61-0)
- KEY (*pandagg.query.Boosting attribute*), [58](#page-61-0)
- KEY (*pandagg.query.Common attribute*), [58](#page-61-0)
- KEY (*pandagg.query.ConstantScore attribute*), [58](#page-61-0)
- KEY (*pandagg.query.DisMax attribute*), [59](#page-62-0)
- KEY (*pandagg.query.DistanceFeature attribute*), [60](#page-63-0)
- KEY (*pandagg.query.Exists attribute*), [56](#page-59-0)
- KEY (*pandagg.query.FunctionScore attribute*), [59](#page-62-0)
- KEY (*pandagg.query.Fuzzy attribute*), [56](#page-59-0)
- KEY (*pandagg.query.GeoBoundingBox attribute*), [60](#page-63-0)
- KEY (*pandagg.query.GeoDistance attribute*), [60](#page-63-0)
- KEY (*pandagg.query.GeoPolygone attribute*), [60](#page-63-0)
- KEY (*pandagg.query.GeoShape attribute*), [59](#page-62-0)
- KEY (*pandagg.query.HasChild attribute*), [59](#page-62-0)
- KEY (*pandagg.query.HasParent attribute*), [59](#page-62-0)
- KEY (*pandagg.query.Ids attribute*), [56](#page-59-0)
- KEY (*pandagg.query.Intervals attribute*), [57](#page-60-0)
- KEY (*pandagg.query.Match attribute*), [57](#page-60-0)
- KEY (*pandagg.query.MatchBoolPrefix attribute*), [58](#page-61-0)
- KEY (*pandagg.query.MatchPhrase attribute*), [58](#page-61-0)
- KEY (*pandagg.query.MatchPhrasePrefix attribute*), [58](#page-61-0)
- KEY (*pandagg.query.MoreLikeThis attribute*), [60](#page-63-0)
- KEY (*pandagg.query.MultiMatch attribute*), [58](#page-61-0)
- KEY (*pandagg.query.Nested attribute*), [59](#page-62-0)
- KEY (*pandagg.query.ParentId attribute*), [59](#page-62-0)
- KEY (*pandagg.query.Percolate attribute*), [60](#page-63-0)
- KEY (*pandagg.query.PinnedQuery attribute*), [61](#page-64-2)
- KEY (*pandagg.query.Prefix attribute*), [57](#page-60-0)
- KEY (*pandagg.query.QueryString attribute*), [58](#page-61-0)
- KEY (*pandagg.query.Range attribute*), [57](#page-60-0)
- KEY (*pandagg.query.RankFeature attribute*), [60](#page-63-0)
- KEY (*pandagg.query.Regexp attribute*), [57](#page-60-0)
- KEY (*pandagg.query.Script attribute*), [60](#page-63-0)
- KEY (*pandagg.query.ScriptScore attribute*), [60](#page-63-0)
- KEY (*pandagg.query.Shape attribute*), [59](#page-62-0)

KEY (*pandagg.node.query.specialized\_compound.ScriptScore* KEY (*pandagg.query.Terms attribute*), [57](#page-60-0)

KEY (pandagg.node.query.specialized\_compound.PinnedQu<del>KE</del>Y (pandagg.query.SimpleQueryString attribute), [58](#page-61-0) *attribute*), [36](#page-39-2) KEY (*pandagg.query.Term attribute*), [57](#page-60-0)

KEY (*pandagg.query.TermsSet attribute*), [57](#page-60-0) KEY (*pandagg.query.Type attribute*), [57](#page-60-0) KEY (*pandagg.query.Wildcard attribute*), [57](#page-60-0) KEY (*pandagg.query.Wrapper attribute*), [60](#page-63-0) KEY\_SEP (*pandagg.agg.Range attribute*), [45](#page-48-0) KEY\_SEP (*pandagg.node.agg.bucket.DateRange attribute*), [20](#page-23-0) KEY\_SEP (*pandagg.node.agg.bucket.Range attribute*), [21](#page-24-0) Keyword (*class in pandagg.mapping*), [51](#page-54-0) Keyword (*class in pandagg.node.mapping.field\_datatypes*), Max (*class in pandagg.node.agg.metric*), [22](#page-25-2) [28](#page-31-0)

## L

LeafQueryClause (*class pandagg.node.query.abstract*), [31](#page-34-2) list\_documents() (*pandagg.interactive.response.IResponse* Min (*class in pandagg.agg*), [46](#page-49-0) *method*), [16](#page-19-4) list\_nesteds\_at\_field() (*pandagg.mapping.Mapping method*), [50](#page-53-1) list\_nesteds\_at\_field() (*pandagg.tree.mapping.Mapping method*), [40](#page-43-1) Long (*class in pandagg.mapping*), [51](#page-54-0) Long (*class in pandagg.node.mapping.field\_datatypes*), [28](#page-31-0) LongRange (*class in pandagg.mapping*), [52](#page-55-0) LongRange (*class in pandagg.node.mapping.field\_datatypes*), [28](#page-31-0)

## M

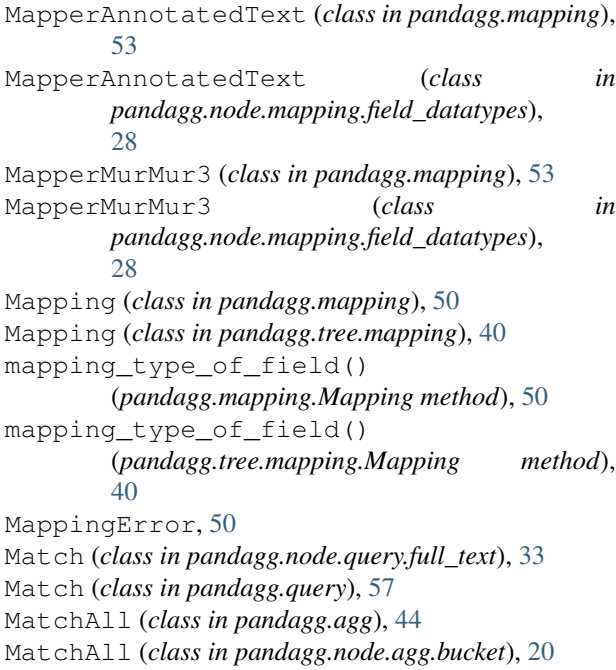

MatchBoolPrefix (*class in pandagg.node.query.full\_text*), [33](#page-36-2) MatchBoolPrefix (*class in pandagg.query*), [57](#page-60-0) MatchPhrase (*class in pandagg.node.query.full\_text*), [33](#page-36-2) MatchPhrase (*class in pandagg.query*), [58](#page-61-0) MatchPhrasePrefix (*class in pandagg.node.query.full\_text*), [34](#page-37-2) MatchPhrasePrefix (*class in pandagg.query*), [58](#page-61-0) Max (*class in pandagg.agg*), [46](#page-49-0) MaxBucket (*class in pandagg.agg*), [48](#page-51-0) MaxBucket (*class in pandagg.node.agg.pipeline*), [24](#page-27-0) Meta (*class in pandagg.mapping*), [55](#page-58-1) Meta (*class in pandagg.node.mapping.meta\_fields*), [30](#page-33-1) MetricAgg (*class in pandagg.node.agg.abstract*), [18](#page-21-0) Min (*class in pandagg.node.agg.metric*), [22](#page-25-2) MinBucket (*class in pandagg.agg*), [48](#page-51-0) MinBucket (*class in pandagg.node.agg.pipeline*), [24](#page-27-0) Missing (*class in pandagg.node.agg.bucket*), [20](#page-23-0) MoreLikeThis (*class in pandagg.node.query.specialized*), [35](#page-38-3) MoreLikeThis (*class in pandagg.query*), [60](#page-63-0) MovingAvg (*class in pandagg.agg*), [48](#page-51-0) MovingAvg (*class in pandagg.node.agg.pipeline*), [24](#page-27-0) MultiFieldsQueryClause (*class in pandagg.node.query.abstract*), [31](#page-34-2) MultiMatch (*class in pandagg.node.query.full\_text*), [34](#page-37-2) MultiMatch (*class in pandagg.query*), [58](#page-61-0) MultipleBucketAgg (*class in pandagg.node.agg.abstract*), [18](#page-21-0) must() (*pandagg.query.Query method*), [56](#page-59-0) must() (*pandagg.tree.query.Query method*), [41](#page-44-1) must\_not() (*pandagg.query.Query method*), [56](#page-59-0)

#### N

name (*pandagg.node.query.abstract.QueryClause attribute*), [31](#page-34-2) Nested (*class in pandagg.agg*), [46](#page-49-0) Nested (*class in pandagg.mapping*), [52](#page-55-0) Nested (*class in pandagg.node.agg.bucket*), [21](#page-24-0) Nested (*class in pandagg.node.mapping.field\_datatypes*), [28](#page-31-0) Nested (*class in pandagg.node.query.joining*), [35](#page-38-3) Nested (*class in pandagg.query*), [59](#page-62-0) nested() (*pandagg.query.Query method*), [56](#page-59-0) nested() (*pandagg.tree.query.Query method*), [41](#page-44-1) nested\_at\_field() (*pandagg.mapping.Mapping method*), [50](#page-53-1) nested\_at\_field() (*pandagg.tree.mapping.Mapping method*),

must\_not() (*pandagg.tree.query.Query method*), [41](#page-44-1)

[40](#page-43-1) NID\_SIZE (*pandagg.node.query.abstract.QueryClause attribute*), [31](#page-34-2) node\_class (*pandagg.agg.Agg attribute*), [44](#page-47-0) node\_class (*pandagg.mapping.Mapping attribute*), [50](#page-53-1) node\_class (*pandagg.query.Query attribute*), [56](#page-59-0) node\_class (*pandagg.tree.agg.Agg attribute*), [39](#page-42-0) node\_class (*pandagg.tree.mapping.Mapping attribute*), [40](#page-43-1) node\_class (*pandagg.tree.query.Query attribute*), [41](#page-44-1) node\_path() (*pandagg.mapping.Mapping method*), [50](#page-53-1) node\_path() (*pandagg.tree.mapping.Mapping method*), [40](#page-43-1)

#### $\Omega$

Obj (*class in pandagg.interactive.abstract*), [15](#page-18-1) Object (*class in pandagg.mapping*), [52](#page-55-0) Object (*class in pandagg.node.mapping.field\_datatypes*), pandagg.tree.agg (*module*), [38](#page-41-5) [29](#page-32-0) operator()(*pandagg.node.query.compound.CompoundGlansee*3g.tree.query(*module*), [41](#page-44-1) *class method*), [32](#page-35-1) ordered() (*in module pandagg.utils*), [61](#page-64-2)

#### P

pandagg (*module*), [61](#page-64-2) pandagg.agg (*module*), [43](#page-46-2) pandagg.client (*module*), [49](#page-52-2) pandagg.exceptions (*module*), [49](#page-52-2) pandagg.interactive (*module*), [17](#page-20-2) pandagg.interactive.abstract (*module*), [15](#page-18-1) pandagg.interactive.client (*module*), [16](#page-19-4) pandagg.interactive.index (*module*), [16](#page-19-4) pandagg.interactive.mapping (*module*), [16](#page-19-4) pandagg.interactive.response (*module*), [16](#page-19-4) pandagg.mapping (*module*), [50](#page-53-1) pandagg.node (*module*), [38](#page-41-5) pandagg.node.agg (*module*), [25](#page-28-2) pandagg.node.agg.abstract (*module*), [17](#page-20-2) pandagg.node.agg.bucket (*module*), [19](#page-22-1) pandagg.node.agg.deserializer (*module*), [22](#page-25-2) pandagg.node.agg.metric (*module*), [22](#page-25-2) pandagg.node.agg.pipeline (*module*), [23](#page-26-1) pandagg.node.mapping (*module*), [31](#page-34-2) pandagg.node.mapping.abstract (*module*), [25](#page-28-2) pandagg.node.mapping.deserializer (*module*), [26](#page-29-2) pandagg.node.mapping.field\_datatypes (*module*), [26](#page-29-2) pandagg.node.mapping.meta\_fields (*module*), [30](#page-33-1) pandagg.node.mixins (*module*), [38](#page-41-5) pandagg.node.query (*module*), [37](#page-40-2) pandagg.node.query.abstract (*module*), [31](#page-34-2)

pandagg.node.query.compound (*module*), [32](#page-35-1) pandagg.node.query.deserializer (*module*), [33](#page-36-2) pandagg.node.query.full\_text (*module*), [33](#page-36-2) pandagg.node.query.geo (*module*), [34](#page-37-2) pandagg.node.query.joining (*module*), [34](#page-37-2) pandagg.node.query.shape (*module*), [35](#page-38-3) pandagg.node.query.span (*module*), [35](#page-38-3) pandagg.node.query.specialized (*module*), [35](#page-38-3) pandagg.node.query.specialized\_compound (*module*), [36](#page-39-2) pandagg.node.query.term\_level (*module*), [36](#page-39-2) pandagg.node.response (*module*), [38](#page-41-5) pandagg.node.response.bucket (*module*), [37](#page-40-2) pandagg.node.types (*module*), [38](#page-41-5) pandagg.query (*module*), [55](#page-58-1) pandagg.tree (*module*), [43](#page-46-2) pandagg.tree.mapping (*module*), [40](#page-43-1) pandagg.tree.response (*module*), [42](#page-45-1) pandagg.utils (*module*), [61](#page-64-2) params() (*pandagg.node.query.compound.CompoundClause class method*), [32](#page-35-1) PARAMS\_WHITELIST (*pandagg.node.query.compound.Bool attribute*), [32](#page-35-1) PARAMS\_WHITELIST (*pandagg.node.query.compound.Boosting attribute*), [32](#page-35-1) PARAMS\_WHITELIST (*pandagg.node.query.compound.CompoundClause attribute*), [32](#page-35-1) PARAMS\_WHITELIST (*pandagg.node.query.compound.ConstantScore attribute*), [33](#page-36-2) PARAMS\_WHITELIST (*pandagg.node.query.compound.DisMax attribute*), [33](#page-36-2) PARAMS\_WHITELIST (*pandagg.node.query.compound.FunctionScore attribute*), [33](#page-36-2) PARAMS\_WHITELIST (*pandagg.node.query.joining.HasChild attribute*), [35](#page-38-3) PARAMS\_WHITELIST (*pandagg.node.query.joining.HasParent attribute*), [35](#page-38-3) PARAMS\_WHITELIST (*pandagg.node.query.joining.Nested attribute*), [35](#page-38-3) PARAMS\_WHITELIST (pandagg.node.query.specialized\_compound.Pinne *attribute*), [36](#page-39-2) PARAMS\_WHITELIST (pandagg.node.query.specialized\_compound.Script *attribute*), [36](#page-39-2) PARAMS\_WHITELIST (*pandagg.query.Bool attribute*), [58](#page-61-0) PARAMS\_WHITELIST (*pandagg.query.Boosting attribute*), [58](#page-61-0) PARAMS\_WHITELIST (*pandagg.query.ConstantScore attribute*), [59](#page-62-0) PARAMS\_WHITELIST (*pandagg.query.DisMax at-*

*tribute*), [59](#page-62-0) PARAMS\_WHITELIST (*pandagg.query.FunctionScore attribute*), [59](#page-62-0) PARAMS\_WHITELIST (*pandagg.query.HasChild attribute*), [59](#page-62-0) PARAMS\_WHITELIST (*pandagg.query.HasParent attribute*), [59](#page-62-0) PARAMS\_WHITELIST (*pandagg.query.Nested attribute*), [59](#page-62-0) PARAMS\_WHITELIST (*pandagg.query.PinnedQuery attribute*), [61](#page-64-2) PARAMS\_WHITELIST (*pandagg.query.ScriptScore attribute*), [60](#page-63-0) parent\_id() (*pandagg.query.Query method*), [56](#page-59-0) parent\_id() (*pandagg.tree.query.Query method*), [41](#page-44-1) ParentId (*class in pandagg.node.query.joining*), [35](#page-38-3) ParentId (*class in pandagg.query*), [59](#page-62-0) parse\_aggregation() (*pandagg.tree.response.ResponseTree method*), [42](#page-45-1) paste() (*pandagg.agg.Agg method*), [44](#page-47-0) paste() (*pandagg.tree.agg.Agg method*), [39](#page-42-0) PercentileRanks (*class in pandagg.agg*), [47](#page-50-0) PercentileRanks (*class in pandagg.node.agg.metric*), [23](#page-26-1) Percentiles (*class in pandagg.agg*), [47](#page-50-0) Percentiles (*class in pandagg.node.agg.metric*), [23](#page-26-1) PercentilesBucket (*class in pandagg.agg*), [48](#page-51-0) PercentilesBucket (*class in pandagg.node.agg.pipeline*), [25](#page-28-2) Percolate (*class in pandagg.node.query.specialized*), [35](#page-38-3) Percolate (*class in pandagg.query*), [60](#page-63-0) Percolator (*class in pandagg.mapping*), [53](#page-56-0) Percolator (*class in pandagg.node.mapping.field\_datatypes*), [29](#page-32-0) pinned\_query() (*pandagg.query.Query method*), [56](#page-59-0) pinned\_query() (*pandagg.tree.query.Query method*), [41](#page-44-1) PinnedQuery (*class in pandagg.node.query.specialized\_compound*), [36](#page-39-2) PinnedQuery (*class in pandagg.query*), [61](#page-64-2) Pipeline (*class in pandagg.node.agg.abstract*), [18](#page-21-0) Prefix (*class in pandagg.node.query.term\_level*), [36](#page-39-2) Prefix (*class in pandagg.query*), [57](#page-60-0) pretty (*pandagg.utils.PrettyNode attribute*), [61](#page-64-2) PrettyNode (*class in pandagg.utils*), [61](#page-64-2)

## $\Omega$

Query (*class in pandagg.query*), [55](#page-58-1) Query (*class in pandagg.tree.query*), [41](#page-44-1) query() (*pandagg.agg.Agg method*), [44](#page-47-0)

query() (*pandagg.interactive.index.Index method*), [16](#page-19-4) query() (*pandagg.query.Query method*), [56](#page-59-0) query() (*pandagg.tree.agg.Agg method*), [39](#page-42-0) query() (*pandagg.tree.query.Query method*), [41](#page-44-1) query\_dict() (*pandagg.agg.Agg method*), [44](#page-47-0) query\_dict() (*pandagg.node.agg.abstract.AggNode method*), [17](#page-20-2) query\_dict() (*pandagg.query.Query method*), [56](#page-59-0) query\_dict() (*pandagg.tree.agg.Agg method*), [39](#page-42-0) query\_dict() (*pandagg.tree.query.Query method*), [41](#page-44-1) QueryClause (*class in pandagg.node.query.abstract*), [31](#page-34-2) QueryString (*class in pandagg.node.query.full\_text*), [34](#page-37-2) QueryString (*class in pandagg.query*), [58](#page-61-0)

## R

Range (*class in pandagg.agg*), [45](#page-48-0) Range (*class in pandagg.node.agg.bucket*), [21](#page-24-0) Range (*class in pandagg.node.query.term\_level*), [37](#page-40-2) Range (*class in pandagg.query*), [57](#page-60-0) RankFeature (*class in pandagg.mapping*), [53](#page-56-0) RankFeature (*class in pandagg.node.mapping.field\_datatypes*), [29](#page-32-0) RankFeature (*class in pandagg.node.query.specialized*), [35](#page-38-3) RankFeature (*class in pandagg.query*), [60](#page-63-0) RankFeatures (*class in pandagg.mapping*), [54](#page-57-0) RankFeatures (*class in pandagg.node.mapping.field\_datatypes*), [29](#page-32-0) Regexp (*class in pandagg.node.query.term\_level*), [37](#page-40-2) Regexp (*class in pandagg.query*), [57](#page-60-0) reset\_data() (*pandagg.node.mapping.abstract.Field method*), [25](#page-28-2) ResponseTree (*class in pandagg.tree.response*), [42](#page-45-1) ReverseNested (*class in pandagg.agg*), [46](#page-49-0) ReverseNested (*class in pandagg.node.agg.bucket*), [21](#page-24-0) ROOT\_NAME (*pandagg.node.response.bucket.Bucket attribute*), [37](#page-40-2) Routing (*class in pandagg.mapping*), [55](#page-58-1) Routing (*class in pandagg.node.mapping.meta\_fields*), [30](#page-33-1)

#### S

ScaledFloat (*class in pandagg.mapping*), [51](#page-54-0) ScaledFloat (*class in pandagg.node.mapping.field\_datatypes*),  $29$ Script (*class in pandagg.node.query.specialized*), [36](#page-39-2) Script (*class in pandagg.query*), [60](#page-63-0)

script\_score() (*pandagg.query.Query method*), [56](#page-59-0) script\_score() (*pandagg.tree.query.Query method*), [41](#page-44-1) ScriptPipeline (*class in pandagg.node.agg.abstract*), [19](#page-22-1) ScriptScore (*class in pandagg.node.query.specialized\_compound*), [36](#page-39-2) ScriptScore (*class in pandagg.query*), [60](#page-63-0) SearchAsYouType (*class in pandagg.mapping*), [54](#page-57-0) SearchAsYouType (*class in pandagg.node.mapping.field\_datatypes*), [29](#page-32-0) SerialDiff (*class in pandagg.agg*), [49](#page-52-2) SerialDiff (*class in pandagg.node.agg.pipeline*), [25](#page-28-2) serialize() (*pandagg.mapping.Mapping method*), [50](#page-53-1) serialize() (pandagg.node.query.abstract.QueryClaus&impleQueryString (class in pandagg.query), [58](#page-61-0) *method*), [31](#page-34-2) serialize() (*pandagg.node.query.term\_level.Ids method*), [36](#page-39-2) serialize() (*pandagg.query.Ids method*), [57](#page-60-0) serialize() (*pandagg.tree.mapping.Mapping method*), [40](#page-43-1) serialize\_response() (*pandagg.agg.Agg method*), [44](#page-47-0) serialize\_response() (*pandagg.tree.agg.Agg method*), [40](#page-43-1) set\_mapping() (*pandagg.agg.Agg method*), [44](#page-47-0) set\_mapping() (*pandagg.interactive.index.Index method*), [16](#page-19-4) set\_mapping() (*pandagg.query.Query method*), [56](#page-59-0) set\_mapping() (*pandagg.tree.agg.Agg method*), [40](#page-43-1) set\_mapping() (*pandagg.tree.query.Query method*), [41](#page-44-1) ShadowRoot (*class in pandagg.node.agg.abstract*), [19](#page-22-1) Shape (*class in pandagg.mapping*), [54](#page-57-0) Shape (*class in pandagg.node.mapping.field\_datatypes*), [29](#page-32-0) Shape (*class in pandagg.node.query.shape*), [35](#page-38-3) Shape (*class in pandagg.query*), [59](#page-62-0) Short (*class in pandagg.mapping*), [51](#page-54-0) Short (*class in pandagg.node.mapping.field\_datatypes*), [29](#page-32-0) SHORT\_TAG(pandagg.node.query.abstract.SingleFieldQuetyGJaus<sub>pandagg.node.query.abstract.QueryClause at-</sub> *attribute*), [32](#page-35-1) SHORT\_TAG (*pandagg.node.query.full\_text.Match attribute*), [33](#page-36-2) SHORT\_TAG (*pandagg.node.query.full\_text.MatchBoolPrefix attribute*), [33](#page-36-2) SHORT\_TAG (*pandagg.node.query.full\_text.MatchPhrase attribute*), [34](#page-37-2) SHORT\_TAG (pandagg.node.query.full\_text.MatchPhrasePrefix<sub>g</sub> (pandagg.node.query.term\_level.Terms attribute), [37](#page-40-2) *attribute*), [34](#page-37-2) SHORT\_TAG (*pandagg.node.query.term\_level.Term attribute*), [37](#page-40-2) SHORT\_TAG (*pandagg.query.Match attribute*), [57](#page-60-0) SHORT\_TAG (*pandagg.query.MatchBoolPrefix attribute*), [58](#page-61-0) SHORT\_TAG (*pandagg.query.MatchPhrase attribute*), [58](#page-61-0) SHORT\_TAG (*pandagg.query.MatchPhrasePrefix attribute*), [58](#page-61-0) SHORT\_TAG (*pandagg.query.Term attribute*), [57](#page-60-0) should() (*pandagg.query.Query method*), [56](#page-59-0) should() (*pandagg.tree.query.Query method*), [41](#page-44-1) show() (*pandagg.mapping.Mapping method*), [50](#page-53-1) show() (*pandagg.tree.mapping.Mapping method*), [40](#page-43-1) show() (*pandagg.tree.response.ResponseTree method*), [42](#page-45-1) SimpleQueryString (*class in pandagg.node.query.full\_text*), [34](#page-37-2) SingleFieldQueryClause (*class in pandagg.node.query.abstract*), [32](#page-35-1) Size (*class in pandagg.mapping*), [55](#page-58-1) Size (*class in pandagg.node.mapping.meta\_fields*), [31](#page-34-2) Source (*class in pandagg.mapping*), [55](#page-58-1) Source (*class in pandagg.node.mapping.meta\_fields*), [31](#page-34-2) SparseVector (*class in pandagg.mapping*), [54](#page-57-0) SparseVector (*class in pandagg.node.mapping.field\_datatypes*), [30](#page-33-1) Stats (*class in pandagg.agg*), [46](#page-49-0) Stats (*class in pandagg.node.agg.metric*), [23](#page-26-1) StatsBucket (*class in pandagg.agg*), [48](#page-51-0) StatsBucket (*class in pandagg.node.agg.pipeline*), [25](#page-28-2) Sum (*class in pandagg.agg*), [46](#page-49-0) Sum (*class in pandagg.node.agg.metric*), [23](#page-26-1) SumBucket (*class in pandagg.agg*), [48](#page-51-0) SumBucket (*class in pandagg.node.agg.pipeline*), [25](#page-28-2) T tag (*pandagg.node.agg.abstract.AggNode attribute*), [18](#page-21-0) tag (*pandagg.node.agg.abstract.ShadowRoot attribute*), [19](#page-22-1) tag (*pandagg.node.query.abstract.MultiFieldsQueryClause attribute*), [31](#page-34-2) *tribute*), [31](#page-34-2) tag (*pandagg.node.query.abstract.SingleFieldQueryClause attribute*), [32](#page-35-1) (*pandagg.node.query.geo.GeoDistance attribute*), [34](#page-37-2) tag (*pandagg.node.query.term\_level.Exists attribute*), [36](#page-39-2) tag (*pandagg.node.query.term\_level.Ids attribute*), [36](#page-39-2) tag (*pandagg.query.Exists attribute*), [56](#page-59-0)

tag (*pandagg.query.GeoDistance attribute*), [60](#page-63-0) tag (*pandagg.query.Ids attribute*), [57](#page-60-0) tag (*pandagg.query.Terms attribute*), [57](#page-60-0) Term (*class in pandagg.node.query.term\_level*), [37](#page-40-2) Term (*class in pandagg.query*), [57](#page-60-0) Terms (*class in pandagg.agg*), [44](#page-47-0) Terms (*class in pandagg.node.agg.bucket*), [21](#page-24-0) Terms (*class in pandagg.node.query.term\_level*), [37](#page-40-2) Terms (*class in pandagg.query*), [57](#page-60-0) TermsSet (*class in pandagg.node.query.term\_level*), [37](#page-40-2) TermsSet (*class in pandagg.query*), [57](#page-60-0) Text (*class in pandagg.mapping*), [51](#page-54-0) Text (*class in pandagg.node.mapping.field\_datatypes*), [30](#page-33-1) to\_key (*pandagg.agg.Range attribute*), [45](#page-48-0) to\_key (*pandagg.node.agg.bucket.Range attribute*), [21](#page-24-0) TokenCount (*class in pandagg.mapping*), [53](#page-56-0) TokenCount (*class in pandagg.node.mapping.field\_datatypes*), [30](#page-33-1) TopHits (*class in pandagg.agg*), [47](#page-50-0) TopHits (*class in pandagg.node.agg.metric*), [23](#page-26-1) tree\_repr (*pandagg.node.mapping.abstract.Field attribute*), [25](#page-28-2) TreeBasedObj (*class in pandagg.interactive.abstract*), [15](#page-18-1) Type (*class in pandagg.mapping*), [54](#page-57-0) Type (*class in pandagg.node.mapping.meta\_fields*), [31](#page-34-2) Type (*class in pandagg.node.query.term\_level*), [37](#page-40-2) Type (*class in pandagg.query*), [57](#page-60-0)

# U

UniqueBucketAgg (*class in pandagg.node.agg.abstract*), [19](#page-22-1)

# V

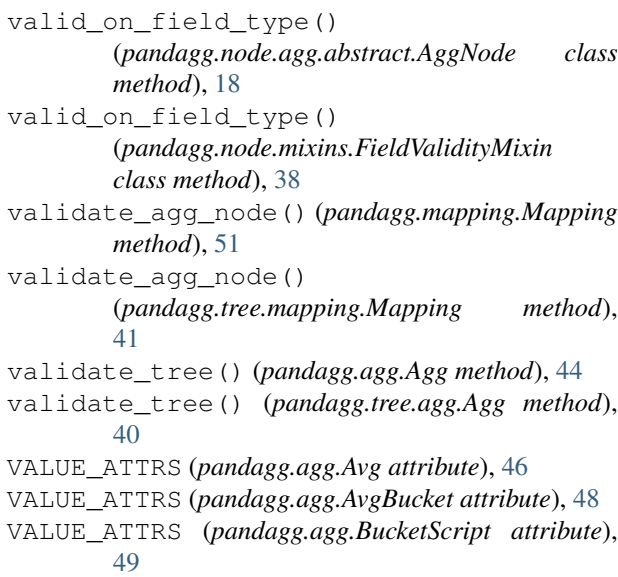

VALUE\_ATTRS (*pandagg.agg.BucketSelector attribute*), [49](#page-52-2) VALUE\_ATTRS (*pandagg.agg.BucketSort attribute*), [49](#page-52-2) VALUE\_ATTRS (*pandagg.agg.Cardinality attribute*), [46](#page-49-0) VALUE\_ATTRS (*pandagg.agg.CumulativeSum attribute*), [49](#page-52-2) VALUE\_ATTRS (*pandagg.agg.DateHistogram attribute*), [45](#page-48-0) VALUE\_ATTRS (*pandagg.agg.Derivative attribute*), [48](#page-51-0) VALUE\_ATTRS (*pandagg.agg.ExtendedStats attribute*), [47](#page-50-0) VALUE\_ATTRS (*pandagg.agg.ExtendedStatsBucket attribute*), [48](#page-51-0) VALUE\_ATTRS (*pandagg.agg.Filter attribute*), [45](#page-48-0) VALUE\_ATTRS (*pandagg.agg.Filters attribute*), [44](#page-47-0) VALUE\_ATTRS (*pandagg.agg.GeoBound attribute*), [47](#page-50-0) VALUE\_ATTRS (*pandagg.agg.GeoCentroid attribute*), [47](#page-50-0) VALUE\_ATTRS (*pandagg.agg.Global attribute*), [45](#page-48-0) VALUE\_ATTRS (*pandagg.agg.Histogram attribute*), [45](#page-48-0) VALUE\_ATTRS (*pandagg.agg.Max attribute*), [46](#page-49-0) VALUE\_ATTRS (*pandagg.agg.MaxBucket attribute*), [48](#page-51-0) VALUE\_ATTRS (*pandagg.agg.Min attribute*), [46](#page-49-0) VALUE\_ATTRS (*pandagg.agg.MinBucket attribute*), [48](#page-51-0) VALUE\_ATTRS (*pandagg.agg.MovingAvg attribute*), [49](#page-52-2) VALUE\_ATTRS (*pandagg.agg.Nested attribute*), [46](#page-49-0) VALUE\_ATTRS (*pandagg.agg.PercentileRanks attribute*), [47](#page-50-0) VALUE\_ATTRS (*pandagg.agg.Percentiles attribute*), [47](#page-50-0) VALUE\_ATTRS (*pandagg.agg.PercentilesBucket attribute*), [48](#page-51-0) VALUE\_ATTRS (*pandagg.agg.Range attribute*), [45](#page-48-0) VALUE\_ATTRS (*pandagg.agg.ReverseNested attribute*), [46](#page-49-0) VALUE\_ATTRS (*pandagg.agg.SerialDiff attribute*), [49](#page-52-2) VALUE\_ATTRS (*pandagg.agg.Stats attribute*), [47](#page-50-0) VALUE\_ATTRS (*pandagg.agg.StatsBucket attribute*), [48](#page-51-0) VALUE\_ATTRS (*pandagg.agg.Sum attribute*), [46](#page-49-0) VALUE\_ATTRS (*pandagg.agg.SumBucket attribute*), [48](#page-51-0) VALUE\_ATTRS (*pandagg.agg.Terms attribute*), [44](#page-47-0) VALUE\_ATTRS (*pandagg.agg.TopHits attribute*), [47](#page-50-0) VALUE\_ATTRS (*pandagg.agg.ValueCount attribute*), [47](#page-50-0) VALUE\_ATTRS (*pandagg.node.agg.abstract.AggNode attribute*), [17](#page-20-2) VALUE\_ATTRS (*pandagg.node.agg.abstract.BucketAggNode attribute*), [18](#page-21-0) VALUE\_ATTRS (*pandagg.node.agg.abstract.FieldOrScriptMetricAgg attribute*), [18](#page-21-0) VALUE\_ATTRS (*pandagg.node.agg.abstract.MetricAgg attribute*), [18](#page-21-0) VALUE\_ATTRS (*pandagg.node.agg.abstract.MultipleBucketAgg attribute*), [18](#page-21-0)

VALUE\_ATTRS (*pandagg.node.agg.abstract.Pipeline attribute*), [19](#page-22-1)

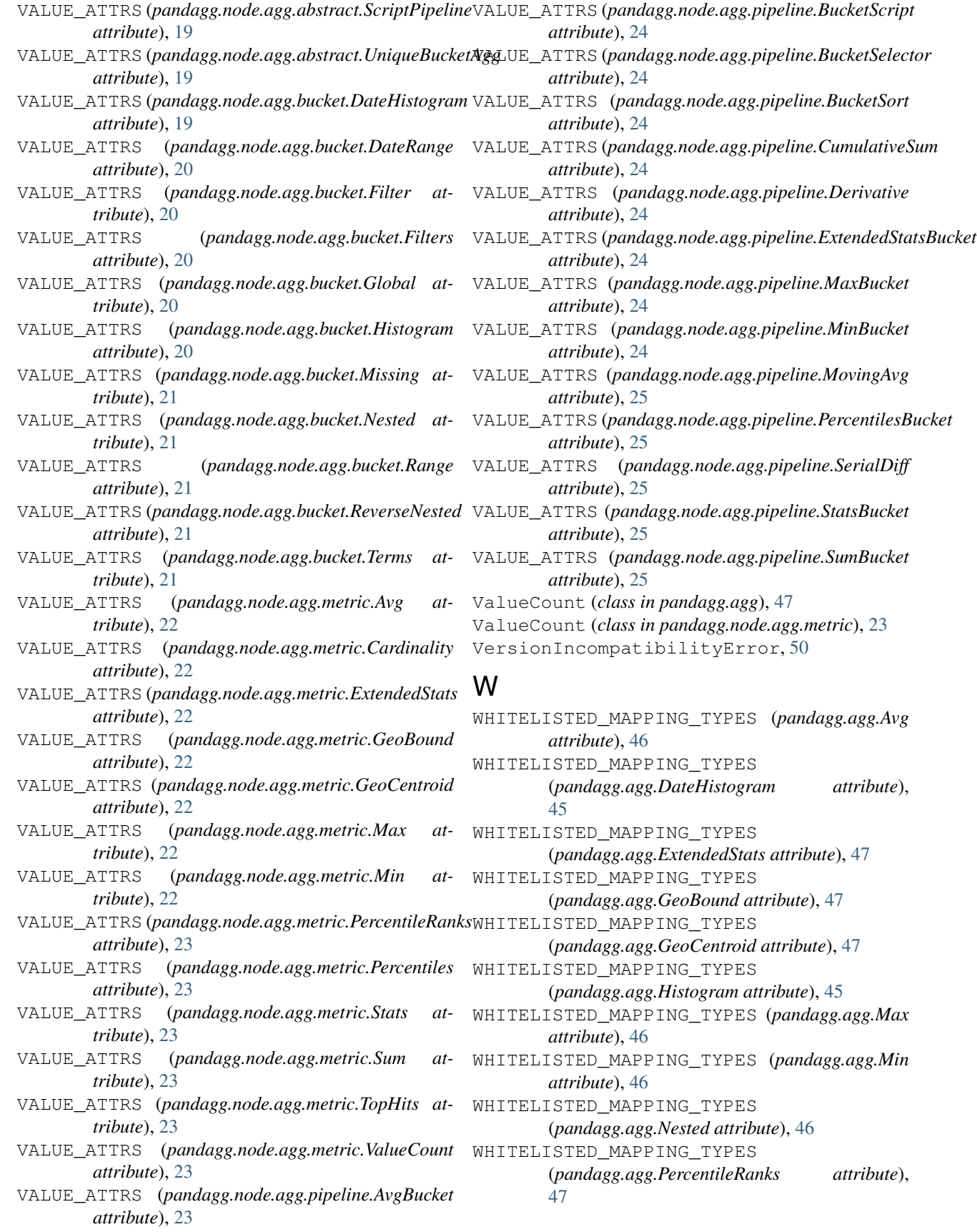

WHITELISTED MAPPING TYPES (*pandagg.agg.Percentiles attribute*), [47](#page-50-0) WHITELISTED\_MAPPING\_TYPES (*pandagg.agg.Range attribute*), [45](#page-48-0) WHITELISTED MAPPING TYPES (*pandagg.agg.ReverseNested attribute*), [46](#page-49-0) WHITELISTED\_MAPPING\_TYPES (*pandagg.agg.Stats attribute*), [47](#page-50-0) WHITELISTED\_MAPPING\_TYPES (*pandagg.agg.Sum attribute*), [46](#page-49-0) WHITELISTED\_MAPPING\_TYPES (pandagg.node.agg.abstract.AggNode *tribute*), [17](#page-20-2) WHITELISTED\_MAPPING\_TYPES (*pandagg.node.agg.bucket.DateHistogram attribute*), [19](#page-22-1) WHITELISTED MAPPING TYPES (*pandagg.node.agg.bucket.DateRange attribute*), [20](#page-23-0) WHITELISTED MAPPING TYPES (*pandagg.node.agg.bucket.Histogram attribute*), [20](#page-23-0) WHITELISTED\_MAPPING\_TYPES (*pandagg.node.agg.bucket.Nested attribute*), [21](#page-24-0) WHITELISTED MAPPING TYPES (*pandagg.node.agg.bucket.Range attribute*), [21](#page-24-0) WHITELISTED\_MAPPING\_TYPES (*pandagg.node.agg.bucket.ReverseNested attribute*), [21](#page-24-0) WHITELISTED\_MAPPING\_TYPES (*pandagg.node.agg.metric.Avg attribute*), [22](#page-25-2) WHITELISTED MAPPING TYPES (*pandagg.node.agg.metric.ExtendedStats attribute*), [22](#page-25-2) WHITELISTED MAPPING TYPES (*pandagg.node.agg.metric.GeoBound attribute*), [22](#page-25-2) WHITELISTED MAPPING TYPES (*pandagg.node.agg.metric.GeoCentroid attribute*), [22](#page-25-2) WHITELISTED MAPPING TYPES (*pandagg.node.agg.metric.Max attribute*), [22](#page-25-2) WHITELISTED\_MAPPING\_TYPES (*pandagg.node.agg.metric.Min attribute*), [22](#page-25-2) WHITELISTED MAPPING TYPES (*pandagg.node.agg.metric.PercentileRanks attribute*), [23](#page-26-1) WHITELISTED\_MAPPING\_TYPES (*pandagg.node.agg.metric.Percentiles attribute*), [23](#page-26-1) WHITELISTED\_MAPPING\_TYPES

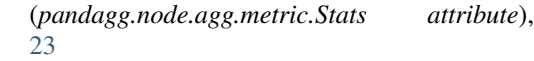

WHITELISTED\_MAPPING\_TYPES

```
(pandagg.node.agg.metric.Sum attribute),
23
```
WHITELISTED\_MAPPING\_TYPES

(*pandagg.node.mixins.FieldValidityMixin attribute*), [38](#page-41-5)

Wildcard (*class in pandagg.node.query.term\_level*), [37](#page-40-2) Wildcard (*class in pandagg.query*), [57](#page-60-0)

Wrapper (*class in pandagg.node.query.specialized*), [36](#page-39-2)

Wrapper (*class in pandagg.query*), [60](#page-63-0)